# **test Documentation**

*Release 1.0*

**Raccoongang**

**Sep 07, 2020**

## Contents:

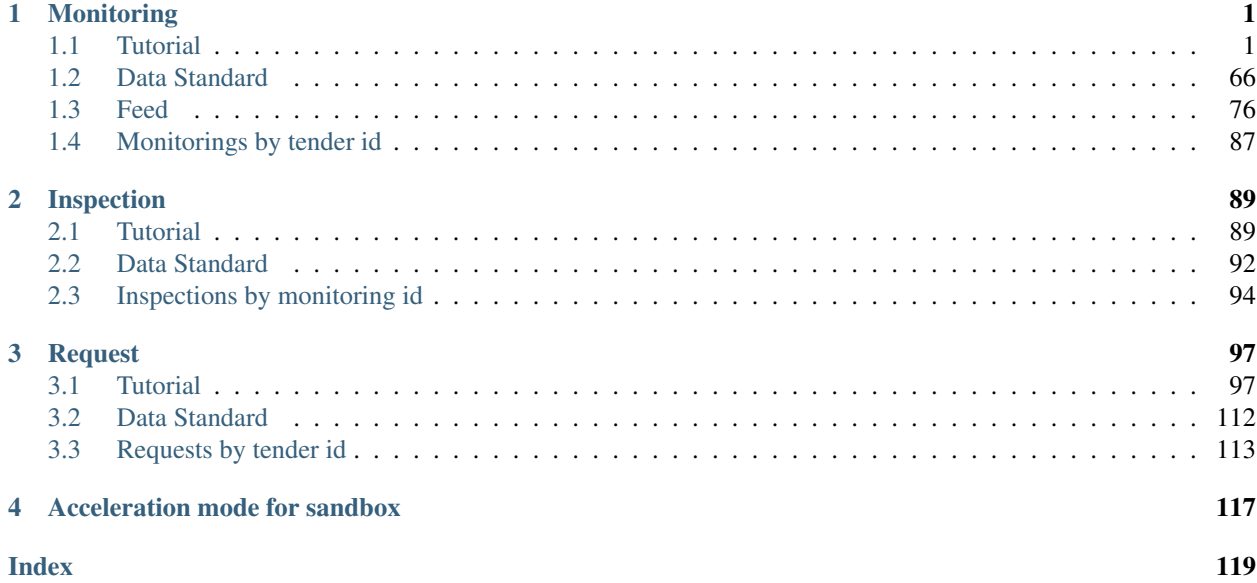

## CHAPTER 1

## Monitoring

## <span id="page-4-1"></span><span id="page-4-0"></span>**1.1 Tutorial**

## **1.1.1 Monitoring Creation**

#### Note:

This section contains available actions for next roles:

Monitoring owner **S** Tender owner

Let's look at the list:

```
GET /api/2.5/monitorings HTTP/1.0
Authorization: Basic dGVzdF9zYXM6dGVzdF9zYXNfdG9rZW4=
Host: audit-api-sandbox.prozorro.gov.ua
Response: 200 OK
Content-Type: application/json
{
  "data": [],
 "next_page": {
   "offset": "",
   "path": "/api/2.5/monitorings?offset=",
   "uri": "http://audit-api-sandbox.prozorro.gov.ua/api/2.5/monitorings?offset="
  }
}
```
It's empty. But we can try posting new objects:

```
POST /api/2.5/monitorings HTTP/1.0
Authorization: Basic dGVzdF9zYXM6dGVzdF9zYXNfdG9rZW4=
Content-Length: 12
Content-Type: application/json
Host: audit-api-sandbox.prozorro.gov.ua
DATA:
{
  "data": {}
}
Response: 422 Unprocessable Entity
Content-Type: application/json
{
  "status": "error",
  "errors": [
   {
      "location": "body",
      "name": "tender_id",
      "description": [
        "This field is required."
      ]
    },
    {
      "location": "body",
     "name": "reasons",
      "description": [
       "This field is required."
      ]
   },
    {
      "location": "body",
      "name": "procuringStages",
      "description": [
       "This field is required."
      ]
    }
  ]
}
```
Let's provide the required fields and some additional information:

```
POST /api/2.5/monitorings HTTP/1.0
Authorization: Basic dGVzdF9zYXM6dGVzdF9zYXNfdG9rZW4=
Content-Length: 526
Content-Type: application/json
Host: audit-api-sandbox.prozorro.gov.ua
DATA:
{
  "data": {
    "tender_id": "f71067ac30733261df884de0391debf6",
    "reasons": [
      "public",
      "fiscal"
    \frac{1}{2},
    "procuringStages": [
      "awarding",
      "contracting"
```

```
"parties": [
      {
        "name": "The State Audit Service of Ukraine",
        "contactPoint": {
          "name": "Oleksii Kovalenko",
          "telephone": "0440000000"
        },
        "identifier": {
          "scheme": "UA-EDR",
          "id": "40165856",
          "uri": "http://www.dkrs.gov.ua"
        },
        "address": {
          "countryName": "Ukraine",
          "postalCode": "04070",
          "region": "Kyiv",
          "streetAddress": "Petra Sahaidachnoho St, 4",
          "locality": "Kyiv"
        },
        "roles": [
          "sas"
        ]
      }
    ]
  }
}
Response: 201 Created
Content-Type: application/json
Location: http://audit-api-sandbox.prozorro.gov.ua/api/2.5/monitorings/
˓→c715421038304838a046654fa8c1e9aa
{
  "data": {
    "tender_id": "f71067ac30733261df884de0391debf6",
    "monitoring_id": "UA-M-2018-01-01-000001",
    "status": "draft",
    "reasons": [
     "public",
      "fiscal"
    ],
    "procuringStages": [
      "awarding",
      "contracting"
    \frac{1}{2},
    "parties": [
      {
        "id": "f745206183964f70a17622acdead1015",
        "name": "The State Audit Service of Ukraine",
        "datePublished": "2018-01-01T02:00:00+02:00",
        "identifier": {
          "scheme": "UA-EDR",
          "id": "40165856",
          "uri": "http://www.dkrs.gov.ua"
        },
        "address": {
          "streetAddress": "Petra Sahaidachnoho St, 4",
```
(continues on next page)

],

```
"locality": "Kyiv",
          "region": "Kyiv",
          "postalCode": "04070",
          "countryName": "Ukraine"
        },
        "contactPoint": {
          "telephone": "0440000000",
          "name": "Oleksii Kovalenko"
        },
        "roles": [
          "sas"
        ]
      }
   ],
   "dateModified": "2018-01-01T02:00:00+02:00",
   "dateCreated": "2018-01-01T02:00:00+02:00",
    "id": "c715421038304838a046654fa8c1e9aa"
  }
}
```
Success! Please note that monitoring is in 'draft' status. Monitorings in 'draft' status are not visible in general list. Such monitorings would only be visible in a separate feed (mode=real\_draft) and you'll need an acess token to see them:

```
GET /api/2.5/monitorings?mode=real_draft HTTP/1.0
Authorization: Basic dGVzdF9zYXM6dGVzdF9zYXNfdG9rZW4=
Host: audit-api-sandbox.prozorro.gov.ua
Response: 200 OK
Content-Type: application/json
{
  "data": [
    {
      "id": "c715421038304838a046654fa8c1e9aa",
      "dateModified": "2018-01-01T02:00:00+02:00"
    }
  \vert,
  "next_page": {
    "offset": "2018-01-01T02:00:00+02:00",
    "path": "/api/2.5/monitorings?mode=real_draft&offset=2018-01-01T02%3A00%3A00%2B02
˓→%3A00",
    "uri": "http://audit-api-sandbox.prozorro.gov.ua/api/2.5/monitorings?mode=real_
˓→draft&offset=2018-01-01T02%3A00%3A00%2B02%3A00"
  }
}
```
## **1.1.2 Decision Publishing**

Note:

This section contains available actions for next roles:

Monitoring owner

**Tender owner** 

We are supposed to change the status of our monitoring to publish it:

```
PATCH /api/2.5/monitorings/c715421038304838a046654fa8c1e9aa HTTP/1.0
Authorization: Basic dGVzdF9zYXM6dGVzdF9zYXNfdG9rZW4=
Content-Length: 30
Content-Type: application/json
Host: audit-api-sandbox.prozorro.gov.ua
DATA:
{
  "data": {
    "status": "active"
  }
}
Response: 422 Unprocessable Entity
Content-Type: application/json
{
  "status": "error",
  "errors": [
    {
      "location": "body",
      "name": "decision",
      "description": "This field is required."
    }
  ]
}
```
Let's provide our publish party:

Let's provide our decision:

```
PATCH /api/2.5/monitorings/c715421038304838a046654fa8c1e9aa HTTP/1.0
Authorization: Basic dGVzdF9zYXM6dGVzdF9zYXNfdG9rZW4=
Content-Length: 467
Content-Type: application/json
Host: audit-api-sandbox.prozorro.gov.ua
DATA:
{
  "data": {
    "decision": {
      "description": "text",
      "date": "2018-01-02T01:05:00",
      "documents": [
        {
          "title": "lorem.doc",
          "url": "http://public-docs-sandbox.prozorro.gov.ua/get/
˓→7e583b38af244dd6a004ebcd88004caf?Signature=75tLjc4W308YCvDvFjEkUGnpRSqf
˓→%2FpyXBE7PPSgXrDw93TssMikA7%2Fq%2BG6vMyJD6%2BQ1uft7V%2BxG7MXKxS70TBw%3D%3D&
˓→KeyID=a8968c46",
          "hash": "md5:00000000000000000000000000000000",
          "format": "application/msword"
        }
      ],
      "relatedParty": "f745206183964f70a17622acdead1015"
    }
  }
}
```

```
Response: 200 OK
Content-Type: application/json
{
  "data": {
    "tender_id": "f71067ac30733261df884de0391debf6",
    "monitoring_id": "UA-M-2018-01-01-000001",
    "status": "draft",
    "reasons": [
      "public",
      "fiscal"
    \frac{1}{2},
    "procuringStages": [
      "awarding",
      "contracting"
    \frac{1}{\sqrt{2}}"parties": [
      {
        "id": "f745206183964f70a17622acdead1015",
        "name": "The State Audit Service of Ukraine",
        "datePublished": "2018-01-01T02:00:00+02:00",
        "identifier": {
          "scheme": "UA-EDR",
          "id": "40165856",
          "uri": "http://www.dkrs.gov.ua"
        },
        "address": {
          "streetAddress": "Petra Sahaidachnoho St, 4",
          "locality": "Kyiv",
          "region": "Kyiv",
          "postalCode": "04070",
          "countryName": "Ukraine"
        },
        "contactPoint": {
          "telephone": "0440000000",
          "name": "Oleksii Kovalenko"
        },
        "roles": [
          "sas"
        ]
      }
    \frac{1}{\sqrt{2}}"dateModified": "2018-01-02T03:05:00+02:00",
    "dateCreated": "2018-01-01T02:00:00+02:00",
    "id": "c715421038304838a046654fa8c1e9aa",
    "decision": {
      "description": "text",
      "documents": [
        {
          "id": "98bc0622515644cab1364b94516a560d",
          "hash": "md5:00000000000000000000000000000000",
          "title": "lorem.doc",
          "format": "application/msword",
          "url": "http://public-docs-sandbox.prozorro.gov.ua/get/
˓→7e583b38af244dd6a004ebcd88004caf?Signature=oYbDaU7J2132KqM
˓→%252BG5mEpVMdEQlMlc28ZCuTCvI17LE8G7ikN0ZgDT50VTIU6vBkMrUYSSO%252BgHVIbQO3Xr79CQ%253D
˓→%253D&KeyID=a8968c46",
```

```
"datePublished": "2018-01-02T03:05:00+02:00",
          "dateModified": "2018-01-02T03:05:00+02:00"
       }
      ],
      "dateCreated": "2018-01-02T03:05:00+02:00",
      "date": "2018-01-02T01:05:00+02:00",
      "relatedParty": "f745206183964f70a17622acdead1015"
   }
  }
}
```
Also we can add documents one by one. Documents uploading should follow the [upload](http://documentservice.api-docs.openprocurement.org) rules.

```
POST /api/2.5/monitorings/c715421038304838a046654fa8c1e9aa/decision/documents HTTP/1.0
Authorization: Basic dGVzdF9zYXM6dGVzdF9zYXNfdG9rZW4=
Content-Length: 324
Content-Type: application/json
Host: audit-api-sandbox.prozorro.gov.ua
DATA:
{
  "data": {
    "title": "dolor.doc",
    "url": "http://public-docs-sandbox.prozorro.gov.ua/get/
˓→b6e25be2b0b24fe7a614a8a8f7bc7120?Signature=lJcbLhgnmkZ2a%2FKN6qiADevs6BA
˓→%2BLS1W1XH1KoeBeoqHRJnKCJtw8my8flu2S4cv4kBwEF7q4LDBolORB2z0Dg%3D%3D&KeyID=a8968c46",
    "hash": "md5:00000000000000000000000000000000",
    "format": "application/msword"
  }
}
Response: 201 Created
Content-Type: application/json
Location: http://audit-api-sandbox.prozorro.gov.ua/api/2.5/monitorings/
˓→c715421038304838a046654fa8c1e9aa/decision/documents/6eb0b671cbe641bbb97ecef5a87d6ce6
{
 "data": {
   "id": "6eb0b671cbe641bbb97ecef5a87d6ce6",
   "hash": "md5:00000000000000000000000000000000",
   "title": "dolor.doc",
    "format": "application/msword",
    "url": "http://public-docs-sandbox.prozorro.gov.ua/get/
˓→b6e25be2b0b24fe7a614a8a8f7bc7120?Signature=4rxzAuYPqxTCts
˓→%252BkCZMPkm3P15TXJStZ6KdUNc9y%2FCxX8Jc4DAC4nq3bCk7mIaHE7piVcD%2FlxVcCVTXPkEqRBg
˓→%253D%253D&KeyID=a8968c46",
    "datePublished": "2018-01-02T03:10:00+02:00",
    "dateModified": "2018-01-02T03:10:00+02:00",
    "author": "monitoring_owner"
  }
}
```
#### And finally activate tender:

```
PATCH /api/2.5/monitorings/c715421038304838a046654fa8c1e9aa HTTP/1.0
Authorization: Basic dGVzdF9zYXM6dGVzdF9zYXNfdG9rZW4=
Content-Length: 30
Content-Type: application/json
Host: audit-api-sandbox.prozorro.gov.ua
```
DATA:

(continued from previous page)

```
{
  "data": {
   "status": "active"
  }
}
Response: 200 OK
Content-Type: application/json
{
  "data": {
   "tender_id": "f71067ac30733261df884de0391debf6",
    "monitoring_id": "UA-M-2018-01-01-000001",
    "status": "active",
    "reasons": [
      "public",
      "fiscal"
    \frac{1}{2}"procuringStages": [
      "awarding",
      "contracting"
    \frac{1}{2},
    "monitoringPeriod": {
      "startDate": "2018-01-02T03:15:00+02:00",
      "endDate": "2018-01-25T00:00:00+02:00"
    },
    "parties": [
      {
        "id": "f745206183964f70a17622acdead1015",
        "name": "The State Audit Service of Ukraine",
        "datePublished": "2018-01-01T02:00:00+02:00",
        "identifier": {
          "scheme": "UA-EDR",
          "id": "40165856",
          "uri": "http://www.dkrs.gov.ua"
        },
        "address": {
          "streetAddress": "Petra Sahaidachnoho St, 4",
          "locality": "Kyiv",
          "region": "Kyiv",
          "postalCode": "04070",
          "countryName": "Ukraine"
        },
        "contactPoint": {
          "telephone": "0440000000",
          "name": "Oleksii Kovalenko"
        },
        "roles": [
          "sas"
        ]
      }
    \frac{1}{2},
    "dateModified": "2018-01-02T03:15:00+02:00",
    "endDate": "2018-01-25T00:00:00+02:00",
    "dateCreated": "2018-01-01T02:00:00+02:00",
    "id": "c715421038304838a046654fa8c1e9aa",
    "decision": {
```

```
"description": "text",
      "documents": [
        {
          "id": "98bc0622515644cab1364b94516a560d",
          "hash": "md5:00000000000000000000000000000000",
          "title": "lorem.doc",
          "format": "application/msword",
          "url": "http://public-docs-sandbox.prozorro.gov.ua/get/
˓→7e583b38af244dd6a004ebcd88004caf?Signature=oYbDaU7J2132KqM
˓→%252BG5mEpVMdEQlMlc28ZCuTCvI17LE8G7ikN0ZgDT50VTIU6vBkMrUYSSO%252BgHVIbQO3Xr79CQ%253D
˓→%253D&KeyID=a8968c46",
         "datePublished": "2018-01-02T03:05:00+02:00",
         "dateModified": "2018-01-02T03:05:00+02:00",
         "author": "monitoring_owner"
       },
        {
          "id": "6eb0b671cbe641bbb97ecef5a87d6ce6",
         "hash": "md5:00000000000000000000000000000000",
          "title": "dolor.doc",
          "format": "application/msword",
          "url": "http://public-docs-sandbox.prozorro.gov.ua/get/
˓→b6e25be2b0b24fe7a614a8a8f7bc7120?Signature=4rxzAuYPqxTCts
˓→%252BkCZMPkm3P15TXJStZ6KdUNc9y%2FCxX8Jc4DAC4nq3bCk7mIaHE7piVcD%2FlxVcCVTXPkEqRBg
˓→%253D%253D&KeyID=a8968c46",
          "datePublished": "2018-01-02T03:10:00+02:00",
         "dateModified": "2018-01-02T03:10:00+02:00",
         "author": "monitoring_owner"
       }
     \cdot"dateCreated": "2018-01-02T03:05:00+02:00",
      "datePublished": "2018-01-02T03:15:00+02:00",
      "date": "2018-01-02T01:05:00+02:00",
      "relatedParty": "f745206183964f70a17622acdead1015"
   }
 }
}
```
Success! Our monitoring object has been published.

After monitoring is published we can't change decision any more.

```
PATCH /api/2.5/monitorings/c715421038304838a046654fa8c1e9aa HTTP/1.0
Authorization: Basic dGVzdF9zYXM6dGVzdF9zYXNfdG9rZW4=
Content-Length: 55
Content-Type: application/json
Host: audit-api-sandbox.prozorro.gov.ua
DATA:
{
  "data": {
    "decision": {
      "description": "another_text"
    }
  }
}
Response: 422 Unprocessable Entity
Content-Type: application/json
```
{

(continued from previous page)

```
"status": "error",
  "errors": [
    {
      "location": "body",
      "name": "decision",
      "description": "This field cannot be updated in the active status."
    }
 \, \, \,}
```
Also we can publish decision with single request:

```
PATCH /api/2.5/monitorings/e04c20ad90e64cdbb7dee9a3459cf38c HTTP/1.0
Authorization: Basic dGVzdF9zYXM6dGVzdF9zYXNfdG9rZW4=
Content-Length: 485
Content-Type: application/json
Host: audit-api-sandbox.prozorro.gov.ua
DATA:
{
  "data": {
    "status": "active",
    "decision": {
      "description": "text",
      "date": "2018-01-02T00:00:00",
      "documents": [
        {
          "title": "lorem.doc",
          "url": "http://public-docs-sandbox.prozorro.gov.ua/get/
˓→2f198c183caf412aa04ef9de19a8ec39?Signature=6cEBiWbmQS3ejZKfm4PCEmydIt7hzv%2F
˓→%2BQKyrlZ4%2FZHMRZejZGMZgMHTwidjIyOpaeRawIXsmg59sgRv%2B7x2eBg%3D%3D&KeyID=a8968c46",
          "hash": "md5:00000000000000000000000000000000",
          "format": "application/msword"
        }
      ],
      "relatedParty": "47cbc1f79fac4f29ae9bfa57cd1d727f"
    }
  }
}
Response: 200 OK
Content-Type: application/json
{
  "data": {
    "tender_id": "7e36c2af6c3c92198329808d9443eea8",
    "monitoring_id": "UA-M-2018-01-01-000001",
    "status": "active",
    "reasons": [
      "public",
      "fiscal"
    \frac{1}{2},
    "procuringStages": [
      "awarding",
      "contracting"
    \frac{1}{\sqrt{2}}"monitoringPeriod": {
      "startDate": "2018-01-02T02:00:00+02:00",
```

```
"endDate": "2018-01-25T00:00:00+02:00"
   },
    "parties": [
      {
        "id": "47cbc1f79fac4f29ae9bfa57cd1d727f",
        "name": "The State Audit Service of Ukraine",
        "datePublished": "2018-01-01T02:00:00+02:00",
        "identifier": {
          "scheme": "UA-EDR",
          "id": "40165856",
          "uri": "http://www.dkrs.gov.ua"
        },
        "address": {
         "streetAddress": "Petra Sahaidachnoho St, 4",
          "locality": "Kyiv",
          "region": "Kyiv",
          "postalCode": "04070",
          "countryName": "Ukraine"
        },
        "contactPoint": {
          "telephone": "0440000000",
          "name": "Oleksii Kovalenko"
        },
        "roles": [
         "sas"
        ]
     }
   ],
   "dateModified": "2018-01-02T02:00:00+02:00",
   "endDate": "2018-01-25T00:00:00+02:00",
   "dateCreated": "2018-01-01T02:00:00+02:00",
   "id": "e04c20ad90e64cdbb7dee9a3459cf38c",
    "decision": {
      "description": "text",
      "documents": [
        {
          "id": "42a2ad16a51c41fbaa6e989145f9a73d",
          "hash": "md5:00000000000000000000000000000000",
          "title": "lorem.doc",
          "format": "application/msword",
          "url": "http://public-docs-sandbox.prozorro.gov.ua/get/
˓→2f198c183caf412aa04ef9de19a8ec39?Signature=P28otbfOKNosN%252Bw1QHwbUoSV
˓→%2FZt1LAxLb3NKOH9FC%252BI9zcaeB2D%2FGzSwuCManf6haIzHD1e49lbYGL2cBAanBA%253D%253D&
\rightarrowKeyID=a8968c46",
          "datePublished": "2018-01-02T02:00:00+02:00",
          "dateModified": "2018-01-02T02:00:00+02:00",
          "author": "monitoring_owner"
       }
     \frac{1}{2},
      "dateCreated": "2018-01-02T02:00:00+02:00",
      "datePublished": "2018-01-02T02:00:00+02:00",
     "date": "2018-01-02T00:00:00+02:00",
     "relatedParty": "47cbc1f79fac4f29ae9bfa57cd1d727f"
   }
 }
}
```
### <span id="page-15-0"></span>**1.1.3 Credentials**

#### Note:

This section contains available actions for next roles:

Monitoring owner

**Tender owner** 

In order to get rights for future monitoring editing as a broker, we need to use this view PATCH: /monitorings/ {id}/credentials with the API key of the eMall (broker), where tender was generated.

You can pass access token in the following ways:

- 1) acc\_token URL query string parameter
- 2) X-Access-Token HTTP request header
- 3) access.token in the body of request

In the PATCH: /monitorings/{id}/credentials?acc\_token={tender\_token}:

- id stands for monitoring id,
- tender\_token is tender's token (is used for monitoring token generation).

Response will contain access.token for the contract that can be used for further monitoring modification.

```
PATCH /api/2.5/monitorings/c715421038304838a046654fa8c1e9aa/credentials?acc_
˓→token=c849deea74e1d58f305dc743c8b95348 HTTP/1.0
Authorization: Basic YnJva2VyOmJyb2tlcg==
Content-Length: 0
Content-Type: application/json
Host: audit-api-sandbox.prozorro.gov.ua
Response: 200 OK
Content-Type: application/json
{
  "data": {
    "tender_id": "f71067ac30733261df884de0391debf6",
    "monitoring_id": "UA-M-2018-01-01-000001",
    "status": "active",
    "reasons": [
      "public",
      "fiscal"
    ],
    "procuringStages": [
      "awarding",
      "contracting"
    \frac{1}{2},
    "monitoringPeriod": {
      "startDate": "2018-01-02T03:15:00+02:00",
      "endDate": "2018-01-25T00:00:00+02:00"
    },
    "parties": [
      {
        "id": "f745206183964f70a17622acdead1015",
        "name": "The State Audit Service of Ukraine",
        "datePublished": "2018-01-01T02:00:00+02:00",
```

```
(continued from previous page)
```

```
"identifier": {
          "scheme": "UA-EDR",
          "id": "40165856",
          "uri": "http://www.dkrs.gov.ua"
        },
        "address": {
          "streetAddress": "Petra Sahaidachnoho St, 4",
          "locality": "Kyiv",
          "region": "Kyiv",
          "postalCode": "04070",
          "countryName": "Ukraine"
        },
        "contactPoint": {
         "telephone": "0440000000",
          "name": "Oleksii Kovalenko"
        },
        "roles": [
          "sas"
        ]
     }
   \frac{1}{2},
   "dateModified": "2018-01-04T02:00:00+02:00",
   "endDate": "2018-01-25T00:00:00+02:00",
   "dateCreated": "2018-01-01T02:00:00+02:00",
   "tender_owner": "broker",
   "id": "c715421038304838a046654fa8c1e9aa",
   "decision": {
     "description": "text",
     "documents": [
        {
          "id": "98bc0622515644cab1364b94516a560d",
          "hash": "md5:00000000000000000000000000000000",
          "title": "lorem.doc",
          "format": "application/msword",
          "url": "http://public-docs-sandbox.prozorro.gov.ua/get/
˓→7e583b38af244dd6a004ebcd88004caf?Signature=oYbDaU7J2132KqM
˓→%252BG5mEpVMdEQlMlc28ZCuTCvI17LE8G7ikN0ZgDT50VTIU6vBkMrUYSSO%252BgHVIbQO3Xr79CQ%253D
\rightarrow %253D&KeyID=a8968c46",
          "datePublished": "2018-01-02T03:05:00+02:00",
          "dateModified": "2018-01-02T03:05:00+02:00",
         "author": "monitoring owner"
       },
        {
          "id": "6eb0b671cbe641bbb97ecef5a87d6ce6",
          "hash": "md5:00000000000000000000000000000000",
          "title": "dolor.doc",
          "format": "application/msword",
          "url": "http://public-docs-sandbox.prozorro.gov.ua/get/
˓→b6e25be2b0b24fe7a614a8a8f7bc7120?Signature=4rxzAuYPqxTCts
˓→%252BkCZMPkm3P15TXJStZ6KdUNc9y%2FCxX8Jc4DAC4nq3bCk7mIaHE7piVcD%2FlxVcCVTXPkEqRBg
˓→%253D%253D&KeyID=a8968c46",
          "datePublished": "2018-01-02T03:10:00+02:00",
          "dateModified": "2018-01-02T03:10:00+02:00",
         "author": "monitoring owner"
       }
     ],
     "dateCreated": "2018-01-02T03:05:00+02:00",
```

```
"datePublished": "2018-01-02T03:15:00+02:00",
      "date": "2018-01-02T01:05:00+02:00",
      "relatedParty": "f745206183964f70a17622acdead1015"
   }
  },
  "access": {
   "token": "ab906ad83e9c4acd9b9c06215f87bfe6"
  }
}
```
### **1.1.4 Make a Dialogue**

Note:

This section contains available actions for next roles:

Monitoring owner

Tender owner

For published monitoring we can start dialogue by publishing a post as a SAS-employee:

```
POST /api/2.5/monitorings/c715421038304838a046654fa8c1e9aa/posts HTTP/1.0
Authorization: Basic dGVzdF9zYXM6dGVzdF9zYXNfdG9rZW4=
Content-Length: 465
Content-Type: application/json
Host: audit-api-sandbox.prozorro.gov.ua
DATA:
{
  "data": {
    "title": "Lorem ipsum",
    "description": "Lorem ipsum dolor sit amet.",
    "documents": [
      {
        "title": "ipsum.doc",
        "url": "http://public-docs-sandbox.prozorro.gov.ua/get/
˓→2cd40a17af5841bba79a442e11f795ce?Signature=dZf7AvbLlFWM%2B4eTpQKSd4%2B6s5A7z3xNxxLAY
˓→%2BrbKoNpMhPJ3HAPriDM5QQLlXcJtmvDbEOZr1tyzLfak1FbCw%3D%3D&KeyID=a8968c46",
        "hash": "md5:00000000000000000000000000000000",
        "format": "application/msword"
      }
    ],
    "relatedParty": "f745206183964f70a17622acdead1015"
  }
}
Response: 201 Created
Content-Type: application/json
Location: http://audit-api-sandbox.prozorro.gov.ua/api/2.5/monitorings/
˓→c715421038304838a046654fa8c1e9aa/posts/ca85c88b657b4bba974b037e532e581c
{
  "data": {
    "id": "ca85c88b657b4bba974b037e532e581c",
    "title": "Lorem ipsum",
```

```
"description": "Lorem ipsum dolor sit amet.",
    "documents": [
     {
        "id": "51013265fd914fa6b01a6334b95ee70c",
       "hash": "md5:00000000000000000000000000000000",
        "title": "ipsum.doc",
        "format": "application/msword",
        "url": "http://public-docs-sandbox.prozorro.gov.ua/get/
˓→2cd40a17af5841bba79a442e11f795ce?
˓→Signature=OZIGjb5iadULQ8WLskGvxx95vKWAZlty2qiwy4KtaRAXTWx
˓→%2F3lUo6FjwLwZ4juaEjnyRq3y953ReosiUYw6ODA%253D%253D&KeyID=a8968c46",
       "datePublished": "2018-01-03T02:05:00+02:00",
        "dateModified": "2018-01-03T02:05:00+02:00",
       "author": "monitoring_owner"
     }
   ],
   "author": "monitoring_owner",
    "postOf": "decision",
    "datePublished": "2018-01-03T02:05:00+02:00",
    "dateOverdue": "2018-01-10T00:00:00+02:00",
    "relatedParty": "f745206183964f70a17622acdead1015"
  }
}
```
We can see that postOf field was generated. Possible values of this field are:

- decision means that post is related to a decision and was added in active monitoring status
- conclusion means that post is related to a conclusion and was added in addressed or declined monitoring status

Also dateOverdue was generated for SAS question, that is end date for reply. This is info field and there are no validations that use this date.

Lets add another document to a post:

```
POST /api/2.5/monitorings/c715421038304838a046654fa8c1e9aa/posts/
˓→ca85c88b657b4bba974b037e532e581c/documents HTTP/1.0
Authorization: Basic dGVzdF9zYXM6dGVzdF9zYXNfdG9rZW4=
Content-Length: 330
Content-Type: application/json
Host: audit-api-sandbox.prozorro.gov.ua
DATA:
{
  "data": {
    "title": "dolor.doc",
    "url": "http://public-docs-sandbox.prozorro.gov.ua/get/
˓→e3e475499f57496f9eaa0c4208ea09fa?Signature=ZVS5G2ePRyanLiWuNx1WX50vJ3JVyw%2BnRxZ27
˓→%2BabDXOLTuE5C0UmWk%2B0xcf97HRS%2F2LGynO3iQdzz8aQr2D%2BAw%3D%3D&KeyID=a8968c46",
    "hash": "md5:00000000000000000000000000000000",
    "format": "application/msword"
  }
}
Response: 201 Created
Content-Type: application/json
Location: http://audit-api-sandbox.prozorro.gov.ua/api/2.5/monitorings/
˓→c715421038304838a046654fa8c1e9aa/posts/ca85c88b657b4bba974b037e532e581c/documents/
 ˓→547bc5cf5f4a48d5b4443cefb9a62802 (continues on next page)
```

```
{
  "data": {
   "id": "547bc5cf5f4a48d5b4443cefb9a62802",
   "hash": "md5:00000000000000000000000000000000",
    "title": "dolor.doc",
   "format": "application/msword",
    "url": "http://public-docs-sandbox.prozorro.gov.ua/get/
˓→e3e475499f57496f9eaa0c4208ea09fa?Signature=ALKprZk49GxoDAKeh6uMrNr4typhugl4A
˓→%252BuGNe6o8k4hExglSDziU6nSHNFdD6rL4yxABp3zCFkTjcTs9c3EAQ%253D%253D&KeyID=a8968c46",
    "datePublished": "2018-01-03T02:10:00+02:00",
   "dateModified": "2018-01-03T02:10:00+02:00",
    "author": "monitoring_owner"
 }
}
```
We also can get a list of all post documents:

```
GET /api/2.5/monitorings/c715421038304838a046654fa8c1e9aa/posts/
˓→ca85c88b657b4bba974b037e532e581c/documents HTTP/1.0
Authorization: Basic dGVzdF9zYXM6dGVzdF9zYXNfdG9rZW4=
Host: audit-api-sandbox.prozorro.gov.ua
Response: 200 OK
Content-Type: application/json
{
  "data": [
    {
      "id": "51013265fd914fa6b01a6334b95ee70c",
      "hash": "md5:00000000000000000000000000000000",
      "title": "ipsum.doc",
      "format": "application/msword",
      "url": "http://public-docs-sandbox.prozorro.gov.ua/get/
˓→2cd40a17af5841bba79a442e11f795ce?
˓→Signature=OZIGjb5iadULQ8WLskGvxx95vKWAZlty2qiwy4KtaRAXTWx
˓→%2F3lUo6FjwLwZ4juaEjnyRq3y953ReosiUYw6ODA%253D%253D&KeyID=a8968c46",
      "datePublished": "2018-01-03T02:05:00+02:00",
      "dateModified": "2018-01-03T02:05:00+02:00",
      "author": "monitoring_owner"
    },
    {
      "id": "547bc5cf5f4a48d5b4443cefb9a62802",
      "hash": "md5:00000000000000000000000000000000",
      "title": "dolor.doc",
      "format": "application/msword",
      "url": "http://public-docs-sandbox.prozorro.gov.ua/get/
˓→e3e475499f57496f9eaa0c4208ea09fa?Signature=ALKprZk49GxoDAKeh6uMrNr4typhugl4A
˓→%252BuGNe6o8k4hExglSDziU6nSHNFdD6rL4yxABp3zCFkTjcTs9c3EAQ%253D%253D&KeyID=a8968c46",
      "datePublished": "2018-01-03T02:10:00+02:00",
      "dateModified": "2018-01-03T02:10:00+02:00",
      "author": "monitoring_owner"
    }
  ]
}
```
To answer the question as a broker we must get *[Credentials](#page-15-0)* first. Now lets add an answer using generated token. To link the answer to a question we should pass *id* of the question post as *relatedPost*:

```
POST /api/2.5/monitorings/c715421038304838a046654fa8c1e9aa/posts?acc_
˓→token=ab906ad83e9c4acd9b9c06215f87bfe6 HTTP/1.0
Authorization: Basic YnJva2VyOmJyb2tlcg==
Content-Length: 115
Content-Type: application/json
Host: audit-api-sandbox.prozorro.gov.ua
DATA:
{
  "data": {
    "title": "Sit amet",
    "description": "Dolor sit amet",
    "relatedPost": "ca85c88b657b4bba974b037e532e581c"
  }
}
Response: 201 Created
Content-Type: application/json
Location: http://audit-api-sandbox.prozorro.gov.ua/api/2.5/monitorings/
˓→c715421038304838a046654fa8c1e9aa/posts/0dd18f852fcf43e28a7fd7fc2c0dc2a1
{
  "data": {
    "id": "0dd18f852fcf43e28a7fd7fc2c0dc2a1",
    "title": "Sit amet",
    "description": "Dolor sit amet",
    "author": "tender_owner",
    "postOf": "decision",
    "datePublished": "2018-01-04T02:05:00+02:00",
    "relatedPost": "ca85c88b657b4bba974b037e532e581c"
  }
}
```
#### And also add documents:

```
POST /api/2.5/monitorings/c715421038304838a046654fa8c1e9aa/posts/
˓→0dd18f852fcf43e28a7fd7fc2c0dc2a1/documents?acc_
˓→token=ab906ad83e9c4acd9b9c06215f87bfe6 HTTP/1.0
Authorization: Basic YnJva2VyOmJyb2tlcg==
Content-Length: 324
Content-Type: application/json
Host: audit-api-sandbox.prozorro.gov.ua
DATA:
{
  "data": {
    "title": "dolor.doc",
    "url": "http://public-docs-sandbox.prozorro.gov.ua/get/
˓→83faf0d5f4004f01b2e562679199c1b8?
˓→Signature=z6lkO95ggh1GNSdmGrGuQJ3N5HxUFnv7p28E9nvTN7M8rOThpDGuxQAXbXcY7xZ
˓→%2Bee5IyDV1DX%2FNb1IUUVvOAw%3D%3D&KeyID=a8968c46",
    "hash": "md5:00000000000000000000000000000000",
    "format": "application/msword"
  }
}
Response: 201 Created
Content-Type: application/json
Location: http://audit-api-sandbox.prozorro.gov.ua/api/2.5/monitorings/
˓→c715421038304838a046654fa8c1e9aa/posts/0dd18f852fcf43e28a7fd7fc2c0dc2a1/documents/
→74ebb22006f044fa80ab4f0199904b51
```

```
{
  "data": {
   "id": "74ebb22006f044fa80ab4f0199904b51",
   "hash": "md5:00000000000000000000000000000000",
    "title": "dolor.doc",
    "format": "application/msword",
    "url": "http://public-docs-sandbox.prozorro.gov.ua/get/
˓→83faf0d5f4004f01b2e562679199c1b8?Signature=59snop57nhF26jElfWMW
˓→%2FCauRC0ehCgb0Dn6uheF7CTVZuTT9NQjcUwf%252BLgahIQvq3fA8mej78djaJviZjf9Bg%253D%253D&
\rightarrowKeyID=a8968c46",
   "datePublished": "2018-01-04T02:10:00+02:00",
   "dateModified": "2018-01-04T02:10:00+02:00",
   "author": "tender_owner"
 }
}
```
Also we can create another question as a broker by publishing an another post:

```
POST /api/2.5/monitorings/c715421038304838a046654fa8c1e9aa/posts?acc_
˓→token=ab906ad83e9c4acd9b9c06215f87bfe6 HTTP/1.0
Authorization: Basic YnJva2VyOmJyb2tlcg==
Content-Length: 416
Content-Type: application/json
Host: audit-api-sandbox.prozorro.gov.ua
DATA:
{
  "data": {
    "title": "Dolor sit amet",
    "description": "Lorem ipsum dolor sit amet.",
    "documents": [
      {
        "title": "ipsum.doc",
        "url": "http://public-docs-sandbox.prozorro.gov.ua/get/
˓→4d9dfc2c426b456286be167a967fbd6a?Signature=ybVQMi2kvldsPRz
˓→%2FLw0GS2IoGUOVQvRtjdxl8kaQUEpuj0Ll1MbM5q%2BpzW0CBuNKS2gH%2BfxeWb61Tboa6tWXBw%3D%3D&
\rightarrowKeyID=a8968c46",
        "hash": "md5:00000000000000000000000000000000",
        "format": "application/msword"
      }
    ]
  }
}
Response: 201 Created
Content-Type: application/json
Location: http://audit-api-sandbox.prozorro.gov.ua/api/2.5/monitorings/
˓→c715421038304838a046654fa8c1e9aa/posts/886a5cdd71dc416faaf90c28eedbf742
{
  "data": {
    "id": "886a5cdd71dc416faaf90c28eedbf742",
    "title": "Dolor sit amet",
    "description": "Lorem ipsum dolor sit amet.",
    "documents": [
      {
        "id": "748a11ca06fc4d468c610ee8fae035d0",
        "hash": "md5:00000000000000000000000000000000",
        "title": "ipsum.doc",
```

```
"format": "application/msword",
        "url": "http://public-docs-sandbox.prozorro.gov.ua/get/
˓→4d9dfc2c426b456286be167a967fbd6a?Signature=wE5QGkk2ZlD%252BDfZp29sUm45hXL%2FPd3
˓→%252B11xiGtqLeecvKhDCRbLPmSE%2FoIfxbVsDWzX2VyI5PiXtzJdpqZoggDQ%253D%253D&
\rightarrowKeyID=a8968c46",
        "datePublished": "2018-01-04T03:05:00+02:00",
        "dateModified": "2018-01-04T03:05:00+02:00",
        "author": "tender_owner"
     }
   ],
   "author": "tender_owner",
   "postOf": "decision",
   "datePublished": "2018-01-04T03:05:00+02:00"
 }
}
```
And also SAS-employee can publish an answer post:

```
POST /api/2.5/monitorings/c715421038304838a046654fa8c1e9aa/posts HTTP/1.0
Authorization: Basic dGVzdF9zYXM6dGVzdF9zYXNfdG9rZW4=
Content-Length: 520
Content-Type: application/json
Host: audit-api-sandbox.prozorro.gov.ua
DATA:
{
  "data": {
   "title": "Lorem ipsum",
    "description": "Lorem ipsum dolor sit amet.",
    "relatedPost": "886a5cdd71dc416faaf90c28eedbf742",
    "documents": [
      {
        "title": "ipsum.doc",
        "url": "http://public-docs-sandbox.prozorro.gov.ua/get/
˓→36416c318acb45dbba01c97799721ede?Signature=BpijMczgV2%2Ba8l9Uv8n5py68%2Bu
˓→%2FtEUZ7M5LvhszQnuMRkW3sYY3rhVuD6oCrY4ou61%2B3JjgRX5NUufI%2FOBbyCw%3D%3D&
\rightarrowKeyID=a8968c46",
        "hash": "md5:00000000000000000000000000000000",
        "format": "application/msword"
      }
    ],
    "relatedParty": "f745206183964f70a17622acdead1015"
  }
}
Response: 201 Created
Content-Type: application/json
Location: http://audit-api-sandbox.prozorro.gov.ua/api/2.5/monitorings/
˓→c715421038304838a046654fa8c1e9aa/posts/75c8163ecd55417ea04507ed1071bed5
{
  "data": {
    "id": "75c8163ecd55417ea04507ed1071bed5",
    "title": "Lorem ipsum",
    "description": "Lorem ipsum dolor sit amet.",
    "documents": [
      {
        "id": "8247f603a3114154a55a3350993c126a",
        "hash": "md5:00000000000000000000000000000000",
```

```
"title": "ipsum.doc",
        "format": "application/msword",
        "url": "http://public-docs-sandbox.prozorro.gov.ua/get/
˓→36416c318acb45dbba01c97799721ede?Signature=TUXCWgdzOCex4VH1d
˓→%252Bbo0VpteFDidQoRb0E2wi3q3N1I1Ro1Jx711%252Bm1ekCRDK39VwH3qUQO3ABIL0NhojNVBA%253D
˓→%253D&KeyID=a8968c46",
        "datePublished": "2018-01-04T03:15:00+02:00",
        "dateModified": "2018-01-04T03:15:00+02:00",
        "author": "monitoring_owner"
     }
   ],
   "author": "monitoring_owner",
   "postOf": "decision",
   "datePublished": "2018-01-04T03:15:00+02:00",
   "relatedPost": "886a5cdd71dc416faaf90c28eedbf742",
    "relatedParty": "f745206183964f70a17622acdead1015"
  }
}
```
Lets see all posts we have:

```
GET /api/2.5/monitorings/c715421038304838a046654fa8c1e9aa/posts HTTP/1.0
Authorization: Basic dGVzdF9zYXM6dGVzdF9zYXNfdG9rZW4=
Host: audit-api-sandbox.prozorro.gov.ua
Response: 200 OK
Content-Type: application/json
{
  "data": [
    {
      "id": "ca85c88b657b4bba974b037e532e581c",
      "title": "Lorem ipsum",
      "description": "Lorem ipsum dolor sit amet.",
      "documents": [
        {
          "id": "51013265fd914fa6b01a6334b95ee70c",
          "hash": "md5:00000000000000000000000000000000",
          "title": "ipsum.doc",
          "format": "application/msword",
          "url": "http://public-docs-sandbox.prozorro.gov.ua/get/
˓→2cd40a17af5841bba79a442e11f795ce?
˓→Signature=OZIGjb5iadULQ8WLskGvxx95vKWAZlty2qiwy4KtaRAXTWx
˓→%2F3lUo6FjwLwZ4juaEjnyRq3y953ReosiUYw6ODA%253D%253D&KeyID=a8968c46",
          "datePublished": "2018-01-03T02:05:00+02:00",
          "dateModified": "2018-01-03T02:05:00+02:00",
          "author": "monitoring owner"
        },
        {
          "id": "547bc5cf5f4a48d5b4443cefb9a62802",
          "hash": "md5:00000000000000000000000000000000",
          "title": "dolor.doc",
          "format": "application/msword",
          "url": "http://public-docs-sandbox.prozorro.gov.ua/get/
˓→e3e475499f57496f9eaa0c4208ea09fa?Signature=ALKprZk49GxoDAKeh6uMrNr4typhugl4A
˓→%252BuGNe6o8k4hExglSDziU6nSHNFdD6rL4yxABp3zCFkTjcTs9c3EAQ%253D%253D&KeyID=a8968c46",
          "datePublished": "2018-01-03T02:10:00+02:00",
          "dateModified": "2018-01-03T02:10:00+02:00",
```

```
"author": "monitoring_owner"
       }
     ],
     "author": "monitoring_owner",
     "postOf": "decision",
     "datePublished": "2018-01-03T02:05:00+02:00",
     "dateOverdue": "2018-01-10T00:00:00+02:00",
     "relatedParty": "f745206183964f70a17622acdead1015"
   },
   {
     "id": "0dd18f852fcf43e28a7fd7fc2c0dc2a1",
     "title": "Sit amet",
     "description": "Dolor sit amet",
     "documents": [
       {
         "id": "74ebb22006f044fa80ab4f0199904b51",
         "hash": "md5:00000000000000000000000000000000",
          "title": "dolor.doc",
         "format": "application/msword",
          "url": "http://public-docs-sandbox.prozorro.gov.ua/get/
˓→83faf0d5f4004f01b2e562679199c1b8?Signature=59snop57nhF26jElfWMW
˓→%2FCauRC0ehCgb0Dn6uheF7CTVZuTT9NQjcUwf%252BLgahIQvq3fA8mej78djaJviZjf9Bg%253D%253D&
\rightarrowKeyID=a8968c46",
         "datePublished": "2018-01-04T02:10:00+02:00",
         "dateModified": "2018-01-04T02:10:00+02:00",
         "author": "tender_owner"
       }
     ],
     "author": "tender_owner",
     "postOf": "decision",
     "datePublished": "2018-01-04T02:05:00+02:00",
     "relatedPost": "ca85c88b657b4bba974b037e532e581c"
   },
    {
     "id": "886a5cdd71dc416faaf90c28eedbf742",
     "title": "Dolor sit amet",
     "description": "Lorem ipsum dolor sit amet.",
     "documents": [
       {
         "id": "748a11ca06fc4d468c610ee8fae035d0",
         "hash": "md5:00000000000000000000000000000000",
         "title": "ipsum.doc",
         "format": "application/msword",
          "url": "http://public-docs-sandbox.prozorro.gov.ua/get/
˓→4d9dfc2c426b456286be167a967fbd6a?Signature=wE5QGkk2ZlD%252BDfZp29sUm45hXL%2FPd3
˓→%252B11xiGtqLeecvKhDCRbLPmSE%2FoIfxbVsDWzX2VyI5PiXtzJdpqZoggDQ%253D%253D&
\rightarrowKeyID=a8968c46",
          "datePublished": "2018-01-04T03:05:00+02:00",
          "dateModified": "2018-01-04T03:05:00+02:00",
         "author": "tender_owner"
       }
     ],
     "author": "tender_owner",
     "postOf": "decision",
     "datePublished": "2018-01-04T03:05:00+02:00"
   },
    {
```

```
"id": "75c8163ecd55417ea04507ed1071bed5",
      "title": "Lorem ipsum",
      "description": "Lorem ipsum dolor sit amet.",
      "documents": [
        {
          "id": "8247f603a3114154a55a3350993c126a",
          "hash": "md5:00000000000000000000000000000000",
          "title": "ipsum.doc",
          "format": "application/msword",
          "url": "http://public-docs-sandbox.prozorro.gov.ua/get/
˓→36416c318acb45dbba01c97799721ede?Signature=TUXCWgdzOCex4VH1d
˓→%252Bbo0VpteFDidQoRb0E2wi3q3N1I1Ro1Jx711%252Bm1ekCRDK39VwH3qUQO3ABIL0NhojNVBA%253D
˓→%253D&KeyID=a8968c46",
         "datePublished": "2018-01-04T03:15:00+02:00",
         "dateModified": "2018-01-04T03:15:00+02:00",
          "author": "monitoring_owner"
       }
     ],
      "author": "monitoring_owner",
      "postOf": "decision",
      "datePublished": "2018-01-04T03:15:00+02:00",
      "relatedPost": "886a5cdd71dc416faaf90c28eedbf742",
      "relatedParty": "f745206183964f70a17622acdead1015"
    }
 ]
}
```
## **1.1.5 Conclusion Publishing**

#### Note:

This section contains available actions for next roles:

Monitoring owner

Tender owner

Conclusion object contains results about any violations have been found during monitoring. In case there are no violations, the conclusion may be filled the following way:

```
PATCH /api/2.5/monitorings/c715421038304838a046654fa8c1e9aa HTTP/1.0
Authorization: Basic dGVzdF9zYXM6dGVzdF9zYXNfdG9rZW4=
Content-Length: 106
Content-Type: application/json
Host: audit-api-sandbox.prozorro.gov.ua
DATA:
{
  "data": {
    "conclusion": {
      "violationOccurred": false,
      "relatedParty": "f745206183964f70a17622acdead1015"
    }
  }
}
```

```
Response: 200 OK
Content-Type: application/json
{
  "data": {
    "tender_id": "f71067ac30733261df884de0391debf6",
    "monitoring_id": "UA-M-2018-01-01-000001",
    "status": "active",
    "reasons": [
      "public",
      "fiscal"
    ],
    "procuringStages": [
      "awarding",
      "contracting"
    \frac{1}{\sqrt{2}}"monitoringPeriod": {
      "startDate": "2018-01-02T03:15:00+02:00",
      "endDate": "2018-01-25T00:00:00+02:00"
    },
    "posts": [
      {
        "id": "ca85c88b657b4bba974b037e532e581c",
        "title": "Lorem ipsum",
        "description": "Lorem ipsum dolor sit amet.",
        "documents": [
          {
            "id": "51013265fd914fa6b01a6334b95ee70c",
            "hash": "md5:00000000000000000000000000000000",
            "title": "ipsum.doc",
            "format": "application/msword",
            "url": "http://public-docs-sandbox.prozorro.gov.ua/get/
˓→2cd40a17af5841bba79a442e11f795ce?
˓→Signature=OZIGjb5iadULQ8WLskGvxx95vKWAZlty2qiwy4KtaRAXTWx
˓→%2F3lUo6FjwLwZ4juaEjnyRq3y953ReosiUYw6ODA%253D%253D&KeyID=a8968c46",
            "datePublished": "2018-01-03T02:05:00+02:00",
            "dateModified": "2018-01-03T02:05:00+02:00",
            "author": "monitoring_owner"
          },
          {
            "id": "547bc5cf5f4a48d5b4443cefb9a62802",
            "hash": "md5:00000000000000000000000000000000",
            "title": "dolor.doc",
            "format": "application/msword",
            "url": "http://public-docs-sandbox.prozorro.gov.ua/get/
˓→e3e475499f57496f9eaa0c4208ea09fa?Signature=ALKprZk49GxoDAKeh6uMrNr4typhugl4A
˓→%252BuGNe6o8k4hExglSDziU6nSHNFdD6rL4yxABp3zCFkTjcTs9c3EAQ%253D%253D&KeyID=a8968c46",
            "datePublished": "2018-01-03T02:10:00+02:00",
            "dateModified": "2018-01-03T02:10:00+02:00",
            "author": "monitoring_owner"
          }
        \frac{1}{\sqrt{2}}"author": "monitoring_owner",
        "postOf": "decision",
        "datePublished": "2018-01-03T02:05:00+02:00",
        "dateOverdue": "2018-01-10T00:00:00+02:00",
        "relatedParty": "f745206183964f70a17622acdead1015"
```

```
},
     {
        "id": "0dd18f852fcf43e28a7fd7fc2c0dc2a1",
        "title": "Sit amet",
        "description": "Dolor sit amet",
        "documents": [
          {
            "id": "74ebb22006f044fa80ab4f0199904b51",
            "hash": "md5:00000000000000000000000000000000",
            "title": "dolor.doc",
            "format": "application/msword",
            "url": "http://public-docs-sandbox.prozorro.gov.ua/get/
˓→83faf0d5f4004f01b2e562679199c1b8?Signature=59snop57nhF26jElfWMW
˓→%2FCauRC0ehCgb0Dn6uheF7CTVZuTT9NQjcUwf%252BLgahIQvq3fA8mej78djaJviZjf9Bg%253D%253D&
\rightarrowKeyID=a8968c46",
            "datePublished": "2018-01-04T02:10:00+02:00",
            "dateModified": "2018-01-04T02:10:00+02:00",
            "author": "tender_owner"
          }
       \vert,
        "author": "tender_owner",
        "postOf": "decision",
        "datePublished": "2018-01-04T02:05:00+02:00",
        "relatedPost": "ca85c88b657b4bba974b037e532e581c"
     },
      {
        "id": "886a5cdd71dc416faaf90c28eedbf742",
       "title": "Dolor sit amet",
        "description": "Lorem ipsum dolor sit amet.",
        "documents": [
          {
            "id": "748a11ca06fc4d468c610ee8fae035d0",
            "hash": "md5:00000000000000000000000000000000",
            "title": "ipsum.doc",
            "format": "application/msword",
            "url": "http://public-docs-sandbox.prozorro.gov.ua/get/
˓→4d9dfc2c426b456286be167a967fbd6a?Signature=wE5QGkk2ZlD%252BDfZp29sUm45hXL%2FPd3
˓→%252B11xiGtqLeecvKhDCRbLPmSE%2FoIfxbVsDWzX2VyI5PiXtzJdpqZoggDQ%253D%253D&
\rightarrowKeyID=a8968c46",
            "datePublished": "2018-01-04T03:05:00+02:00",
            "dateModified": "2018-01-04T03:05:00+02:00",
            "author": "tender_owner"
          }
       ],
        "author": "tender_owner",
        "postOf": "decision",
        "datePublished": "2018-01-04T03:05:00+02:00"
     },
      {
        "id": "75c8163ecd55417ea04507ed1071bed5",
        "title": "Lorem ipsum",
        "description": "Lorem ipsum dolor sit amet.",
        "documents": [
          {
            "id": "8247f603a3114154a55a3350993c126a",
            "hash": "md5:00000000000000000000000000000000",
            "title": "ipsum.doc",
```

```
"format": "application/msword",
            "url": "http://public-docs-sandbox.prozorro.gov.ua/get/
˓→36416c318acb45dbba01c97799721ede?Signature=TUXCWgdzOCex4VH1d
˓→%252Bbo0VpteFDidQoRb0E2wi3q3N1I1Ro1Jx711%252Bm1ekCRDK39VwH3qUQO3ABIL0NhojNVBA%253D
˓→%253D&KeyID=a8968c46",
            "datePublished": "2018-01-04T03:15:00+02:00",
            "dateModified": "2018-01-04T03:15:00+02:00",
            "author": "monitoring_owner"
         }
       \frac{1}{2},
       "author": "monitoring_owner",
       "postOf": "decision",
       "datePublished": "2018-01-04T03:15:00+02:00",
       "relatedPost": "886a5cdd71dc416faaf90c28eedbf742",
       "relatedParty": "f745206183964f70a17622acdead1015"
     }
   ],
   "parties": [
     {
       "id": "f745206183964f70a17622acdead1015",
       "name": "The State Audit Service of Ukraine",
        "datePublished": "2018-01-01T02:00:00+02:00",
        "identifier": {
         "scheme": "UA-EDR",
         "id": "40165856",
         "uri": "http://www.dkrs.gov.ua"
       },
       "address": {
         "streetAddress": "Petra Sahaidachnoho St, 4",
          "locality": "Kyiv",
         "region": "Kyiv",
          "postalCode": "04070",
          "countryName": "Ukraine"
       },
        "contactPoint": {
         "telephone": "0440000000",
         "name": "Oleksii Kovalenko"
       },
       "roles": [
         "sas"
       ]
     }
   ],
   "dateModified": "2018-01-05T02:00:00+02:00",
   "endDate": "2018-01-25T00:00:00+02:00",
   "dateCreated": "2018-01-01T02:00:00+02:00",
   "tender_owner": "broker",
   "id": "c715421038304838a046654fa8c1e9aa",
    "decision": {
     "description": "text",
     "documents": [
        {
          "id": "98bc0622515644cab1364b94516a560d",
         "hash": "md5:00000000000000000000000000000000",
          "title": "lorem.doc",
          "format": "application/msword",
          "url": "http://public-docs-sandbox.prozorro.gov.ua/get/
˓→7e583b38af244dd6a004ebcd88004caf?Signature=oYbDaU7J2132KqM
˓→%252BG5mEpVMdEQlMlc28ZCuTCvI17LE8G7ikN0ZgDT50VTIU6vBkMrUYSSO%252BgHVIbQO3Xr79CQ%253D
                                                                          (continues on next page)
```

```
"datePublished": "2018-01-02T03:05:00+02:00",
          "dateModified": "2018-01-02T03:05:00+02:00",
          "author": "monitoring_owner"
        },
        {
          "id": "6eb0b671cbe641bbb97ecef5a87d6ce6",
          "hash": "md5:00000000000000000000000000000000",
          "title": "dolor.doc",
          "format": "application/msword",
          "url": "http://public-docs-sandbox.prozorro.gov.ua/get/
˓→b6e25be2b0b24fe7a614a8a8f7bc7120?Signature=4rxzAuYPqxTCts
˓→%252BkCZMPkm3P15TXJStZ6KdUNc9y%2FCxX8Jc4DAC4nq3bCk7mIaHE7piVcD%2FlxVcCVTXPkEqRBg
˓→%253D%253D&KeyID=a8968c46",
         "datePublished": "2018-01-02T03:10:00+02:00",
         "dateModified": "2018-01-02T03:10:00+02:00",
          "author": "monitoring_owner"
       }
     \frac{1}{2},
      "dateCreated": "2018-01-02T03:05:00+02:00",
      "datePublished": "2018-01-02T03:15:00+02:00",
      "date": "2018-01-02T01:05:00+02:00",
     "relatedParty": "f745206183964f70a17622acdead1015"
   },
   "conclusion": {
     "dateCreated": "2018-01-05T02:00:00+02:00",
     "violationOccurred": false,
     "relatedParty": "f745206183964f70a17622acdead1015"
   }
 }
}
```
Otherwise we are expected to provide more details:

```
PATCH /api/2.5/monitorings/c715421038304838a046654fa8c1e9aa HTTP/1.0
Authorization: Basic dGVzdF9zYXM6dGVzdF9zYXNfdG9rZW4=
Content-Length: 53
Content-Type: application/json
Host: audit-api-sandbox.prozorro.gov.ua
DATA:
{
  "data": {
    "conclusion": {
      "violationOccurred": true
    }
  }
}
Response: 422 Unprocessable Entity
Content-Type: application/json
{
  "status": "error",
  "errors": [
    {
      "location": "body",
      "name": "conclusion",
      "description": {
        "violationType": [
```

```
"This field is required."
      ]
    }
  }
]
```
Let's provide all the possible fields:

}

```
PATCH /api/2.5/monitorings/c715421038304838a046654fa8c1e9aa HTTP/1.0
Authorization: Basic dGVzdF9zYXM6dGVzdF9zYXNfdG9rZW4=
Content-Length: 586
Content-Type: application/json
Host: audit-api-sandbox.prozorro.gov.ua
DATA:
{
  "data": {
    "conclusion": {
      "violationOccurred": true,
      "violationType": [
        "documentsForm",
        "corruptionAwarded"
      \frac{1}{2},
      "auditFinding": "Ring around the rosies",
      "stringsAttached": "Pocket full of posies",
      "description": "Ashes, ashes, we all fall down",
      "documents": [
        {
          "title": "New document(2).doc",
          "url": "http://public-docs-sandbox.prozorro.gov.ua/get/
˓→f0f6cafa273240ffba4925159f39d3a1?Signature=XLoLSN9Zi%2FxK73BF0bm
˓→%2FGFZfIPiG3QlafCI3nJrHyzyutkkJdr6qNVG5k90qsiJXgAx3b650QZBLvk7cE9PtDA%3D%3D&
\rightarrowKeyID=a8968c46",
          "hash": "md5:00000000000000000000000000000000",
          "format": "application/msword"
        }
      ]
    }
  }
}
Response: 200 OK
Content-Type: application/json
{
  "data": {
    "tender_id": "f71067ac30733261df884de0391debf6",
    "monitoring_id": "UA-M-2018-01-01-000001",
    "status": "active",
    "reasons": [
      "public",
      "fiscal"
    ],
    "procuringStages": [
      "awarding",
      "contracting"
    ],
    "monitoringPeriod": {
```

```
"startDate": "2018-01-02T03:15:00+02:00",
     "endDate": "2018-01-25T00:00:00+02:00"
   },
   "posts": [
      {
       "id": "ca85c88b657b4bba974b037e532e581c",
       "title": "Lorem ipsum",
       "description": "Lorem ipsum dolor sit amet.",
        "documents": [
         {
           "id": "51013265fd914fa6b01a6334b95ee70c",
           "hash": "md5:00000000000000000000000000000000",
           "title": "ipsum.doc",
           "format": "application/msword",
           "url": "http://public-docs-sandbox.prozorro.gov.ua/get/
˓→2cd40a17af5841bba79a442e11f795ce?
˓→Signature=OZIGjb5iadULQ8WLskGvxx95vKWAZlty2qiwy4KtaRAXTWx
˓→%2F3lUo6FjwLwZ4juaEjnyRq3y953ReosiUYw6ODA%253D%253D&KeyID=a8968c46",
            "datePublished": "2018-01-03T02:05:00+02:00",
            "dateModified": "2018-01-03T02:05:00+02:00",
            "author": "monitoring_owner"
          },
          {
           "id": "547bc5cf5f4a48d5b4443cefb9a62802",
           "hash": "md5:00000000000000000000000000000000",
           "title": "dolor.doc",
           "format": "application/msword",
           "url": "http://public-docs-sandbox.prozorro.gov.ua/get/
˓→e3e475499f57496f9eaa0c4208ea09fa?Signature=ALKprZk49GxoDAKeh6uMrNr4typhugl4A
˓→%252BuGNe6o8k4hExglSDziU6nSHNFdD6rL4yxABp3zCFkTjcTs9c3EAQ%253D%253D&KeyID=a8968c46",
            "datePublished": "2018-01-03T02:10:00+02:00",
            "dateModified": "2018-01-03T02:10:00+02:00",
           "author": "monitoring_owner"
         }
       \frac{1}{2},
        "author": "monitoring_owner",
       "postOf": "decision",
       "datePublished": "2018-01-03T02:05:00+02:00",
       "dateOverdue": "2018-01-10T00:00:00+02:00",
       "relatedParty": "f745206183964f70a17622acdead1015"
     },
     {
       "id": "0dd18f852fcf43e28a7fd7fc2c0dc2a1",
       "title": "Sit amet",
       "description": "Dolor sit amet",
        "documents": [
         {
            "id": "74ebb22006f044fa80ab4f0199904b51",
           "hash": "md5:00000000000000000000000000000000",
           "title": "dolor.doc",
           "format": "application/msword",
           "url": "http://public-docs-sandbox.prozorro.gov.ua/get/
˓→83faf0d5f4004f01b2e562679199c1b8?Signature=59snop57nhF26jElfWMW
˓→%2FCauRC0ehCgb0Dn6uheF7CTVZuTT9NQjcUwf%252BLgahIQvq3fA8mej78djaJviZjf9Bg%253D%253D&
\rightarrowKeyID=a8968c46".
            "datePublished": "2018-01-04T02:10:00+02:00",
           "dateModified": "2018-01-04T02:10:00+02:00",
```

```
(continued from previous page)
```

```
"author": "tender_owner"
         }
       ],
        "author": "tender_owner",
        "postOf": "decision",
       "datePublished": "2018-01-04T02:05:00+02:00",
       "relatedPost": "ca85c88b657b4bba974b037e532e581c"
     },
      {
       "id": "886a5cdd71dc416faaf90c28eedbf742",
       "title": "Dolor sit amet",
       "description": "Lorem ipsum dolor sit amet.",
       "documents": [
          {
            "id": "748a11ca06fc4d468c610ee8fae035d0",
            "hash": "md5:00000000000000000000000000000000",
            "title": "ipsum.doc",
            "format": "application/msword",
            "url": "http://public-docs-sandbox.prozorro.gov.ua/get/
˓→4d9dfc2c426b456286be167a967fbd6a?Signature=wE5QGkk2ZlD%252BDfZp29sUm45hXL%2FPd3
˓→%252B11xiGtqLeecvKhDCRbLPmSE%2FoIfxbVsDWzX2VyI5PiXtzJdpqZoggDQ%253D%253D&
˓→KeyID=a8968c46",
            "datePublished": "2018-01-04T03:05:00+02:00",
            "dateModified": "2018-01-04T03:05:00+02:00",
            "author": "tender_owner"
         }
       \frac{1}{2}"author": "tender owner",
       "postOf": "decision",
       "datePublished": "2018-01-04T03:05:00+02:00"
     },
      {
       "id": "75c8163ecd55417ea04507ed1071bed5",
       "title": "Lorem ipsum",
       "description": "Lorem ipsum dolor sit amet.",
        "documents": [
          {
           "id": "8247f603a3114154a55a3350993c126a",
           "hash": "md5:00000000000000000000000000000000",
            "title": "ipsum.doc",
            "format": "application/msword",
            "url": "http://public-docs-sandbox.prozorro.gov.ua/get/
˓→36416c318acb45dbba01c97799721ede?Signature=TUXCWgdzOCex4VH1d
˓→%252Bbo0VpteFDidQoRb0E2wi3q3N1I1Ro1Jx711%252Bm1ekCRDK39VwH3qUQO3ABIL0NhojNVBA%253D
˓→%253D&KeyID=a8968c46",
            "datePublished": "2018-01-04T03:15:00+02:00",
            "dateModified": "2018-01-04T03:15:00+02:00",
            "author": "monitoring owner"
         }
       \frac{1}{2},
        "author": "monitoring_owner",
       "postOf": "decision",
       "datePublished": "2018-01-04T03:15:00+02:00",
       "relatedPost": "886a5cdd71dc416faaf90c28eedbf742",
       "relatedParty": "f745206183964f70a17622acdead1015"
     }
   ],
```
"parties": [

(continued from previous page)

```
{
        "id": "f745206183964f70a17622acdead1015",
       "name": "The State Audit Service of Ukraine",
        "datePublished": "2018-01-01T02:00:00+02:00",
       "identifier": {
         "scheme": "UA-EDR",
         "id": "40165856",
         "uri": "http://www.dkrs.gov.ua"
       },
       "address": {
         "streetAddress": "Petra Sahaidachnoho St, 4",
         "locality": "Kyiv",
         "region": "Kyiv",
         "postalCode": "04070",
         "countryName": "Ukraine"
        },
        "contactPoint": {
         "telephone": "0440000000",
          "name": "Oleksii Kovalenko"
       },
        "roles": [
         "sas"
       ]
     }
   ],
   "dateModified": "2018-01-05T02:15:00+02:00",
   "endDate": "2018-01-25T00:00:00+02:00",
   "dateCreated": "2018-01-01T02:00:00+02:00",
   "tender_owner": "broker",
   "id": "c715421038304838a046654fa8c1e9aa",
   "decision": {
     "description": "text",
     "documents": [
        {
          "id": "98bc0622515644cab1364b94516a560d",
         "hash": "md5:00000000000000000000000000000000",
         "title": "lorem.doc",
         "format": "application/msword",
         "url": "http://public-docs-sandbox.prozorro.gov.ua/get/
˓→7e583b38af244dd6a004ebcd88004caf?Signature=oYbDaU7J2132KqM
˓→%252BG5mEpVMdEQlMlc28ZCuTCvI17LE8G7ikN0ZgDT50VTIU6vBkMrUYSSO%252BgHVIbQO3Xr79CQ%253D
˓→%253D&KeyID=a8968c46",
          "datePublished": "2018-01-02T03:05:00+02:00",
          "dateModified": "2018-01-02T03:05:00+02:00",
          "author": "monitoring_owner"
       },
        {
          "id": "6eb0b671cbe641bbb97ecef5a87d6ce6",
         "hash": "md5:00000000000000000000000000000000",
         "title": "dolor.doc",
         "format": "application/msword",
         "url": "http://public-docs-sandbox.prozorro.gov.ua/get/
˓→b6e25be2b0b24fe7a614a8a8f7bc7120?Signature=4rxzAuYPqxTCts
˓→%252BkCZMPkm3P15TXJStZ6KdUNc9y%2FCxX8Jc4DAC4nq3bCk7mIaHE7piVcD%2FlxVcCVTXPkEqRBg
˓→%253D%253D&KeyID=a8968c46",
          "datePublished": "2018-01-02T03:10:00+02:00",
```

```
"dateModified": "2018-01-02T03:10:00+02:00",
          "author": "monitoring_owner"
        }
      ],
      "dateCreated": "2018-01-02T03:05:00+02:00",
      "datePublished": "2018-01-02T03:15:00+02:00",
      "date": "2018-01-02T01:05:00+02:00",
      "relatedParty": "f745206183964f70a17622acdead1015"
   },
    "conclusion": {
      "documents": [
        {
          "id": "1185cb589b6f4db6bf71d9dc7ad3d42f",
          "hash": "md5:00000000000000000000000000000000",
          "title": "New document(2).doc",
          "format": "application/msword",
          "url": "http://public-docs-sandbox.prozorro.gov.ua/get/
˓→f0f6cafa273240ffba4925159f39d3a1?Signature=UGwAMNb8IRhNB7DCRnmiaZtcuKtrWYoylBN
˓→%252Bdd3rear%252BRZyus7XFAAP3MKlqN30Lt9jCXtZyTtxULH4gVwejDw%253D%253D&KeyID=a8968c46
\hookrightarrow",
          "datePublished": "2018-01-05T02:15:00+02:00",
          "dateModified": "2018-01-05T02:15:00+02:00"
       }
     \cdot"dateCreated": "2018-01-05T02:00:00+02:00",
      "violationOccurred": true,
      "violationType": [
       "documentsForm",
       "corruptionAwarded"
      ],
      "auditFinding": "Ring around the rosies",
      "stringsAttached": "Pocket full of posies",
      "description": "Ashes, ashes, we all fall down",
      "relatedParty": "f745206183964f70a17622acdead1015"
   }
  }
}
```
If you want add a violation that is not on the list, you can add *other* to the list. In this case you are supposed to provide details of the violation:

```
PATCH /api/2.5/monitorings/c715421038304838a046654fa8c1e9aa HTTP/1.0
Authorization: Basic dGVzdF9zYXM6dGVzdF9zYXNfdG9rZW4=
Content-Length: 92
Content-Type: application/json
Host: audit-api-sandbox.prozorro.gov.ua
DATA:
{
  "data": {
    "conclusion": {
      "violationType": [
        "documentsForm",
        "corruptionAwarded",
        "other"
      ]
    }
```
}

(continued from previous page)

```
}
Response: 422 Unprocessable Entity
Content-Type: application/json
{
  "status": "error",
  "errors": [
    {
      "location": "body",
      "name": "conclusion",
      "description": {
        "otherViolationType": [
          "This field is required."
        ]
      }
    }
  ]
}
```
Also we can add documents one by one. Documents uploading should follow the [upload](http://documentservice.api-docs.openprocurement.org) rules.

```
POST /api/2.5/monitorings/c715421038304838a046654fa8c1e9aa/conclusion/documents HTTP/
\leftrightarrow1.0
Authorization: Basic dGVzdF9zYXM6dGVzdF9zYXNfdG9rZW4=
Content-Length: 332
Content-Type: application/json
Host: audit-api-sandbox.prozorro.gov.ua
DATA:
{
  "data": {
    "title": "sign.p7s",
    "url": "http://public-docs-sandbox.prozorro.gov.ua/get/
˓→22c38d4f6dab44b1bfab5d9255524d81?Signature=vU3qfvBM3dNFvt9AVUeYfAKai
˓→%2FuUPpfYf642WbVy4VZrNiJP%2F3MfpI5sgbcD9WW1XaA1NXF9cCFEnTBx4EBfAw%3D%3D&
\rightarrowKeyID=a8968c46",
    "hash": "md5:00000000000000000000000000000000",
    "format": "application/pkcs7-signature"
  }
}
Response: 201 Created
Content-Type: application/json
Location: http://audit-api-sandbox.prozorro.gov.ua/api/2.5/monitorings/
˓→c715421038304838a046654fa8c1e9aa/conclusion/documents/
˓→a34e3f49ae1c4f03bb35d5d1d47f36e9
{
  "data": {
    "id": "a34e3f49ae1c4f03bb35d5d1d47f36e9",
    "hash": "md5:00000000000000000000000000000000",
    "title": "sign.p7s",
    "format": "application/pkcs7-signature",
    "url": "http://public-docs-sandbox.prozorro.gov.ua/get/
˓→22c38d4f6dab44b1bfab5d9255524d81?Signature=xdYx0wKZ7i%252BaC
˓→%2Fp4wGnxXQfUqLk0jIkeVF4Z%252BUMor1QJNZRmDe9JKrnuK8K7Kbfo%252BfStECq2gETkaCWepo7dAw
˓→%253D%253D&KeyID=a8968c46",
    "datePublished": "2018-01-05T02:20:00+02:00",
```
```
"dateModified": "2018-01-05T02:20:00+02:00",
  "author": "monitoring_owner"
}
```
}

To finalize conclusion process status must be changed to addressed in case of violations occurred or to declined otherwise:

```
PATCH /api/2.5/monitorings/c715421038304838a046654fa8c1e9aa HTTP/1.0
Authorization: Basic dGVzdF9zYXM6dGVzdF9zYXNfdG9rZW4=
Content-Length: 33
Content-Type: application/json
Host: audit-api-sandbox.prozorro.gov.ua
DATA:
{
  "data": {
    "status": "addressed"
  }
}
Response: 200 OK
Content-Type: application/json
{
  "data": {
    "tender_id": "f71067ac30733261df884de0391debf6",
    "monitoring_id": "UA-M-2018-01-01-000001",
    "status": "addressed",
    "reasons": [
      "public",
      "fiscal"
    \frac{1}{2},
    "procuringStages": [
      "awarding",
      "contracting"
    \frac{1}{2},
    "monitoringPeriod": {
      "startDate": "2018-01-02T03:15:00+02:00",
      "endDate": "2018-01-25T00:00:00+02:00"
    },
    "eliminationPeriod": {
      "startDate": "2018-01-05T02:25:00+02:00",
      "endDate": "2018-01-23T00:00:00+02:00"
    },
    "posts": [
      {
        "id": "ca85c88b657b4bba974b037e532e581c",
        "title": "Lorem ipsum",
        "description": "Lorem ipsum dolor sit amet.",
        "documents": [
          {
            "id": "51013265fd914fa6b01a6334b95ee70c",
            "hash": "md5:00000000000000000000000000000000",
            "title": "ipsum.doc",
            "format": "application/msword",
            "url": "http://public-docs-sandbox.prozorro.gov.ua/get/
˓→2cd40a17af5841bba79a442e11f795ce?
˓→Signature=OZIGjb5iadULQ8WLskGvxx95vKWAZlty2qiwy4KtaRAXTWx
˓→%2F3lUo6FjwLwZ4juaEjnyRq3y953ReosiUYw6ODA%253D%253D&KeyID=a8968c46", (continues on next page)
```

```
"datePublished": "2018-01-03T02:05:00+02:00",
            "dateModified": "2018-01-03T02:05:00+02:00",
            "author": "monitoring_owner"
          },
          {
            "id": "547bc5cf5f4a48d5b4443cefb9a62802",
            "hash": "md5:00000000000000000000000000000000",
            "title": "dolor.doc",
            "format": "application/msword",
            "url": "http://public-docs-sandbox.prozorro.gov.ua/get/
˓→e3e475499f57496f9eaa0c4208ea09fa?Signature=ALKprZk49GxoDAKeh6uMrNr4typhugl4A
˓→%252BuGNe6o8k4hExglSDziU6nSHNFdD6rL4yxABp3zCFkTjcTs9c3EAQ%253D%253D&KeyID=a8968c46",
            "datePublished": "2018-01-03T02:10:00+02:00",
            "dateModified": "2018-01-03T02:10:00+02:00",
            "author": "monitoring owner"
         }
       \frac{1}{2},
        "author": "monitoring_owner",
        "postOf": "decision",
        "datePublished": "2018-01-03T02:05:00+02:00",
        "dateOverdue": "2018-01-10T00:00:00+02:00",
        "relatedParty": "f745206183964f70a17622acdead1015"
     },
      {
       "id": "0dd18f852fcf43e28a7fd7fc2c0dc2a1",
       "title": "Sit amet",
       "description": "Dolor sit amet",
       "documents": [
          {
            "id": "74ebb22006f044fa80ab4f0199904b51",
            "hash": "md5:00000000000000000000000000000000",
            "title": "dolor.doc",
            "format": "application/msword",
            "url": "http://public-docs-sandbox.prozorro.gov.ua/get/
˓→83faf0d5f4004f01b2e562679199c1b8?Signature=59snop57nhF26jElfWMW
˓→%2FCauRC0ehCgb0Dn6uheF7CTVZuTT9NQjcUwf%252BLgahIQvq3fA8mej78djaJviZjf9Bg%253D%253D&
\rightarrowKeyID=a8968c46",
            "datePublished": "2018-01-04T02:10:00+02:00",
            "dateModified": "2018-01-04T02:10:00+02:00",
            "author": "tender_owner"
         }
       ],
       "author": "tender_owner",
        "postOf": "decision",
       "datePublished": "2018-01-04T02:05:00+02:00",
        "relatedPost": "ca85c88b657b4bba974b037e532e581c"
     },
      {
       "id": "886a5cdd71dc416faaf90c28eedbf742",
       "title": "Dolor sit amet",
       "description": "Lorem ipsum dolor sit amet.",
       "documents": [
          {
            "id": "748a11ca06fc4d468c610ee8fae035d0",
            "hash": "md5:00000000000000000000000000000000",
            "title": "ipsum.doc",
            "format": "application/msword",
```

```
"url": "http://public-docs-sandbox.prozorro.gov.ua/get/
˓→4d9dfc2c426b456286be167a967fbd6a?Signature=wE5QGkk2ZlD%252BDfZp29sUm45hXL%2FPd3
˓→%252B11xiGtqLeecvKhDCRbLPmSE%2FoIfxbVsDWzX2VyI5PiXtzJdpqZoggDQ%253D%253D&
˓→KeyID=a8968c46",
           "datePublished": "2018-01-04T03:05:00+02:00",
           "dateModified": "2018-01-04T03:05:00+02:00",
            "author": "tender_owner"
         }
       \vert,
        "author": "tender_owner",
       "postOf": "decision",
       "datePublished": "2018-01-04T03:05:00+02:00"
     },
     {
       "id": "75c8163ecd55417ea04507ed1071bed5",
       "title": "Lorem ipsum",
       "description": "Lorem ipsum dolor sit amet.",
       "documents": [
          {
            "id": "8247f603a3114154a55a3350993c126a",
           "hash": "md5:00000000000000000000000000000000",
           "title": "ipsum.doc",
           "format": "application/msword",
           "url": "http://public-docs-sandbox.prozorro.gov.ua/get/
˓→36416c318acb45dbba01c97799721ede?Signature=TUXCWgdzOCex4VH1d
˓→%252Bbo0VpteFDidQoRb0E2wi3q3N1I1Ro1Jx711%252Bm1ekCRDK39VwH3qUQO3ABIL0NhojNVBA%253D
˓→%253D&KeyID=a8968c46",
           "datePublished": "2018-01-04T03:15:00+02:00",
           "dateModified": "2018-01-04T03:15:00+02:00",
            "author": "monitoring_owner"
         }
       ],
        "author": "monitoring_owner",
        "postOf": "decision",
        "datePublished": "2018-01-04T03:15:00+02:00",
       "relatedPost": "886a5cdd71dc416faaf90c28eedbf742",
       "relatedParty": "f745206183964f70a17622acdead1015"
     }
   ],
   "parties": [
     {
       "id": "f745206183964f70a17622acdead1015",
       "name": "The State Audit Service of Ukraine",
       "datePublished": "2018-01-01T02:00:00+02:00",
       "identifier": {
         "scheme": "UA-EDR",
         "id": "40165856",
          "uri": "http://www.dkrs.gov.ua"
       },
        "address": {
          "streetAddress": "Petra Sahaidachnoho St, 4",
         "locality": "Kyiv",
         "region": "Kyiv",
         "postalCode": "04070",
         "countryName": "Ukraine"
        },
        "contactPoint": {
```

```
"telephone": "0440000000",
          "name": "Oleksii Kovalenko"
       },
        "roles": [
         "sas"
       ]
     }
   ],
   "dateModified": "2018-01-05T02:25:00+02:00",
   "endDate": "2018-01-25T00:00:00+02:00",
   "dateCreated": "2018-01-01T02:00:00+02:00",
   "tender_owner": "broker",
   "id": "c715421038304838a046654fa8c1e9aa",
   "decision": {
     "description": "text",
     "documents": [
        {
         "id": "98bc0622515644cab1364b94516a560d",
         "hash": "md5:00000000000000000000000000000000",
          "title": "lorem.doc",
         "format": "application/msword",
         "url": "http://public-docs-sandbox.prozorro.gov.ua/get/
˓→7e583b38af244dd6a004ebcd88004caf?Signature=oYbDaU7J2132KqM
˓→%252BG5mEpVMdEQlMlc28ZCuTCvI17LE8G7ikN0ZgDT50VTIU6vBkMrUYSSO%252BgHVIbQO3Xr79CQ%253D
˓→%253D&KeyID=a8968c46",
         "datePublished": "2018-01-02T03:05:00+02:00",
         "dateModified": "2018-01-02T03:05:00+02:00",
         "author": "monitoring owner"
       },
        {
          "id": "6eb0b671cbe641bbb97ecef5a87d6ce6",
         "hash": "md5:00000000000000000000000000000000",
         "title": "dolor.doc",
         "format": "application/msword",
         "url": "http://public-docs-sandbox.prozorro.gov.ua/get/
˓→b6e25be2b0b24fe7a614a8a8f7bc7120?Signature=4rxzAuYPqxTCts
˓→%252BkCZMPkm3P15TXJStZ6KdUNc9y%2FCxX8Jc4DAC4nq3bCk7mIaHE7piVcD%2FlxVcCVTXPkEqRBg
˓→%253D%253D&KeyID=a8968c46",
         "datePublished": "2018-01-02T03:10:00+02:00",
         "dateModified": "2018-01-02T03:10:00+02:00",
         "author": "monitoring owner"
       }
     \vert,
     "dateCreated": "2018-01-02T03:05:00+02:00",
     "datePublished": "2018-01-02T03:15:00+02:00",
     "date": "2018-01-02T01:05:00+02:00",
     "relatedParty": "f745206183964f70a17622acdead1015"
   },
    "conclusion": {
     "documents": [
       {
         "id": "1185cb589b6f4db6bf71d9dc7ad3d42f",
         "hash": "md5:00000000000000000000000000000000",
         "title": "New document(2).doc",
         "format": "application/msword",
          "url": "http://public-docs-sandbox.prozorro.gov.ua/get/
˓→f0f6cafa273240ffba4925159f39d3a1?Signature=UGwAMNb8IRhNB7DCRnmiaZtcuKtrWYoylBN
→%252Bdd3rear%252BRZyus7XFAAP3MKlqN30Lt9jCXtZyTtxULH4gVwejDw%253D%253D&Keeptinues@next-page)
```

```
ightharpoonup",
```

```
"datePublished": "2018-01-05T02:15:00+02:00",
          "dateModified": "2018-01-05T02:15:00+02:00",
          "author": "monitoring_owner"
        },
        {
          "id": "a34e3f49ae1c4f03bb35d5d1d47f36e9",
          "hash": "md5:00000000000000000000000000000000",
          "title": "sign.p7s",
          "format": "application/pkcs7-signature",
          "url": "http://public-docs-sandbox.prozorro.gov.ua/get/
˓→22c38d4f6dab44b1bfab5d9255524d81?Signature=xdYx0wKZ7i%252BaC
˓→%2Fp4wGnxXQfUqLk0jIkeVF4Z%252BUMor1QJNZRmDe9JKrnuK8K7Kbfo%252BfStECq2gETkaCWepo7dAw
˓→%253D%253D&KeyID=a8968c46",
          "datePublished": "2018-01-05T02:20:00+02:00",
          "dateModified": "2018-01-05T02:20:00+02:00",
          "author": "monitoring_owner"
       }
     \frac{1}{2}"dateCreated": "2018-01-05T02:00:00+02:00",
      "datePublished": "2018-01-05T02:25:00+02:00",
      "violationOccurred": true,
      "violationType": [
        "documentsForm",
        "corruptionAwarded"
     \frac{1}{2},
      "auditFinding": "Ring around the rosies",
      "stringsAttached": "Pocket full of posies",
      "description": "Ashes, ashes, we all fall down",
      "relatedParty": "f745206183964f70a17622acdead1015"
   }
  }
}
```
Broker can initiate dialogue once after conclusion was provided by publishing a post:

```
POST /api/2.5/monitorings/c715421038304838a046654fa8c1e9aa/posts?acc_
˓→token=ab906ad83e9c4acd9b9c06215f87bfe6 HTTP/1.0
Authorization: Basic YnJva2VyOmJyb2tlcg==
Content-Length: 410
Content-Type: application/json
Host: audit-api-sandbox.prozorro.gov.ua
DATA:
{
  "data": {
    "title": "Sit amet",
    "description": "Sit amet lorem ipsum dolor.",
    "documents": [
      {
        "title": "dolor.doc",
        "url": "http://public-docs-sandbox.prozorro.gov.ua/get/
˓→c0fb6531fc8548bf8e7b9085fc18e7d5?Signature=4G%2F5tdESbFqqiB7
˓→%2FVeyiz33WKNqKEtwUoqrR2K3GK%2FNpUCmLS5N9kTILwAk2vUNtzMiVKMja99V65lptQpZPBA%3D%3D&
\rightarrowKeyID=a8968c46",
        "hash": "md5:00000000000000000000000000000000",
        "format": "application/msword"
      }
    ]
```
}

(continued from previous page)

```
}
Response: 201 Created
Content-Type: application/json
Location: http://audit-api-sandbox.prozorro.gov.ua/api/2.5/monitorings/
˓→c715421038304838a046654fa8c1e9aa/posts/7b3cbba723734b3b8a1a49fdefee7164
{
  "data": {
    "id": "7b3cbba723734b3b8a1a49fdefee7164",
    "title": "Sit amet",
    "description": "Sit amet lorem ipsum dolor.",
    "documents": [
      {
        "id": "79251caf27fe413d9aa98717620b71cc",
        "hash": "md5:00000000000000000000000000000000",
        "title": "dolor.doc",
        "format": "application/msword",
        "url": "http://public-docs-sandbox.prozorro.gov.ua/get/
˓→c0fb6531fc8548bf8e7b9085fc18e7d5?Signature=UXmKY48jGgIqQ%2Fh
˓→%252BpyZJDAM8Y4eHwY2TSVruWKxQne4pKL2XTajI1rjiWvNuB8PQqIn%252BaMp6a5LiOZ0TImYZAQ%253D
˓→%253D&KeyID=a8968c46",
        "datePublished": "2018-01-06T02:00:00+02:00",
        "dateModified": "2018-01-06T02:00:00+02:00",
        "author": "tender_owner"
      }
    \frac{1}{2},
    "author": "tender owner",
    "postOf": "conclusion",
    "datePublished": "2018-01-06T02:00:00+02:00"
  }
}
```
And add another document to a post:

```
POST /api/2.5/monitorings/c715421038304838a046654fa8c1e9aa/posts/
˓→7b3cbba723734b3b8a1a49fdefee7164/documents?acc_
˓→token=ab906ad83e9c4acd9b9c06215f87bfe6 HTTP/1.0
Authorization: Basic YnJva2VyOmJyb2tlcg==
Content-Length: 328
Content-Type: application/json
Host: audit-api-sandbox.prozorro.gov.ua
DATA:
{
  "data": {
    "title": "dolor.doc",
    "url": "http://public-docs-sandbox.prozorro.gov.ua/get/
˓→b6da38c8e8cc4cc894a2882cfe482fcc?Signature=eNB2%2BR7G0sqG
˓→%2FDcJHZrL6WAxgjwtam494MhbaSFmos%2FmIqiGE2OBk3P%2FRR7P4QyUcxiNygIcltzH0SLX9GxtBA%3D
˓→%3D&KeyID=a8968c46",
    "hash": "md5:00000000000000000000000000000000",
    "format": "application/msword"
  }
}
Response: 201 Created
Content-Type: application/json
```

```
Location: http://audit-api-sandbox.prozorro.gov.ua/api/2.5/monitorings/
˓→c715421038304838a046654fa8c1e9aa/posts/7b3cbba723734b3b8a1a49fdefee7164/documents/
˓→1f1d318e37214cea882d41b38181e249
{
  "data": {
   "id": "1f1d318e37214cea882d41b38181e249",
    "hash": "md5:00000000000000000000000000000000",
    "title": "dolor.doc",
    "format": "application/msword",
    "url": "http://public-docs-sandbox.prozorro.gov.ua/get/
˓→b6da38c8e8cc4cc894a2882cfe482fcc?
˓→Signature=jd7PVESBiLjYpiL8judBOsXYvIEaIcLxJK5DrppDMeyyZHxSttu78J9dc6zKHw5fLSiyYUHYGS
˓→%252B9J3%252B6TUmUBg%253D%253D&KeyID=a8968c46",
    "datePublished": "2018-01-03T02:10:00+02:00",
    "dateModified": "2018-01-03T02:10:00+02:00",
    "author": "tender_owner"
  }
}
```
### **1.1.6 Appeal**

Note:

This section contains available actions for next roles:

Monitoring owner

Tender owner

We have already seen how to get acc\_token in *[Credentials](#page-15-0)* section

As soon as the conclusion is published, tender's owner may point out that the conclusion has been appealed in court:

```
PUT /api/2.5/monitorings/c715421038304838a046654fa8c1e9aa/appeal?acc_
˓→token=ab906ad83e9c4acd9b9c06215f87bfe6 HTTP/1.0
Authorization: Basic YnJva2VyOmJyb2tlcg==
Content-Length: 381
Content-Type: application/json
Host: audit-api-sandbox.prozorro.gov.ua
DATA:
{
  "data": {
    "description": "Appeal description",
    "documents": [
      {
        "title": "letter.doc",
        "url": "http://public-docs-sandbox.prozorro.gov.ua/get/
˓→37df4b6da2c24b6a97a6c35bb69fcccf?
˓→Signature=p00JBLkUFLMh9NVj1Gb07X4O6hsoqfRY89d4oG0gmHTm77S5zAV0pAZ%2BeMG
˓→%2BPe78bccrBkp%2FCymfzh31eHVyCQ%3D%3D&KeyID=a8968c46",
        "hash": "md5:00000000000000000000000000000000",
        "format": "application/msword"
      }
    ]
```

```
}
}
Response: 200 OK
Content-Type: application/json
{
  "data": {
    "description": "Appeal description",
    "documents": [
      {
        "id": "249ca4ca1499416a8e276260b4b27f69",
        "hash": "md5:00000000000000000000000000000000",
        "title": "letter.doc",
        "format": "application/msword",
        "url": "http://public-docs-sandbox.prozorro.gov.ua/get/
˓→37df4b6da2c24b6a97a6c35bb69fcccf?Signature=X
˓→%2Ff0ajCeap0OHcwyz1XO0dLSTED0fK3VUByfMLazlN6qfuMigrYsbcVTMH645ldiGRT%2FFULQP5SUs6m
˓→%252BP%2FT1Dg%253D%253D&KeyID=a8968c46",
        "datePublished": "2018-01-06T09:00:00+02:00",
        "dateModified": "2018-01-06T09:00:00+02:00",
        "author": "tender_owner"
      }
    \frac{1}{2},
    "dateCreated": "2018-01-06T09:00:00+02:00",
    "datePublished": "2018-01-06T09:00:00+02:00"
  }
}
```
This action can be performed only once:

```
PUT /api/2.5/monitorings/c715421038304838a046654fa8c1e9aa/appeal?acc_
˓→token=ab906ad83e9c4acd9b9c06215f87bfe6 HTTP/1.0
Authorization: Basic YnJva2VyOmJyb2tlcg==
Content-Length: 403
Content-Type: application/json
Host: audit-api-sandbox.prozorro.gov.ua
DATA:
{
  "data": {
    "description": "Addition to the appeal description",
    "documents": [
      {
        "title": "another-letter.doc",
        "url": "http://public-docs-sandbox.prozorro.gov.ua/get/
˓→59ec68b1b09a425a8fca371a3b12b4cf?
˓→Signature=3bdJ0S3cDcYJVl1Yu5HDEXfJAVs5wdIjpCkKUEVyZUmUgOov1EUQK23Q%2BT0PteDUjIEkkGeX
˓→%2FRUEeh0GOqIBBg%3D%3D&KeyID=a8968c46",
        "hash": "md5:00000000000000000000000000000000",
        "format": "application/msword"
      }
    ]
  }
}
Response: 403 Forbidden
Content-Type: application/json
{
```

```
"status": "error",
"errors": [
  {
    "location": "body",
    "name": "data",
    "description": "Can't post another appeal."
  }
]
```
Documents can be added/changed any time:

}

```
POST /api/2.5/monitorings/c715421038304838a046654fa8c1e9aa/appeal/documents?acc_
˓→token=ab906ad83e9c4acd9b9c06215f87bfe6 HTTP/1.0
Authorization: Basic YnJva2VyOmJyb2tlcg==
Content-Length: 333
Content-Type: application/json
Host: audit-api-sandbox.prozorro.gov.ua
DATA:
\mathcal{A}"data": {
    "title": "another-letter.doc",
    "url": "http://public-docs-sandbox.prozorro.gov.ua/get/
˓→59ec68b1b09a425a8fca371a3b12b4cf?
˓→Signature=3bdJ0S3cDcYJVl1Yu5HDEXfJAVs5wdIjpCkKUEVyZUmUgOov1EUQK23Q%2BT0PteDUjIEkkGeX
˓→%2FRUEeh0GOqIBBg%3D%3D&KeyID=a8968c46",
    "hash": "md5:00000000000000000000000000000000",
    "format": "application/msword"
  }
}
Response: 201 Created
Content-Type: application/json
Location: http://audit-api-sandbox.prozorro.gov.ua/api/2.5/monitorings/
˓→c715421038304838a046654fa8c1e9aa/appeal/documents/d46bbc42014541cea0d2753454b7a076
{
  "data": {
   "id": "d46bbc42014541cea0d2753454b7a076",
    "hash": "md5:00000000000000000000000000000000",
    "title": "another-letter.doc",
    "format": "application/msword",
    "url": "http://public-docs-sandbox.prozorro.gov.ua/get/
˓→59ec68b1b09a425a8fca371a3b12b4cf?Signature=sRNJw%2FbCYENI%2F9xBkCK67MwDV2sFmjLJYR
˓→%2FrD04uxg81W8gJDneA%252B%2FxUhcqQOBfErBhS7JFK1VpTVlRgV6tUAQ%253D%253D&
\rightarrowKeyID=a8968c46",
    "datePublished": "2018-01-06T10:00:00+02:00",
    "dateModified": "2018-01-06T10:00:00+02:00",
    "author": "tender_owner"
  }
}
```
PATCH /api/2.5/monitorings/c715421038304838a046654fa8c1e9aa/appeal/documents/ ˓<sup>→</sup>249ca4ca1499416a8e276260b4b27f69?acc\_token=ab906ad83e9c4acd9b9c06215f87bfe6 HTTP/1.0 Authorization: Basic YnJva2VyOmJyb2tlcg== Content-Length: 328 Content-Type: application/json

```
Host: audit-api-sandbox.prozorro.gov.ua
DATA:
{
  "data": {
    "title": "letter(0).doc",
    "url": "http://public-docs-sandbox.prozorro.gov.ua/get/
˓→1842e75552a144b08452dd7d823c5c0c?Signature=NXlgITOzT4%2FzZe2Kmyw
˓→%2B1w78bwzsziyV5VKmD3MRhj81VWEpEw0wGROZEBaVP93St8e1%2FhXoipsO1sats2JpAA%3D%3D&
\rightarrowKeyID=a8968c46",
    "hash": "md5:00000000000000000000000000000000",
    "format": "application/json"
  }
}
Response: 200 OK
Content-Type: application/json
{
  "data": {
    "id": "249ca4ca1499416a8e276260b4b27f69",
    "hash": "md5:00000000000000000000000000000000",
    "title": "letter(0).doc",
    "format": "application/json",
    "url": "http://public-docs-sandbox.prozorro.gov.ua/get/
˓→37df4b6da2c24b6a97a6c35bb69fcccf?Signature=X
˓→%2Ff0ajCeap0OHcwyz1XO0dLSTED0fK3VUByfMLazlN6qfuMigrYsbcVTMH645ldiGRT%2FFULQP5SUs6m
˓→%252BP%2FT1Dg%253D%253D&KeyID=a8968c46",
    "datePublished": "2018-01-06T09:00:00+02:00",
    "dateModified": "2018-01-06T09:00:00+02:00",
    "author": "tender_owner"
  }
}
```
## **1.1.7 Violation Elimination Report**

### Note:

This section contains available actions for next roles:

Monitoring owner

Tender owner

We have already seen how to get acc\_token in *[Credentials](#page-15-0)* section As soon as the monitoring in addressed status, its tender owner can provide a report about violation eliminations:

```
PUT /api/2.5/monitorings/c715421038304838a046654fa8c1e9aa/eliminationReport?acc_
˓→token=ab906ad83e9c4acd9b9c06215f87bfe6 HTTP/1.0
Authorization: Basic YnJva2VyOmJyb2tlcg==
Content-Length: 445
Content-Type: application/json
Host: audit-api-sandbox.prozorro.gov.ua
DATA:
{
  "data": {
```

```
"description": "The procurement requirements have been fixed and the changes are,
˓→attached.",
    "documents": [
      {
        "title": "requirements.doc",
        "url": "http://public-docs-sandbox.prozorro.gov.ua/get/
˓→8156e7122c6e497cb271478f924cc846?Signature=WDKZ%2BOn40wFfeTsbfAT%2FjE7E1SAR5XQKJNK
˓→%2FjciHJyhCRFTHDKHuhf4FPL6pIKvEIcujg%2BgKIHtOacjuDIKrCA%3D%3D&KeyID=a8968c46",
        "hash": "md5:00000000000000000000000000000000",
        "format": "application/msword"
      }
    ]
  }
}
Response: 200 OK
Content-Type: application/json
{
  "data": {
    "description": "The procurement requirements have been fixed and the changes are
˓→attached.",
    "documents": [
      {
        "id": "0ee71b931a2e4ad8a470d0b8c0ceb0d9",
        "hash": "md5:00000000000000000000000000000000",
        "title": "requirements.doc",
        "format": "application/msword",
        "url": "http://public-docs-sandbox.prozorro.gov.ua/get/
˓→8156e7122c6e497cb271478f924cc846?Signature=gxWcVkXilNhJisonuLONqVW4S
˓→%252BEQiFNyNTuPtwTQQbmRdEinhKXYHO7BAZlzGCKtTS3aZvIimRSq%252B2AO3tpxCQ%253D%253D&
˓→KeyID=a8968c46",
        "datePublished": "2018-01-07T02:00:00+02:00",
        "dateModified": "2018-01-07T02:00:00+02:00",
        "author": "tender_owner"
     }
    \frac{1}{2}"dateCreated": "2018-01-07T02:00:00+02:00",
    "datePublished": "2018-01-07T02:00:00+02:00"
  }
}
```
That's it.

### **1.1.8 Violation Elimination Resolution**

#### Note:

This section contains available actions for next roles:

Monitoring owner Tender owner

When the elimination report is posted, SAS-employee can post a resolution:

```
PATCH /api/2.5/monitorings/c715421038304838a046654fa8c1e9aa HTTP/1.0
Authorization: Basic dGVzdF9zYXM6dGVzdF9zYXNfdG9rZW4=
Content-Length: 585
Content-Type: application/json
Host: audit-api-sandbox.prozorro.gov.ua
DATA:
{
  "data": {
    "eliminationResolution": {
      "result": "partly",
      "resultByType": {
        "documentsForm": "eliminated",
        "corruptionAwarded": "not_eliminated"
      },
      "description": "The award hasn't been fixed.",
      "documents": [
        {
          "title": "sign.p7s",
          "url": "http://public-docs-sandbox.prozorro.gov.ua/get/
˓→c58a40771f0a41d0880fa3397981d0f7?Signature=QVY7PJHGoIuKekQQa5Krhq
˓→%2BgsCPu2c3jQB7fdIwh5ecvQgfbyvNl2miYHg7UHoD%2FDIdLEI3XO6a91eNB7IJ%2BDA%3D%3D&
˓→KeyID=a8968c46",
          "hash": "md5:00000000000000000000000000000000",
          "format": "application/pkcs7-signature"
        }
      \frac{1}{2},
      "relatedParty": "f745206183964f70a17622acdead1015"
    }
  }
}
Response: 200 OK
Content-Type: application/json
{
  "data": {
    "tender_id": "f71067ac30733261df884de0391debf6",
    "monitoring_id": "UA-M-2018-01-01-000001",
    "status": "addressed",
    "reasons": [
      "public",
      "fiscal"
    \frac{1}{2},
    "procuringStages": [
      "awarding",
      "contracting"
    \frac{1}{2},
    "monitoringPeriod": {
      "startDate": "2018-01-02T03:15:00+02:00",
      "endDate": "2018-01-25T00:00:00+02:00"
    },
    "eliminationReport": {
      "description": "The procurement requirements have been fixed and the changes,
˓→are attached.",
      "documents": [
        {
          "id": "0ee71b931a2e4ad8a470d0b8c0ceb0d9",
          "hash": "md5:00000000000000000000000000000000",
```

```
"title": "requirements.doc",
          "format": "application/msword",
          "url": "http://public-docs-sandbox.prozorro.gov.ua/get/
˓→8156e7122c6e497cb271478f924cc846?Signature=gxWcVkXilNhJisonuLONqVW4S
˓→%252BEQiFNyNTuPtwTQQbmRdEinhKXYHO7BAZlzGCKtTS3aZvIimRSq%252B2AO3tpxCQ%253D%253D&
\rightarrowKeyID=a8968c46",
         "datePublished": "2018-01-07T02:00:00+02:00",
          "dateModified": "2018-01-07T02:00:00+02:00",
          "author": "tender_owner"
       }
     \frac{1}{2},
     "dateCreated": "2018-01-07T02:00:00+02:00",
     "datePublished": "2018-01-07T02:00:00+02:00"
   },
   "eliminationResolution": {
     "documents": [
        {
          "id": "546ff6ab1cec47dfa01c98c9002c1724",
         "hash": "md5:00000000000000000000000000000000",
          "title": "sign.p7s",
          "format": "application/pkcs7-signature",
          "url": "http://public-docs-sandbox.prozorro.gov.ua/get/
˓→c58a40771f0a41d0880fa3397981d0f7?Signature=4coRPCRhZJJYXMLoxQp
˓→%2FfVCpbJ3Jyemnu8GiBz90%252Bfaa03hZxCQc9LUMKa7KER0%252BPE01PtDqAyj%2FGb9EQRVSAA%253D
˓→%253D&KeyID=a8968c46",
          "datePublished": "2018-01-09T02:00:00+02:00",
         "dateModified": "2018-01-09T02:00:00+02:00"
       }
     \frac{1}{2},
     "dateCreated": "2018-01-09T02:00:00+02:00",
     "datePublished": "2018-01-09T02:00:00+02:00",
     "result": "partly",
     "resultByType": {
       "documentsForm": "eliminated",
       "corruptionAwarded": "not_eliminated"
     },
     "description": "The award hasn't been fixed.",
     "relatedParty": "f745206183964f70a17622acdead1015"
   },
   "eliminationPeriod": {
     "startDate": "2018-01-05T02:25:00+02:00",
     "endDate": "2018-01-23T00:00:00+02:00"
   },
    "posts": [
     {
       "id": "ca85c88b657b4bba974b037e532e581c",
       "title": "Lorem ipsum",
        "description": "Lorem ipsum dolor sit amet.",
        "documents": [
         {
            "id": "51013265fd914fa6b01a6334b95ee70c",
           "hash": "md5:00000000000000000000000000000000",
           "title": "ipsum.doc",
           "format": "application/msword",
            "url": "http://public-docs-sandbox.prozorro.gov.ua/get/
˓→2cd40a17af5841bba79a442e11f795ce?
˓→Signature=OZIGjb5iadULQ8WLskGvxx95vKWAZlty2qiwy4KtaRAXTWx
 →%2F3lUo6FjwLwZ4juaEjnyRq3y953ReosiUYw6ODA%253D%253D&KeyID=a8968c46", (continues on next page)
```

```
"datePublished": "2018-01-03T02:05:00+02:00",
            "dateModified": "2018-01-03T02:05:00+02:00",
            "author": "monitoring_owner"
          },
          {
            "id": "547bc5cf5f4a48d5b4443cefb9a62802",
            "hash": "md5:00000000000000000000000000000000",
            "title": "dolor.doc",
            "format": "application/msword",
            "url": "http://public-docs-sandbox.prozorro.gov.ua/get/
˓→e3e475499f57496f9eaa0c4208ea09fa?Signature=ALKprZk49GxoDAKeh6uMrNr4typhugl4A
˓→%252BuGNe6o8k4hExglSDziU6nSHNFdD6rL4yxABp3zCFkTjcTs9c3EAQ%253D%253D&KeyID=a8968c46",
            "datePublished": "2018-01-03T02:10:00+02:00",
            "dateModified": "2018-01-03T02:10:00+02:00",
            "author": "monitoring owner"
         }
       \frac{1}{2},
        "author": "monitoring_owner",
        "postOf": "decision",
        "datePublished": "2018-01-03T02:05:00+02:00",
        "dateOverdue": "2018-01-10T00:00:00+02:00",
        "relatedParty": "f745206183964f70a17622acdead1015"
     },
      {
       "id": "0dd18f852fcf43e28a7fd7fc2c0dc2a1",
       "title": "Sit amet",
       "description": "Dolor sit amet",
       "documents": [
          {
            "id": "74ebb22006f044fa80ab4f0199904b51",
            "hash": "md5:00000000000000000000000000000000",
            "title": "dolor.doc",
            "format": "application/msword",
            "url": "http://public-docs-sandbox.prozorro.gov.ua/get/
˓→83faf0d5f4004f01b2e562679199c1b8?Signature=59snop57nhF26jElfWMW
˓→%2FCauRC0ehCgb0Dn6uheF7CTVZuTT9NQjcUwf%252BLgahIQvq3fA8mej78djaJviZjf9Bg%253D%253D&
\rightarrowKeyID=a8968c46",
            "datePublished": "2018-01-04T02:10:00+02:00",
            "dateModified": "2018-01-04T02:10:00+02:00",
            "author": "tender_owner"
         }
       ],
       "author": "tender_owner",
        "postOf": "decision",
       "datePublished": "2018-01-04T02:05:00+02:00",
        "relatedPost": "ca85c88b657b4bba974b037e532e581c"
     },
      {
       "id": "886a5cdd71dc416faaf90c28eedbf742",
       "title": "Dolor sit amet",
       "description": "Lorem ipsum dolor sit amet.",
       "documents": [
          {
            "id": "748a11ca06fc4d468c610ee8fae035d0",
            "hash": "md5:00000000000000000000000000000000",
            "title": "ipsum.doc",
            "format": "application/msword",
```

```
"url": "http://public-docs-sandbox.prozorro.gov.ua/get/
˓→4d9dfc2c426b456286be167a967fbd6a?Signature=wE5QGkk2ZlD%252BDfZp29sUm45hXL%2FPd3
˓→%252B11xiGtqLeecvKhDCRbLPmSE%2FoIfxbVsDWzX2VyI5PiXtzJdpqZoggDQ%253D%253D&
˓→KeyID=a8968c46",
           "datePublished": "2018-01-04T03:05:00+02:00",
           "dateModified": "2018-01-04T03:05:00+02:00",
            "author": "tender_owner"
         }
       ],
        "author": "tender_owner",
       "postOf": "decision",
       "datePublished": "2018-01-04T03:05:00+02:00"
     },
     {
       "id": "75c8163ecd55417ea04507ed1071bed5",
       "title": "Lorem ipsum",
       "description": "Lorem ipsum dolor sit amet.",
       "documents": [
          {
            "id": "8247f603a3114154a55a3350993c126a",
           "hash": "md5:00000000000000000000000000000000",
           "title": "ipsum.doc",
           "format": "application/msword",
           "url": "http://public-docs-sandbox.prozorro.gov.ua/get/
˓→36416c318acb45dbba01c97799721ede?Signature=TUXCWgdzOCex4VH1d
˓→%252Bbo0VpteFDidQoRb0E2wi3q3N1I1Ro1Jx711%252Bm1ekCRDK39VwH3qUQO3ABIL0NhojNVBA%253D
˓→%253D&KeyID=a8968c46",
           "datePublished": "2018-01-04T03:15:00+02:00",
           "dateModified": "2018-01-04T03:15:00+02:00",
            "author": "monitoring_owner"
         }
       ],
        "author": "monitoring_owner",
        "postOf": "decision",
        "datePublished": "2018-01-04T03:15:00+02:00",
        "relatedPost": "886a5cdd71dc416faaf90c28eedbf742",
       "relatedParty": "f745206183964f70a17622acdead1015"
     },
      {
       "id": "7b3cbba723734b3b8a1a49fdefee7164",
       "title": "Sit amet",
       "description": "Sit amet lorem ipsum dolor.",
       "documents": [
          {
            "id": "79251caf27fe413d9aa98717620b71cc",
           "hash": "md5:00000000000000000000000000000000",
           "title": "dolor.doc",
           "format": "application/msword",
           "url": "http://public-docs-sandbox.prozorro.gov.ua/get/
˓→c0fb6531fc8548bf8e7b9085fc18e7d5?Signature=UXmKY48jGgIqQ%2Fh
˓→%252BpyZJDAM8Y4eHwY2TSVruWKxQne4pKL2XTajI1rjiWvNuB8PQqIn%252BaMp6a5LiOZ0TImYZAQ%253D
˓→%253D&KeyID=a8968c46",
           "datePublished": "2018-01-06T02:00:00+02:00",
           "dateModified": "2018-01-06T02:00:00+02:00",
           "author": "tender owner"
          },
          {
```

```
"id": "1f1d318e37214cea882d41b38181e249",
            "hash": "md5:00000000000000000000000000000000",
            "title": "dolor.doc",
            "format": "application/msword",
            "url": "http://public-docs-sandbox.prozorro.gov.ua/get/
˓→b6da38c8e8cc4cc894a2882cfe482fcc?
˓→Signature=jd7PVESBiLjYpiL8judBOsXYvIEaIcLxJK5DrppDMeyyZHxSttu78J9dc6zKHw5fLSiyYUHYGS
˓→%252B9J3%252B6TUmUBg%253D%253D&KeyID=a8968c46",
            "datePublished": "2018-01-03T02:10:00+02:00",
            "dateModified": "2018-01-03T02:10:00+02:00",
           "author": "tender_owner"
         }
       ],
       "author": "tender_owner",
       "postOf": "conclusion",
       "datePublished": "2018-01-06T02:00:00+02:00"
     }
   ],
   "appeal": {
     "description": "Appeal description",
      "documents": [
        {
          "id": "249ca4ca1499416a8e276260b4b27f69",
         "hash": "md5:00000000000000000000000000000000",
         "title": "letter(0).doc",
         "format": "application/json",
         "url": "http://public-docs-sandbox.prozorro.gov.ua/get/
˓→37df4b6da2c24b6a97a6c35bb69fcccf?Signature=X
˓→%2Ff0ajCeap0OHcwyz1XO0dLSTED0fK3VUByfMLazlN6qfuMigrYsbcVTMH645ldiGRT%2FFULQP5SUs6m
˓→%252BP%2FT1Dg%253D%253D&KeyID=a8968c46",
          "datePublished": "2018-01-06T09:00:00+02:00",
          "dateModified": "2018-01-06T09:00:00+02:00",
          "author": "tender_owner"
       },
        {
          "id": "d46bbc42014541cea0d2753454b7a076",
         "hash": "md5:00000000000000000000000000000000",
         "title": "another-letter.doc",
         "format": "application/msword",
         "url": "http://public-docs-sandbox.prozorro.gov.ua/get/
˓→59ec68b1b09a425a8fca371a3b12b4cf?Signature=sRNJw%2FbCYENI%2F9xBkCK67MwDV2sFmjLJYR
˓→%2FrD04uxg81W8gJDneA%252B%2FxUhcqQOBfErBhS7JFK1VpTVlRgV6tUAQ%253D%253D&
˓→KeyID=a8968c46",
          "datePublished": "2018-01-06T10:00:00+02:00",
          "dateModified": "2018-01-06T10:00:00+02:00",
          "author": "tender owner"
       }
     \frac{1}{2},
     "dateCreated": "2018-01-06T09:00:00+02:00",
     "datePublished": "2018-01-06T09:00:00+02:00"
   },
   "parties": [
     {
       "id": "f745206183964f70a17622acdead1015",
       "name": "The State Audit Service of Ukraine",
       "datePublished": "2018-01-01T02:00:00+02:00",
       "identifier": {
```

```
(continued from previous page)
```

```
"scheme": "UA-EDR",
         "id": "40165856",
          "uri": "http://www.dkrs.gov.ua"
        },
        "address": {
         "streetAddress": "Petra Sahaidachnoho St, 4",
          "locality": "Kyiv",
          "region": "Kyiv",
         "postalCode": "04070",
          "countryName": "Ukraine"
       },
       "contactPoint": {
         "telephone": "0440000000",
         "name": "Oleksii Kovalenko"
       },
        "roles": [
          "sas"
       ]
     }
   \cdot"dateModified": "2018-01-09T02:00:00+02:00",
   "endDate": "2018-01-25T00:00:00+02:00",
   "dateCreated": "2018-01-01T02:00:00+02:00",
   "tender_owner": "broker",
   "id": "c715421038304838a046654fa8c1e9aa",
   "decision": {
     "description": "text",
     "documents": [
        {
          "id": "98bc0622515644cab1364b94516a560d",
         "hash": "md5:00000000000000000000000000000000",
         "title": "lorem.doc",
         "format": "application/msword",
          "url": "http://public-docs-sandbox.prozorro.gov.ua/get/
˓→7e583b38af244dd6a004ebcd88004caf?Signature=oYbDaU7J2132KqM
˓→%252BG5mEpVMdEQlMlc28ZCuTCvI17LE8G7ikN0ZgDT50VTIU6vBkMrUYSSO%252BgHVIbQO3Xr79CQ%253D
˓→%253D&KeyID=a8968c46",
         "datePublished": "2018-01-02T03:05:00+02:00",
         "dateModified": "2018-01-02T03:05:00+02:00",
         "author": "monitoring_owner"
       },
        {
         "id": "6eb0b671cbe641bbb97ecef5a87d6ce6",
         "hash": "md5:00000000000000000000000000000000",
         "title": "dolor.doc",
         "format": "application/msword",
          "url": "http://public-docs-sandbox.prozorro.gov.ua/get/
˓→b6e25be2b0b24fe7a614a8a8f7bc7120?Signature=4rxzAuYPqxTCts
˓→%252BkCZMPkm3P15TXJStZ6KdUNc9y%2FCxX8Jc4DAC4nq3bCk7mIaHE7piVcD%2FlxVcCVTXPkEqRBg
˓→%253D%253D&KeyID=a8968c46",
          "datePublished": "2018-01-02T03:10:00+02:00",
         "dateModified": "2018-01-02T03:10:00+02:00",
         "author": "monitoring_owner"
       }
     \frac{1}{2},
     "dateCreated": "2018-01-02T03:05:00+02:00",
     "datePublished": "2018-01-02T03:15:00+02:00",
```

```
"date": "2018-01-02T01:05:00+02:00",
      "relatedParty": "f745206183964f70a17622acdead1015"
   },
    "conclusion": {
      "documents": [
        {
          "id": "1185cb589b6f4db6bf71d9dc7ad3d42f",
          "hash": "md5:00000000000000000000000000000000",
          "title": "New document(2).doc",
          "format": "application/msword",
          "url": "http://public-docs-sandbox.prozorro.gov.ua/get/
˓→f0f6cafa273240ffba4925159f39d3a1?Signature=UGwAMNb8IRhNB7DCRnmiaZtcuKtrWYoylBN
˓→%252Bdd3rear%252BRZyus7XFAAP3MKlqN30Lt9jCXtZyTtxULH4gVwejDw%253D%253D&KeyID=a8968c46
ightharpoonup",
          "datePublished": "2018-01-05T02:15:00+02:00",
          "dateModified": "2018-01-05T02:15:00+02:00",
          "author": "monitoring_owner"
        },
        {
          "id": "a34e3f49ae1c4f03bb35d5d1d47f36e9",
          "hash": "md5:00000000000000000000000000000000",
          "title": "sign.p7s",
          "format": "application/pkcs7-signature",
          "url": "http://public-docs-sandbox.prozorro.gov.ua/get/
˓→22c38d4f6dab44b1bfab5d9255524d81?Signature=xdYx0wKZ7i%252BaC
˓→%2Fp4wGnxXQfUqLk0jIkeVF4Z%252BUMor1QJNZRmDe9JKrnuK8K7Kbfo%252BfStECq2gETkaCWepo7dAw
˓→%253D%253D&KeyID=a8968c46",
          "datePublished": "2018-01-05T02:20:00+02:00",
          "dateModified": "2018-01-05T02:20:00+02:00",
          "author": "monitoring_owner"
       }
      \frac{1}{2},
      "dateCreated": "2018-01-05T02:00:00+02:00",
      "datePublished": "2018-01-05T02:25:00+02:00",
      "violationOccurred": true,
      "violationType": [
       "documentsForm",
       "corruptionAwarded"
      ],
      "auditFinding": "Ring around the rosies",
      "stringsAttached": "Pocket full of posies",
      "description": "Ashes, ashes, we all fall down",
      "relatedParty": "f745206183964f70a17622acdead1015"
    }
  }
}
```
## **1.1.9 Complete Monitoring**

Note:

This section contains available actions for next roles:

ಳ Monitoring owner **Tender owner** 

When the elimination report is posted, SAS-employee can move the monitoring to completed status

```
PATCH /api/2.5/monitorings/c715421038304838a046654fa8c1e9aa HTTP/1.0
Authorization: Basic dGVzdF9zYXM6dGVzdF9zYXNfdG9rZW4=
Content-Length: 33
Content-Type: application/json
Host: audit-api-sandbox.prozorro.gov.ua
DATA:
{
  "data": {
    "status": "completed"
  }
}
Response: 200 OK
Content-Type: application/json
{
  "data": {
    "tender_id": "f71067ac30733261df884de0391debf6",
    "monitoring_id": "UA-M-2018-01-01-000001",
    "status": "completed",
    "reasons": [
      "public",
      "fiscal"
    \frac{1}{2}"procuringStages": [
      "awarding",
      "contracting"
    ],
    "monitoringPeriod": {
      "startDate": "2018-01-02T03:15:00+02:00",
      "endDate": "2018-01-25T00:00:00+02:00"
    },
    "eliminationReport": {
      "description": "The procurement requirements have been fixed and the changes
˓→are attached.",
      "documents": [
        {
          "id": "0ee71b931a2e4ad8a470d0b8c0ceb0d9",
          "hash": "md5:00000000000000000000000000000000",
          "title": "requirements.doc",
          "format": "application/msword",
          "url": "http://public-docs-sandbox.prozorro.gov.ua/get/
˓→8156e7122c6e497cb271478f924cc846?Signature=gxWcVkXilNhJisonuLONqVW4S
˓→%252BEQiFNyNTuPtwTQQbmRdEinhKXYHO7BAZlzGCKtTS3aZvIimRSq%252B2AO3tpxCQ%253D%253D&
˓→KeyID=a8968c46",
          "datePublished": "2018-01-07T02:00:00+02:00",
          "dateModified": "2018-01-07T02:00:00+02:00",
          "author": "tender_owner"
        }
      ],
      "dateCreated": "2018-01-07T02:00:00+02:00",
      "datePublished": "2018-01-07T02:00:00+02:00"
    },
    "eliminationResolution": {
```
"documents": [

(continued from previous page)

```
{
          "id": "546ff6ab1cec47dfa01c98c9002c1724",
          "hash": "md5:00000000000000000000000000000000",
          "title": "sign.p7s",
         "format": "application/pkcs7-signature",
          "url": "http://public-docs-sandbox.prozorro.gov.ua/get/
˓→c58a40771f0a41d0880fa3397981d0f7?Signature=4coRPCRhZJJYXMLoxQp
˓→%2FfVCpbJ3Jyemnu8GiBz90%252Bfaa03hZxCQc9LUMKa7KER0%252BPE01PtDqAyj%2FGb9EQRVSAA%253D
˓→%253D&KeyID=a8968c46",
         "datePublished": "2018-01-09T02:00:00+02:00",
         "dateModified": "2018-01-09T02:00:00+02:00"
       }
     ],
     "dateCreated": "2018-01-09T02:00:00+02:00",
     "datePublished": "2018-01-09T02:00:00+02:00",
     "result": "partly",
     "resultByType": {
       "documentsForm": "eliminated",
        "corruptionAwarded": "not_eliminated"
     },
     "description": "The award hasn't been fixed.",
     "relatedParty": "f745206183964f70a17622acdead1015"
   },
   "eliminationPeriod": {
     "startDate": "2018-01-05T02:25:00+02:00",
     "endDate": "2018-01-23T00:00:00+02:00"
   },
   "posts": [
      {
       "id": "ca85c88b657b4bba974b037e532e581c",
       "title": "Lorem ipsum",
       "description": "Lorem ipsum dolor sit amet.",
        "documents": [
          {
            "id": "51013265fd914fa6b01a6334b95ee70c",
           "hash": "md5:00000000000000000000000000000000",
           "title": "ipsum.doc",
           "format": "application/msword",
           "url": "http://public-docs-sandbox.prozorro.gov.ua/get/
˓→2cd40a17af5841bba79a442e11f795ce?
˓→Signature=OZIGjb5iadULQ8WLskGvxx95vKWAZlty2qiwy4KtaRAXTWx
˓→%2F3lUo6FjwLwZ4juaEjnyRq3y953ReosiUYw6ODA%253D%253D&KeyID=a8968c46",
            "datePublished": "2018-01-03T02:05:00+02:00",
            "dateModified": "2018-01-03T02:05:00+02:00",
            "author": "monitoring_owner"
          },
          {
            "id": "547bc5cf5f4a48d5b4443cefb9a62802",
           "hash": "md5:00000000000000000000000000000000",
           "title": "dolor.doc",
           "format": "application/msword",
            "url": "http://public-docs-sandbox.prozorro.gov.ua/get/
˓→e3e475499f57496f9eaa0c4208ea09fa?Signature=ALKprZk49GxoDAKeh6uMrNr4typhugl4A
˓→%252BuGNe6o8k4hExglSDziU6nSHNFdD6rL4yxABp3zCFkTjcTs9c3EAQ%253D%253D&KeyID=a8968c46",
            "datePublished": "2018-01-03T02:10:00+02:00",
            "dateModified": "2018-01-03T02:10:00+02:00",
```

```
"author": "monitoring_owner"
          }
       ],
        "author": "monitoring_owner",
        "postOf": "decision",
       "datePublished": "2018-01-03T02:05:00+02:00",
       "dateOverdue": "2018-01-10T00:00:00+02:00",
       "relatedParty": "f745206183964f70a17622acdead1015"
     },
     {
       "id": "0dd18f852fcf43e28a7fd7fc2c0dc2a1",
       "title": "Sit amet",
       "description": "Dolor sit amet",
       "documents": [
          {
            "id": "74ebb22006f044fa80ab4f0199904b51",
            "hash": "md5:00000000000000000000000000000000",
            "title": "dolor.doc",
            "format": "application/msword",
            "url": "http://public-docs-sandbox.prozorro.gov.ua/get/
˓→83faf0d5f4004f01b2e562679199c1b8?Signature=59snop57nhF26jElfWMW
˓→%2FCauRC0ehCgb0Dn6uheF7CTVZuTT9NQjcUwf%252BLgahIQvq3fA8mej78djaJviZjf9Bg%253D%253D&
\rightarrowKeyID=a8968c46",
            "datePublished": "2018-01-04T02:10:00+02:00",
            "dateModified": "2018-01-04T02:10:00+02:00",
            "author": "tender_owner"
          }
       ],
       "author": "tender_owner",
       "postOf": "decision",
       "datePublished": "2018-01-04T02:05:00+02:00",
       "relatedPost": "ca85c88b657b4bba974b037e532e581c"
     },
      {
       "id": "886a5cdd71dc416faaf90c28eedbf742",
       "title": "Dolor sit amet",
       "description": "Lorem ipsum dolor sit amet.",
       "documents": [
          {
           "id": "748a11ca06fc4d468c610ee8fae035d0",
           "hash": "md5:00000000000000000000000000000000",
            "title": "ipsum.doc",
            "format": "application/msword",
            "url": "http://public-docs-sandbox.prozorro.gov.ua/get/
˓→4d9dfc2c426b456286be167a967fbd6a?Signature=wE5QGkk2ZlD%252BDfZp29sUm45hXL%2FPd3
˓→%252B11xiGtqLeecvKhDCRbLPmSE%2FoIfxbVsDWzX2VyI5PiXtzJdpqZoggDQ%253D%253D&
\rightarrowKeyID=a8968c46",
            "datePublished": "2018-01-04T03:05:00+02:00",
            "dateModified": "2018-01-04T03:05:00+02:00",
            "author": "tender_owner"
          }
       ],
       "author": "tender_owner",
       "postOf": "decision",
       "datePublished": "2018-01-04T03:05:00+02:00"
     },
      {
```

```
"id": "75c8163ecd55417ea04507ed1071bed5",
       "title": "Lorem ipsum",
        "description": "Lorem ipsum dolor sit amet.",
        "documents": [
          {
            "id": "8247f603a3114154a55a3350993c126a",
            "hash": "md5:00000000000000000000000000000000",
            "title": "ipsum.doc",
           "format": "application/msword",
            "url": "http://public-docs-sandbox.prozorro.gov.ua/get/
˓→36416c318acb45dbba01c97799721ede?Signature=TUXCWgdzOCex4VH1d
˓→%252Bbo0VpteFDidQoRb0E2wi3q3N1I1Ro1Jx711%252Bm1ekCRDK39VwH3qUQO3ABIL0NhojNVBA%253D
˓→%253D&KeyID=a8968c46",
           "datePublished": "2018-01-04T03:15:00+02:00",
           "dateModified": "2018-01-04T03:15:00+02:00",
            "author": "monitoring_owner"
         }
       ],
        "author": "monitoring_owner",
        "postOf": "decision",
       "datePublished": "2018-01-04T03:15:00+02:00",
        "relatedPost": "886a5cdd71dc416faaf90c28eedbf742",
        "relatedParty": "f745206183964f70a17622acdead1015"
     },
      {
       "id": "7b3cbba723734b3b8a1a49fdefee7164",
       "title": "Sit amet",
       "description": "Sit amet lorem ipsum dolor.",
        "documents": [
          {
            "id": "79251caf27fe413d9aa98717620b71cc",
           "hash": "md5:00000000000000000000000000000000",
           "title": "dolor.doc",
           "format": "application/msword",
           "url": "http://public-docs-sandbox.prozorro.gov.ua/get/
˓→c0fb6531fc8548bf8e7b9085fc18e7d5?Signature=UXmKY48jGgIqQ%2Fh
˓→%252BpyZJDAM8Y4eHwY2TSVruWKxQne4pKL2XTajI1rjiWvNuB8PQqIn%252BaMp6a5LiOZ0TImYZAQ%253D
˓→%253D&KeyID=a8968c46",
           "datePublished": "2018-01-06T02:00:00+02:00",
           "dateModified": "2018-01-06T02:00:00+02:00",
           "author": "tender owner"
         },
          {
           "id": "1f1d318e37214cea882d41b38181e249",
           "hash": "md5:00000000000000000000000000000000",
           "title": "dolor.doc",
           "format": "application/msword",
            "url": "http://public-docs-sandbox.prozorro.gov.ua/get/
˓→b6da38c8e8cc4cc894a2882cfe482fcc?
˓→Signature=jd7PVESBiLjYpiL8judBOsXYvIEaIcLxJK5DrppDMeyyZHxSttu78J9dc6zKHw5fLSiyYUHYGS
˓→%252B9J3%252B6TUmUBg%253D%253D&KeyID=a8968c46",
           "datePublished": "2018-01-03T02:10:00+02:00",
           "dateModified": "2018-01-03T02:10:00+02:00",
           "author": "tender owner"
         }
       \mathbf{I},
        "author": "tender_owner",
```

```
"postOf": "conclusion",
       "datePublished": "2018-01-06T02:00:00+02:00"
     }
   \frac{1}{2},
   "appeal": {
     "description": "Appeal description",
     "documents": [
       {
          "id": "249ca4ca1499416a8e276260b4b27f69",
          "hash": "md5:00000000000000000000000000000000",
         "title": "letter(0).doc",
         "format": "application/json",
         "url": "http://public-docs-sandbox.prozorro.gov.ua/get/
˓→37df4b6da2c24b6a97a6c35bb69fcccf?Signature=X
˓→%2Ff0ajCeap0OHcwyz1XO0dLSTED0fK3VUByfMLazlN6qfuMigrYsbcVTMH645ldiGRT%2FFULQP5SUs6m
˓→%252BP%2FT1Dg%253D%253D&KeyID=a8968c46",
          "datePublished": "2018-01-06T09:00:00+02:00",
          "dateModified": "2018-01-06T09:00:00+02:00",
          "author": "tender_owner"
       },
        {
          "id": "d46bbc42014541cea0d2753454b7a076",
          "hash": "md5:00000000000000000000000000000000",
         "title": "another-letter.doc",
         "format": "application/msword",
         "url": "http://public-docs-sandbox.prozorro.gov.ua/get/
˓→59ec68b1b09a425a8fca371a3b12b4cf?Signature=sRNJw%2FbCYENI%2F9xBkCK67MwDV2sFmjLJYR
˓→%2FrD04uxg81W8gJDneA%252B%2FxUhcqQOBfErBhS7JFK1VpTVlRgV6tUAQ%253D%253D&
\rightarrowKeyID=a8968c46",
          "datePublished": "2018-01-06T10:00:00+02:00",
          "dateModified": "2018-01-06T10:00:00+02:00",
          "author": "tender_owner"
       }
     ],
     "dateCreated": "2018-01-06T09:00:00+02:00",
     "datePublished": "2018-01-06T09:00:00+02:00"
   },
   "parties": [
     {
       "id": "f745206183964f70a17622acdead1015",
       "name": "The State Audit Service of Ukraine",
       "datePublished": "2018-01-01T02:00:00+02:00",
       "identifier": {
          "scheme": "UA-EDR",
          "id": "40165856",
          "uri": "http://www.dkrs.gov.ua"
       },
        "address": {
          "streetAddress": "Petra Sahaidachnoho St, 4",
          "locality": "Kyiv",
         "region": "Kyiv",
         "postalCode": "04070",
         "countryName": "Ukraine"
       },
        "contactPoint": {
          "telephone": "0440000000",
          "name": "Oleksii Kovalenko"
```

```
},
        "roles": [
          "sas"
       ]
     }
   ],
   "dateModified": "2018-01-25T02:00:00+02:00",
   "endDate": "2018-01-25T00:00:00+02:00",
   "dateCreated": "2018-01-01T02:00:00+02:00",
   "tender_owner": "broker",
   "id": "c715421038304838a046654fa8c1e9aa",
   "decision": {
     "description": "text",
     "documents": [
        {
          "id": "98bc0622515644cab1364b94516a560d",
          "hash": "md5:00000000000000000000000000000000",
          "title": "lorem.doc",
          "format": "application/msword",
          "url": "http://public-docs-sandbox.prozorro.gov.ua/get/
˓→7e583b38af244dd6a004ebcd88004caf?Signature=oYbDaU7J2132KqM
˓→%252BG5mEpVMdEQlMlc28ZCuTCvI17LE8G7ikN0ZgDT50VTIU6vBkMrUYSSO%252BgHVIbQO3Xr79CQ%253D
˓→%253D&KeyID=a8968c46",
          "datePublished": "2018-01-02T03:05:00+02:00",
         "dateModified": "2018-01-02T03:05:00+02:00",
          "author": "monitoring_owner"
       },
        {
          "id": "6eb0b671cbe641bbb97ecef5a87d6ce6",
          "hash": "md5:00000000000000000000000000000000",
          "title": "dolor.doc",
          "format": "application/msword",
          "url": "http://public-docs-sandbox.prozorro.gov.ua/get/
˓→b6e25be2b0b24fe7a614a8a8f7bc7120?Signature=4rxzAuYPqxTCts
˓→%252BkCZMPkm3P15TXJStZ6KdUNc9y%2FCxX8Jc4DAC4nq3bCk7mIaHE7piVcD%2FlxVcCVTXPkEqRBg
˓→%253D%253D&KeyID=a8968c46",
          "datePublished": "2018-01-02T03:10:00+02:00",
         "dateModified": "2018-01-02T03:10:00+02:00",
         "author": "monitoring_owner"
       }
     ],
     "dateCreated": "2018-01-02T03:05:00+02:00",
     "datePublished": "2018-01-02T03:15:00+02:00",
     "date": "2018-01-02T01:05:00+02:00",
     "relatedParty": "f745206183964f70a17622acdead1015"
   },
   "conclusion": {
     "documents": [
        {
          "id": "1185cb589b6f4db6bf71d9dc7ad3d42f",
          "hash": "md5:00000000000000000000000000000000",
         "title": "New document(2).doc",
         "format": "application/msword",
         "url": "http://public-docs-sandbox.prozorro.gov.ua/get/
˓→f0f6cafa273240ffba4925159f39d3a1?Signature=UGwAMNb8IRhNB7DCRnmiaZtcuKtrWYoylBN
˓→%252Bdd3rear%252BRZyus7XFAAP3MKlqN30Lt9jCXtZyTtxULH4gVwejDw%253D%253D&KeyID=a8968c46
ightharpoonup \overline{\phantom{a}},
```

```
(continues on next page)
```

```
"datePublished": "2018-01-05T02:15:00+02:00",
          "dateModified": "2018-01-05T02:15:00+02:00",
          "author": "monitoring_owner"
        },
        {
          "id": "a34e3f49ae1c4f03bb35d5d1d47f36e9",
          "hash": "md5:00000000000000000000000000000000",
          "title": "sign.p7s",
          "format": "application/pkcs7-signature",
          "url": "http://public-docs-sandbox.prozorro.gov.ua/get/
˓→22c38d4f6dab44b1bfab5d9255524d81?Signature=xdYx0wKZ7i%252BaC
˓→%2Fp4wGnxXQfUqLk0jIkeVF4Z%252BUMor1QJNZRmDe9JKrnuK8K7Kbfo%252BfStECq2gETkaCWepo7dAw
˓→%253D%253D&KeyID=a8968c46",
          "datePublished": "2018-01-05T02:20:00+02:00",
          "dateModified": "2018-01-05T02:20:00+02:00",
          "author": "monitoring_owner"
       }
     ],
      "dateCreated": "2018-01-05T02:00:00+02:00",
      "datePublished": "2018-01-05T02:25:00+02:00",
      "violationOccurred": true,
      "violationType": [
       "documentsForm",
       "corruptionAwarded"
      \vert,
      "auditFinding": "Ring around the rosies",
      "stringsAttached": "Pocket full of posies",
      "description": "Ashes, ashes, we all fall down",
      "relatedParty": "f745206183964f70a17622acdead1015"
   }
  }
}
```
### **1.1.10 Close Monitoring**

#### Note:

This section contains available actions for next roles:

Monitoring owner

**Tender owner** 

As soon as the monitoring in declined status, SAS-employee can terminate monitoring with closed status

```
PATCH /api/2.5/monitorings/e04c20ad90e64cdbb7dee9a3459cf38c HTTP/1.0
Authorization: Basic dGVzdF9zYXM6dGVzdF9zYXNfdG9rZW4=
Content-Length: 30
Content-Type: application/json
Host: audit-api-sandbox.prozorro.gov.ua
DATA:
{
  "data": {
    "status": "closed"
```
}

(continued from previous page)

```
}
Response: 200 OK
Content-Type: application/json
{
  "data": {
    "tender_id": "7e36c2af6c3c92198329808d9443eea8",
    "monitoring_id": "UA-M-2018-01-01-000001",
    "status": "closed",
    "reasons": [
      "public",
      "fiscal"
    ],
    "procuringStages": [
      "awarding",
      "contracting"
    \frac{1}{2},
    "monitoringPeriod": {
      "startDate": "2018-01-02T02:00:00+02:00",
      "endDate": "2018-01-25T00:00:00+02:00"
    },
    "eliminationPeriod": {
      "startDate": "2018-01-04T02:00:00+02:00",
      "endDate": "2018-01-11T00:00:00+02:00"
    },
    "posts": [
      {
        "id": "63ea2f681d024abab6003de57b1dbe38",
        "title": "Lorem ipsum",
        "description": "Lorem ipsum dolor sit amet.",
        "documents": [
          {
            "id": "01717da1c2a14c8db413367d0da52449",
            "hash": "md5:00000000000000000000000000000000",
            "title": "ipsum.doc",
            "format": "application/msword",
            "url": "http://public-docs-sandbox.prozorro.gov.ua/get/
˓→77d34c994658438ca644694b37341127?Signature=lNJHEWZwXPooizcTmuj
˓→%2F6Vp2TaxyGDSPdvYqsMIhhK%252B54H1S%252BdyDJnspRMm4fCefObG5DF6US8x14muWbcGEDA%253D
˓→%253D&KeyID=a8968c46",
            "datePublished": "2018-01-03T02:10:00+02:00",
            "dateModified": "2018-01-03T02:10:00+02:00",
            "author": "monitoring_owner"
          }
        \mathbf{1},
        "author": "monitoring_owner",
        "postOf": "decision",
        "datePublished": "2018-01-03T02:10:00+02:00",
        "dateOverdue": "2018-01-10T00:00:00+02:00",
        "relatedParty": "47cbc1f79fac4f29ae9bfa57cd1d727f"
      }
    \frac{1}{2},
    "parties": [
      {
        "id": "47cbc1f79fac4f29ae9bfa57cd1d727f",
        "name": "The State Audit Service of Ukraine",
```

```
"datePublished": "2018-01-01T02:00:00+02:00",
        "identifier": {
          "scheme": "UA-EDR",
          "id": "40165856",
          "uri": "http://www.dkrs.gov.ua"
        },
        "address": {
          "streetAddress": "Petra Sahaidachnoho St, 4",
          "locality": "Kyiv",
          "region": "Kyiv",
          "postalCode": "04070",
          "countryName": "Ukraine"
        },
        "contactPoint": {
          "telephone": "0440000000",
          "name": "Oleksii Kovalenko"
        },
        "roles": [
          "sas"
        ]
     }
   ],
    "dateModified": "2018-01-11T02:00:00+02:00",
   "endDate": "2018-01-25T00:00:00+02:00",
   "dateCreated": "2018-01-01T02:00:00+02:00",
   "id": "e04c20ad90e64cdbb7dee9a3459cf38c",
    "decision": {
      "description": "text",
      "documents": [
        {
          "id": "42a2ad16a51c41fbaa6e989145f9a73d",
          "hash": "md5:00000000000000000000000000000000",
          "title": "lorem.doc",
          "format": "application/msword",
          "url": "http://public-docs-sandbox.prozorro.gov.ua/get/
˓→2f198c183caf412aa04ef9de19a8ec39?Signature=P28otbfOKNosN%252Bw1QHwbUoSV
˓→%2FZt1LAxLb3NKOH9FC%252BI9zcaeB2D%2FGzSwuCManf6haIzHD1e49lbYGL2cBAanBA%253D%253D&
\rightarrowKeyID=a8968c46",
          "datePublished": "2018-01-02T02:00:00+02:00",
          "dateModified": "2018-01-02T02:00:00+02:00",
          "author": "monitoring owner"
       }
     \frac{1}{2},
      "dateCreated": "2018-01-02T02:00:00+02:00",
      "datePublished": "2018-01-02T02:00:00+02:00",
      "date": "2018-01-02T00:00:00+02:00",
      "relatedParty": "47cbc1f79fac4f29ae9bfa57cd1d727f"
   },
    "conclusion": {
      "dateCreated": "2018-01-04T02:00:00+02:00",
      "datePublished": "2018-01-04T02:00:00+02:00",
     "violationOccurred": false,
     "relatedParty": "47cbc1f79fac4f29ae9bfa57cd1d727f"
   }
 }
}
```
### **1.1.11 Stop Monitoring**

Note:

This section contains available actions for next roles:

Monitoring owner **Tender owner** 

As soon as the monitoring in active, addressed, declined status, SAS-employee can terminate monitoring with stopped status with providing the description in cancellation report

```
PATCH /api/2.5/monitorings/d45ceb6d92ea40e28357dc6ced5cfc9a HTTP/1.0
Authorization: Basic dGVzdF9zYXM6dGVzdF9zYXNfdG9rZW4=
Content-Length: 141
Content-Type: application/json
Host: audit-api-sandbox.prozorro.gov.ua
DATA:
{
  "data": {
    "cancellation": {
      "description": "Complaint was created",
      "relatedParty": "923f73e12086490fa96b270e5d1b725b"
    },
    "status": "stopped"
  }
}
Response: 200 OK
Content-Type: application/json
{
  "data": {
    "tender_id": "f6d126a0317a55050a99a36bb690533d",
    "monitoring_id": "UA-M-2018-01-01-000001",
    "status": "stopped",
    "reasons": [
      "public",
      "fiscal"
    \frac{1}{2}"procuringStages": [
      "awarding",
      "contracting"
    \frac{1}{2}"monitoringPeriod": {
      "startDate": "2018-01-02T02:00:00+02:00",
      "endDate": "2018-01-25T00:00:00+02:00"
    },
    "parties": [
      {
        "id": "923f73e12086490fa96b270e5d1b725b",
        "name": "The State Audit Service of Ukraine",
        "datePublished": "2018-01-01T02:00:00+02:00",
        "identifier": {
          "scheme": "UA-EDR",
          "id": "40165856",
          "uri": "http://www.dkrs.gov.ua"
```

```
},
        "address": {
          "streetAddress": "Petra Sahaidachnoho St, 4",
          "locality": "Kyiv",
          "region": "Kyiv",
          "postalCode": "04070",
          "countryName": "Ukraine"
       },
        "contactPoint": {
          "telephone": "0440000000",
         "name": "Oleksii Kovalenko"
        },
        "roles": [
         "sas"
       ]
     }
   \frac{1}{2},
   "dateModified": "2018-01-03T02:00:00+02:00",
   "endDate": "2018-01-25T00:00:00+02:00",
   "dateCreated": "2018-01-01T02:00:00+02:00",
   "id": "d45ceb6d92ea40e28357dc6ced5cfc9a",
    "decision": {
     "description": "text",
     "documents": [
        {
          "id": "f631131a193444479cd5e71df7e57f77",
         "hash": "md5:00000000000000000000000000000000",
         "title": "lorem.doc",
         "format": "application/msword",
          "url": "http://public-docs-sandbox.prozorro.gov.ua/get/
˓→3ee2ad08082c40bba3acc6be2af94687?Signature=mYBMvt9c9oVvPow6xEIQ8u2TbKOTzTcv%2FcH7Ju
˓→%2FHyF3ssJ9p0qb71%252BHNuawnu6mdQOWjizOsmKGLsDcNTOEmCQ%253D%253D&KeyID=a8968c46",
          "datePublished": "2018-01-02T02:00:00+02:00",
          "dateModified": "2018-01-02T02:00:00+02:00",
          "author": "monitoring_owner"
       }
     \frac{1}{2},
     "dateCreated": "2018-01-02T02:00:00+02:00",
     "datePublished": "2018-01-02T02:00:00+02:00",
     "date": "2018-01-02T00:00:00+02:00",
     "relatedParty": "923f73e12086490fa96b270e5d1b725b"
   },
   "cancellation": {
     "description": "Complaint was created",
     "dateCreated": "2018-01-03T02:00:00+02:00",
     "datePublished": "2018-01-03T02:00:00+02:00",
     "relatedParty": "923f73e12086490fa96b270e5d1b725b"
   }
 }
```
## **1.1.12 Cancel Monitoring**

Note:

}

This section contains available actions for next roles:

Monitoring owner

☺ Tender owner

As soon as the monitoring in draft status, SAS-employee can terminate monitoring with cancelled status with providing the description in cancellation report

```
PATCH /api/2.5/monitorings/0be8630098834fad8914eecf6076151f HTTP/1.0
Authorization: Basic dGVzdF9zYXM6dGVzdF9zYXNfdG9rZW4=
Content-Length: 133
Content-Type: application/json
Host: audit-api-sandbox.prozorro.gov.ua
DATA:
{
  "data": {
    "cancellation": {
      "description": "Some reason",
      "relatedParty": "638442ddbc634878a74b7b5839ebc704"
    },
    "status": "cancelled"
  }
}
Response: 200 OK
Content-Type: application/json
{
  "data": {
    "tender_id": "cf0dc0d3327d1831fc607656c89a6b6e",
    "monitoring_id": "UA-M-2018-01-01-000001",
    "status": "cancelled",
    "reasons": [
      "public",
      "fiscal"
    \frac{1}{2}"procuringStages": [
      "awarding",
      "contracting"
    \frac{1}{2},
    "parties": [
      {
        "id": "638442ddbc634878a74b7b5839ebc704",
        "name": "The State Audit Service of Ukraine",
        "datePublished": "2018-01-01T02:00:00+02:00",
        "identifier": {
          "scheme": "UA-EDR",
          "id": "40165856",
          "uri": "http://www.dkrs.gov.ua"
        },
        "address": {
          "streetAddress": "Petra Sahaidachnoho St, 4",
          "locality": "Kyiv",
          "region": "Kyiv",
          "postalCode": "04070",
          "countryName": "Ukraine"
        },
        "contactPoint": {
```

```
"telephone": "0440000000",
        "name": "Oleksii Kovalenko"
      },
      "roles": [
        "sas"
      ]
    }
 ],
  "dateModified": "2018-01-03T02:00:00+02:00",
  "dateCreated": "2018-01-01T02:00:00+02:00",
 "id": "0be8630098834fad8914eecf6076151f",
 "cancellation": {
   "description": "Some reason",
    "dateCreated": "2018-01-03T02:00:00+02:00",
    "datePublished": "2018-01-03T02:00:00+02:00",
    "relatedParty": "638442ddbc634878a74b7b5839ebc704"
  }
}
```
### **1.1.13 Monitoring Documents**

#### Note:

}

This section contains available actions for next roles:

Ø Monitoring owner

Tender owner

As soon as the monitoring goes to terminal status (cancelled, stopped, completed, closed), SAS-employee can add documents to monitoring

```
POST /api/2.5/monitorings/c715421038304838a046654fa8c1e9aa/documents HTTP/1.0
Authorization: Basic dGVzdF9zYXM6dGVzdF9zYXNfdG9rZW4=
Content-Length: 326
Content-Type: application/json
Host: audit-api-sandbox.prozorro.gov.ua
DATA:
{
  "data": {
    "url": "http://public-docs-sandbox.prozorro.gov.ua/get/
˓→7ca7eaa8120b4565b5fb18fc3723360a?Signature=XlqVmNJopju7PaG
˓→%2FCXYe5I1OKjzsAY18X225YLvlGGyvamdfar%2F2F3WvrkaR42Tj3PX9AR1Y%2FbnsIs3ueLaoAg%3D%3D&
\rightarrowKeyID=a8968c46",
    "title": "sign.p7s",
    "hash": "md5:00000000000000000000000000000000",
    "format": "application/ms-word"
  }
}
Response: 201 Created
Content-Type: application/json
Location: http://audit-api-sandbox.prozorro.gov.ua/api/2.5/monitorings/
 →c715421038304838a046654fa8c1e9aa/documents/634d8e673bb64f0d92953593c533&b5ililies on next page)
```

```
{
  "data": {
    "id": "634d8e673bb64f0d92953593c533b511",
    "hash": "md5:00000000000000000000000000000000",
    "title": "sign.p7s",
    "format": "application/ms-word",
    "url": "http://public-docs-sandbox.prozorro.gov.ua/get/
˓→7ca7eaa8120b4565b5fb18fc3723360a?
˓→Signature=ItSN6qARVCCIsysWBirpuB56O9t3oGMjsPyVtIZzJpryEbvdx99IKeEYZd84JBMDcsUJcAHhUZA2xo7tRGDaAg
˓→%253D%253D&KeyID=a8968c46",
    "datePublished": "2018-01-25T03:00:00+02:00",
    "dateModified": "2018-01-25T03:00:00+02:00",
    "author": "monitoring_owner"
 }
}
```
To update a document, you can use PUT method as follows

```
PUT /api/2.5/monitorings/c715421038304838a046654fa8c1e9aa/documents/
˓→634d8e673bb64f0d92953593c533b511 HTTP/1.0
Authorization: Basic dGVzdF9zYXM6dGVzdF9zYXNfdG9rZW4=
Content-Length: 336
Content-Type: application/json
Host: audit-api-sandbox.prozorro.gov.ua
DATA:
{
  "data": {
    "url": "http://public-docs-sandbox.prozorro.gov.ua/get/
˓→542a2df52b534fa189f453feca1180a5?Signature=mhcws8zQYH9
˓→%2F3qaKxFOp94tFoiwZtbV9ZfvPIurMCzxXvVFm4%2F4IvQGJ6jldsr2AUe%2Fn3XvAY98jDt8%2FXvOyAQ
˓→%3D%3D&KeyID=a8968c46",
    "title": "sign_updated.p7s",
    "hash": "md5:11111111111111111111111111111111",
    "format": "application/ms-word"
  }
}
Response: 200 OK
Content-Type: application/json
{
  "data": {
    "id": "634d8e673bb64f0d92953593c533b511",
    "hash": "md5:11111111111111111111111111111111",
    "title": "sign_updated.p7s",
    "format": "application/ms-word",
    "url": "http://public-docs-sandbox.prozorro.gov.ua/get/
˓→542a2df52b534fa189f453feca1180a5?Signature=Jg5yuLUIqJiraee95Of8rVyovc6keD%2FEKe
˓→%2F6Ja%252BCAW40YNJEPHsqjoddl45Pof6UibHuPgL2Zpqc4Uxcx9jeDw%253D%253D&KeyID=a8968c46
\hookrightarrow",
    "datePublished": "2018-01-25T03:00:00+02:00",
    "dateModified": "2018-01-25T03:30:00+02:00",
    "author": "monitoring_owner"
  }
}
```
The initial version is shown in "previousVersions" field

```
GET /api/2.5/monitorings/c715421038304838a046654fa8c1e9aa/documents/
˓→634d8e673bb64f0d92953593c533b511 HTTP/1.0
Authorization: Basic dGVzdF9zYXM6dGVzdF9zYXNfdG9rZW4=
Host: audit-api-sandbox.prozorro.gov.ua
Response: 200 OK
Content-Type: application/json
{
  "data": {
    "id": "634d8e673bb64f0d92953593c533b511",
    "hash": "md5:11111111111111111111111111111111",
    "title": "sign_updated.p7s",
    "format": "application/ms-word",
    "url": "http://public-docs-sandbox.prozorro.gov.ua/get/
˓→542a2df52b534fa189f453feca1180a5?Signature=Jg5yuLUIqJiraee95Of8rVyovc6keD%2FEKe
˓→%2F6Ja%252BCAW40YNJEPHsqjoddl45Pof6UibHuPgL2Zpqc4Uxcx9jeDw%253D%253D&KeyID=a8968c46
ightharpoonup",
    "datePublished": "2018-01-25T03:00:00+02:00",
    "dateModified": "2018-01-25T03:30:00+02:00",
    "author": "monitoring_owner",
    "previousVersions": [
      {
        "id": "634d8e673bb64f0d92953593c533b511",
        "hash": "md5:00000000000000000000000000000000",
        "title": "sign.p7s",
        "format": "application/ms-word",
        "url": "http://public-docs-sandbox.prozorro.gov.ua/get/
˓→7ca7eaa8120b4565b5fb18fc3723360a?
˓→Signature=ItSN6qARVCCIsysWBirpuB56O9t3oGMjsPyVtIZzJpryEbvdx99IKeEYZd84JBMDcsUJcAHhUZA2xo7tRGDaAg
˓→%253D%253D&KeyID=a8968c46",
        "datePublished": "2018-01-25T03:00:00+02:00",
        "dateModified": "2018-01-25T03:00:00+02:00",
        "author": "monitoring_owner"
      }
    ]
  }
}
```
It also possible to update the document info (but not the document itself). This method doesn't produce a new version

```
PATCH /api/2.5/monitorings/c715421038304838a046654fa8c1e9aa/documents/
˓→634d8e673bb64f0d92953593c533b511 HTTP/1.0
Authorization: Basic dGVzdF9zYXM6dGVzdF9zYXNfdG9rZW4=
Content-Length: 165
Content-Type: application/json
Host: audit-api-sandbox.prozorro.gov.ua
DATA:
{
  "data": {
    "title": "sign.p7s",
    "format": "application/pkcs7-signature",
    "description": "Description? Wow!",
    "language": "It's some kind of Elvish.I can't read it."
  }
}
Response: 200 OK
```

```
Content-Type: application/json
{
  "data": {
   "id": "634d8e673bb64f0d92953593c533b511",
    "hash": "md5:11111111111111111111111111111111",
    "title": "sign.p7s",
    "description": "Description? Wow!",
    "format": "application/pkcs7-signature",
    "url": "http://public-docs-sandbox.prozorro.gov.ua/get/
˓→542a2df52b534fa189f453feca1180a5?Signature=Jg5yuLUIqJiraee95Of8rVyovc6keD%2FEKe
˓→%2F6Ja%252BCAW40YNJEPHsqjoddl45Pof6UibHuPgL2Zpqc4Uxcx9jeDw%253D%253D&KeyID=a8968c46
\hookrightarrow",
   "datePublished": "2018-01-25T03:00:00+02:00",
    "dateModified": "2018-01-25T03:30:00+02:00",
    "language": "It's some kind of Elvish.I can't read it.",
    "author": "monitoring_owner"
  }
}
```
The eventual list should will look like this

```
GET /api/2.5/monitorings/c715421038304838a046654fa8c1e9aa/documents HTTP/1.0
Authorization: Basic dGVzdF9zYXM6dGVzdF9zYXNfdG9rZW4=
Host: audit-api-sandbox.prozorro.gov.ua
Response: 200 OK
Content-Type: application/json
{
  "data": [
    {
      "id": "634d8e673bb64f0d92953593c533b511",
      "hash": "md5:11111111111111111111111111111111",
      "title": "sign.p7s",
      "description": "Description? Wow!",
      "format": "application/pkcs7-signature",
      "url": "http://public-docs-sandbox.prozorro.gov.ua/get/
˓→542a2df52b534fa189f453feca1180a5?Signature=Jg5yuLUIqJiraee95Of8rVyovc6keD%2FEKe
˓→%2F6Ja%252BCAW40YNJEPHsqjoddl45Pof6UibHuPgL2Zpqc4Uxcx9jeDw%253D%253D&KeyID=a8968c46
\hookrightarrow",
      "datePublished": "2018-01-25T03:00:00+02:00",
      "dateModified": "2018-01-25T03:30:00+02:00",
      "language": "It's some kind of Elvish.I can't read it.",
      "author": "monitoring_owner"
    }
  ]
}
```
# **1.2 Data Standard**

Data standard is modelled along the [Open Contracting Standard](http://standard.open-contracting.org/) with extensions in areas that were not covered by it.

# **1.2.1 Monitoring**

### **Schema**

id string, autogenerated

tender\_id string

monitoring\_id string, auto-generated, read-only

The Monitoring identifier to refer tender to in "paper" documentation.

#### status string

*draft* Draft monitoring

*active* Active monitoring

*addressed* Violations found monitoring

*declined* Violations not found monitoring

*completed* Completed monitoring (violations found)

*closed* Completed monitoring (no violations found)

*cancelled* Archived monitoring

*stopped* Stopped monitoring

Status of the Monitoring.

documents List of *[Document](#page-115-0)* objects

OpenContracting Description: All documents and attachments related to the monitoring.

#### reasons list of strings

<https://prozorroukr.github.io/standards/monitoring/reasons.json>

*indicator* Automatic risks indicators

- *authorities* Information received from state authorities, bodies of local self-government, on the presence of signs of violation of legislation in the field of public procurement
- *media* Messages in mass media containing information on the presence of signs of violation of legislation in the field of public procurement
- *fiscal* A sign of violation of legislation in the field of public procurement detected by the body of state financial control in information disclosure in the electronic procurement system
- *public* Information received from public associations about the presence of signs of violations of legislation in the field of public procurement revealed by the results of public control in the field of public procurement

#### procuringStages list of strings

[https://prozorroukr.github.io/standards/monitoring/procuring\\_stages.json](https://prozorroukr.github.io/standards/monitoring/procuring_stages.json)

*planning* Planning of tender and publication of information on its conduct

*awarding* Disclosure of tender offers, their consideration and evaluation

*contracting* Conclusion and completion of a tender contract

monitoringPeriod *[Period](#page-79-0)*, autogenerated

eliminationPeriod *[Period](#page-79-0)*, autogenerated

dateModified string, *[Date](#page-79-1)*, autogenerated

OpenContracting Description: Date that the document was last modified

dateCreated string, *[Date](#page-79-1)*, autogenerated

endDate string, *[Date](#page-79-1)*, autogenerated

decision *[Decision](#page-73-0)*

conclusion *[Conclusion](#page-74-0)*

cancellation *[Cancellation](#page-76-0)*
### **Monitor workflow**

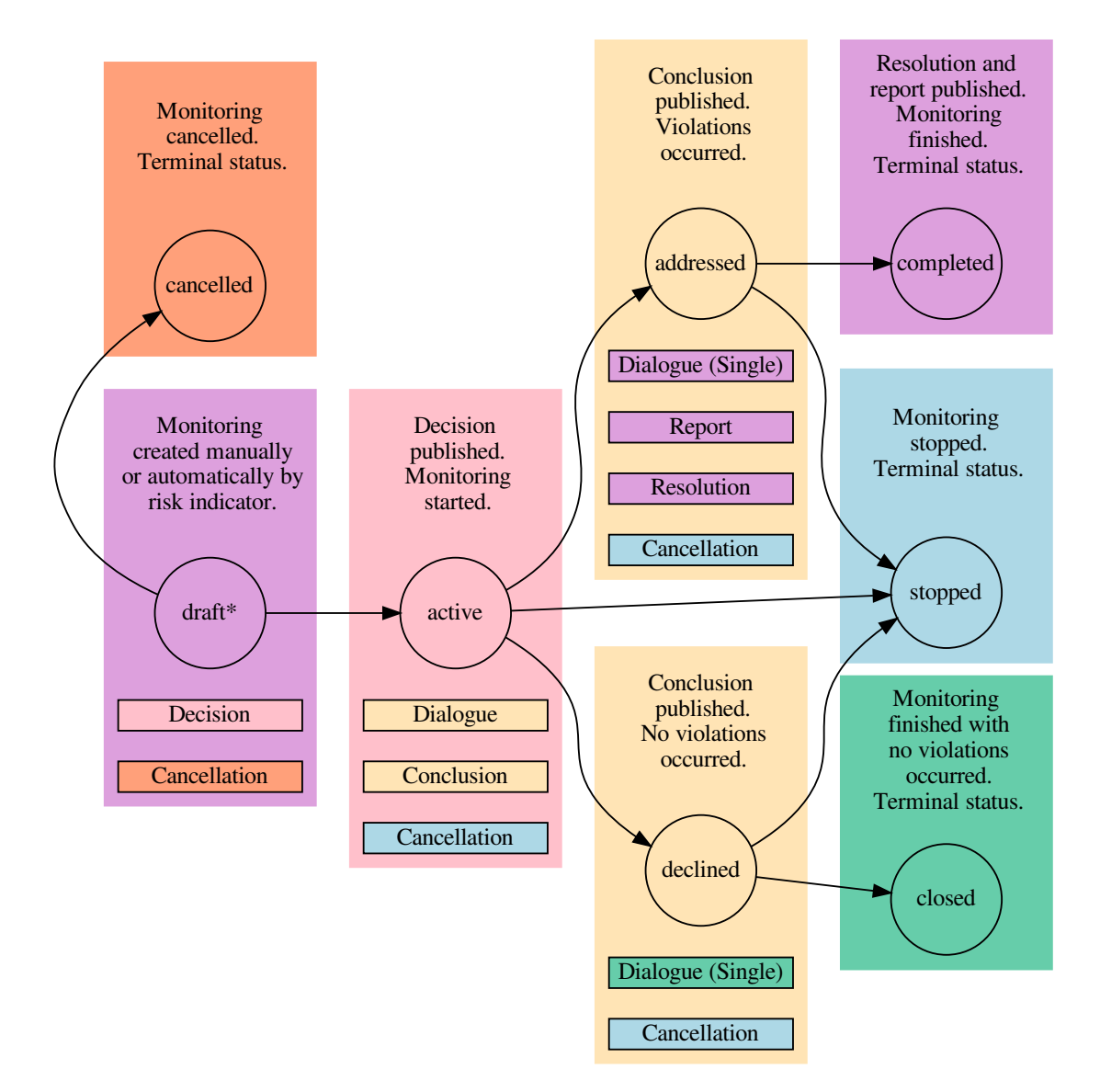

\* marks initial state

# **1.2.2 Document**

#### **Schema**

id string, autogenerated

title string, multilingual

OpenContracting Description: The document title.

description string, multilingual

OpenContracting Description: A short description of the document. In the event the document is not accessible online, the description field can be used to describe arrangements for obtaining a copy of the document.

#### format string

OpenContracting Description: The format of the document taken from the [IANA Media Types code](http://www.iana.org/assignments/media-types/) [list,](http://www.iana.org/assignments/media-types/) with the addition of one extra value for 'offline/print', used when this document entry is being used to describe the offline publication of a document.

url string, autogenerated

OpenContracting Description: Direct link to the document or attachment.

#### datePublished string, *[Date](#page-79-0)*, autogenerated

OpenContracting Description: The date on which the document was first published.

#### dateModified string, *[Date](#page-79-0)*, autogenerated

OpenContracting Description: Date that the document was last modified

#### language string

OpenContracting Description: Specifies the language of the linked document using either two-digit [ISO 639-1,](https://en.wikipedia.org/wiki/List_of_ISO_639-1_codes) or extended [BCP47 language tags.](http://www.w3.org/International/articles/language-tags/)

#### relatedItem string

Id of related item.

# <span id="page-73-0"></span>**1.2.3 Decision**

#### **Schema**

description string

documents List of *[Document](#page-115-0)* objects

OpenContracting Description: All documents and attachments related to the tender.

date string, *[Date](#page-79-0)*

Actual (offline) decision date.

dateCreated string, *[Date](#page-79-0)*, autogenerated

datePublished string, *[Date](#page-79-0)*, autogenerated

#### relatedParty string

Id of related *[Party](#page-77-0)*.

### <span id="page-73-1"></span>**1.2.4 Post**

#### **Schema**

title string, required

description string, required

documents List of *[Document](#page-115-0)* objects

datePublished string, *[Date](#page-79-0)*, autogenerated

dateOverdue string, *[Date](#page-79-0)*, autogenerated

postOf string, autogenerated

Possible values for *[Decision](#page-73-0)* or *[Conclusion](#page-74-0)* are:

- *decision*
- *conclusion*
- relatedPost string

Id of related *[Post](#page-73-1)*.

#### relatedParty string

Id of related *[Party](#page-77-0)*.

author string, autogenerated

Possible values are:

- *monitoring\_owner*
- *tender\_owner*

# <span id="page-74-0"></span>**1.2.5 Conclusion**

#### **Schema**

violationOccurred boolean, required

any violations are found/not found

#### violationType string, required if violationOccurred is True

[https://prozorroukr.github.io/standards/monitoring/violation\\_type.json](https://prozorroukr.github.io/standards/monitoring/violation_type.json)

Possible values are:

- administrativePenalties
- contractsWithoutProcurement
- corruptionAwarded
- corruptionBidSecurity
- corruptionBiddingDocuments
- corruptionChanges
- corruptionConsideration
- corruptionContracting
- corruptionDescription
- corruptionFailureDocuments
- corruptionPublicDisclosure
- corruptionUntimely
- deadlineForThePublicationDocumentation
- inaccuratePersonalData
- notComplyDecisionACU
- rejectionOfBidsNotByLaw
- servicesWithoutProcurementProcedure
- useProceduresNotByLaw
- other
- a type of the violation

#### auditFinding string

information about the results of monitoring in terms of the stages of the procurement procedure

#### stringsAttached string

obligation to eliminate violations (violations) of legislation in the field of public procurement

#### description string

conclusion on the presence or absence of violations of the law

date string, *[Date](#page-79-0)*

Actual (offline) conclusion date.

documents List of *[Document](#page-115-0)* objects

dateCreated string, *[Date](#page-79-0)*, autogenerated

datePublished string, *[Date](#page-79-0)*, autogenerated

#### relatedParty string

Id of related *[Party](#page-77-0)*.

# **1.2.6 EliminationReport**

Violation elimination report

#### **Schema**

description string, required documents List of *[Document](#page-115-0)* objects dateCreated string, *[Date](#page-79-0)*, autogenerated datePublished string, *[Date](#page-79-0)*, autogenerated dateModified string, *[Date](#page-79-0)*, autogenerated

# **1.2.7 EliminationResolution**

Violation elimination resolution

#### **Schema**

result string

- completely All the violations are completely eliminated
- partly The violations are partly eliminated
- none None of the violations is eliminated

resultByType object, {key: value, ..} shows results split by the violation types

*key* string, one of the *[Conclusion](#page-74-0)*.violationType that was specified in this monitoring

*value* string

- eliminated
- not eliminated
- no\_mechanism

description string

documents List of *[Document](#page-115-0)* objects

dateCreated string, *[Date](#page-79-0)*, autogenerated

datePublished string, *[Date](#page-79-0)*, autogenerated

relatedParty string

Id of related *[Party](#page-77-0)*.

### **1.2.8 Cancellation**

#### **Schema**

description string documents List of *[Document](#page-115-0)* objects OpenContracting Description: All documents and attachments related to the tender. dateCreated string, *[Date](#page-79-0)*, autogenerated datePublished string, *[Date](#page-79-0)*, autogenerated relatedParty string Id of related *[Party](#page-77-0)*.

#### **1.2.9 Appeal**

#### **Schema**

description string, required documents List of *[Document](#page-115-0)* objects dateCreated string, *[Date](#page-79-0)*, autogenerated datePublished string, *[Date](#page-79-0)*, autogenerated

### <span id="page-77-0"></span>**1.2.10 Party**

#### **Schema**

name string

OpenContracting Description: A common name for this organization or other participant in the contracting process. The identifier object provides an space for the formal legal name, and so this may either repeat that value, or could provide the common name by which this organization or entity is known. This field may also include details of the department or sub-unit involved in this contracting process.

#### identifier *[Identifier](#page-77-1)*

OpenContracting Description: The primary identifier for this organization or participant. Identifiers that uniquely pick out a legal entity should be preferred. Consult the organization identifier guidance for the preferred scheme and identifier to use.

additionalIdentifiers List of *[Identifier](#page-77-1)* objects

address *[Address](#page-78-0)*, required

contactPoint *[ContactPoint](#page-78-1)*, required

roles List of strings

OpenContracting Description: The party's role(s) in the contracting process.

Possible values are:

- sas
- risk indicator (this value used for old monitorings)

datePublished string, *[Date](#page-79-0)*, autogenerated

### <span id="page-77-1"></span>**1.2.11 Identifier**

#### **Schema**

#### scheme string

OpenContracting Description: Organization identifiers be drawn from an existing identification scheme. This field is used to indicate the scheme or codelist in which the identifier will be found. This value should be drawn from the Organization Identifier Scheme.

id string, required

OpenContracting Description: The identifier of the organization in the selected scheme.

The allowed codes are the ones found in ["Organisation Registration Agency" codelist of IATI Stan](http://iatistandard.org/codelists/OrganisationRegistrationAgency/)[dard](http://iatistandard.org/codelists/OrganisationRegistrationAgency/) with addition of *UA-EDR* code for organizations registered in Ukraine (EDRPOU and IPN).

#### legalName string, multilingual

OpenContracting Description: The legally registered name of the organization.

uri uri

OpenContracting Description: A URI to identify the organization, such as those provided by Open Corporates or some other relevant URI provider. This is not for listing the website of the organization: that can be done through the url field of the Organization contact point.

### <span id="page-78-0"></span>**1.2.12 Address**

#### **Schema**

streetAddress string, required

OpenContracting Description: The street address. For example, 1600 Amphitheatre Pkwy.

locality string, required

OpenContracting Description: The locality. For example, Mountain View.

region string, required

OpenContracting Description: The region. For example, CA.

postalCode string, required

OpenContracting Description: The postal code. For example, 94043.

countryName string, multilingual, required

OpenContracting Description: The country name. For example, United States.

# <span id="page-78-1"></span>**1.2.13 ContactPoint**

#### **Schema**

name string, multilingual, required

OpenContracting Description: The name of the contact person, department, or contact point, for correspondence relating to this contracting process.

#### email email

OpenContracting Description: The e-mail address of the contact point/person.

#### telephone string

OpenContracting Description: The telephone number of the contact point/person. This should include the international dialling code.

#### faxNumber string

OpenContracting Description: The fax number of the contact point/person. This should include the international dialling code.

#### url url

OpenContracting Description: A web address for the contact point/person.

#### availableLanguage string

Possible values are:

- *uk*
- *en*
- *ru*

Specifies the language of communication.

Either *email* or *telephone* field has to be provided.

## <span id="page-79-0"></span>**1.2.14 Date**

Date/time in [ISO 8601.](http://en.wikipedia.org/wiki/ISO_8601)

# **1.2.15 Period**

#### **Schema**

startDate string, *[Date](#page-79-0)*

OpenContracting Description: The start date for the period.

endDate string, *[Date](#page-79-0)*

OpenContracting Description: The end date for the period.

*startDate* should always precede *endDate*.

# **1.3 Feed**

# **1.3.1 Options**

In addition to providing fields and their values in a request, you may also specify options to control how your request is interpreted and how the response is generated.

For GET requests, options are specified as URL parameters prefixed with *opt\_*.

Example:

```
GET /api/2.5/monitorings?mode=real_draft&opt_fields=status HTTP/1.0
Authorization: Basic dGVzdF9zYXM6dGVzdF9zYXNfdG9rZW4=
Host: audit-api-sandbox.prozorro.gov.ua
Response: 200 OK
Content-Type: application/json
{
  "data": [
    {
      "id": "e78973dd58b442d298229654e1316346",
      "dateModified": "2018-01-01T02:00:00+02:00"
    }
  ],
  "next_page": {
    "offset": "2018-01-01T02:00:00+02:00",
    "path": "/api/2.5/monitorings?mode=real_draft&offset=2018-01-01T02%3A00%3A00%2B02
˓→%3A00",
    "uri": "http://audit-api-sandbox.prozorro.gov.ua/api/2.5/monitorings?mode=real_
˓→draft&offset=2018-01-01T02%3A00%3A00%2B02%3A00"
  }
}
```
For POST or PUT requests, options are specified in the body, inside the top-level options object (a sibling of the data object).

Example:

```
POST /api/2.5/monitorings HTTP/1.0
Authorization: Basic dGVzdF9zYXM6dGVzdF9zYXNfdG9rZW4=
Content-Length: 169
Content-Type: application/json
Host: audit-api-sandbox.prozorro.gov.ua
DATA:
{
  "options": {
    "pretty": true
  },
  "data": {
    "tender_id": "780ae4efc1f83adb62c1471c27a82034",
    "reasons": [
      "public",
      "fiscal"
    \frac{1}{2},
    "procuringStages": [
      "awarding",
      "contracting"
    ]
  }
}
Response: 201 Created
Content-Type: application/json
Location: http://audit-api-sandbox.prozorro.gov.ua/api/2.5/monitorings/
˓→e78973dd58b442d298229654e1316346
{
  "data": {
    "tender_id": "780ae4efc1f83adb62c1471c27a82034",
    "monitoring_id": "UA-M-2018-01-01-000001",
    "status": "draft",
    "reasons": [
      "public",
      "fiscal"
    \frac{1}{2}"procuringStages": [
      "awarding",
      "contracting"
    \frac{1}{\sqrt{2}}"dateModified": "2018-01-01T02:00:00+02:00",
    "dateCreated": "2018-01-01T02:00:00+02:00",
    "id": "e78973dd58b442d298229654e1316346"
  }
}
```
The option specified in the body overrides the *opt\_* one from URL parameter.

These options can be used in different combinations in a single request, though some of them may conflict in their impact on the response.

pretty *?opt\_pretty*

*options: { pretty: true }*

Provides the response in "pretty" output. In case of JSON this means doing proper line breaking and indentation to make it readable. This will take extra time and increase the response size so it is advisable to use this only during debugging.

jsonp *?opt\_jsonp=myCallback*

Returns the output in JSON-P format instead of plain JSON. This allows requests to come from within browsers and work around the "same origin policy." The function named as the value of the *opt\_jsonp* parameter will be called with a single argument, a JavaScript object representing the response.

fields *?opt\_fields=comma,separated,field,list*

List of extra fields to include in response.

# **1.3.2 Changes feed**

Changes feed is the best option for synchronization with the SAS monitoring database. Let's use feed=changes to get monitors sorted by changes ascending:

```
GET /api/2.5/monitorings?feed=changes&limit=3&opt_fields=reasons HTTP/1.0
Host: audit-api-sandbox.prozorro.gov.ua
Response: 200 OK
Content-Type: application/json
{
  "data": [
    {
      "id": "c5c21052abc34c87b93f4852aba5d5ea",
      "dateModified": "2018-01-01T02:00:00+02:00"
    },
    {
      "id": "f0dcdef86c634647a23c1a6117a408c6",
      "dateModified": "2018-01-01T02:00:00+02:00"
    },
    {
      "id": "9ed1c8769f03420eb3000ef27c139d4d",
      "dateModified": "2018-01-01T02:00:00+02:00"
    }
  ],
  "next_page": {
    "offset": "a8ff31c911fc600038fa5a1b2942952b",
    "path": "/api/2.5/monitorings?limit=3&feed=changes&
˓→offset=a8ff31c911fc600038fa5a1b2942952b",
    "uri": "http://audit-api-sandbox.prozorro.gov.ua/api/2.5/monitorings?limit=3&
˓→feed=changes&offset=a8ff31c911fc600038fa5a1b2942952b"
  }
}
```
The response contains next\_page. Every time we use it, we get monitors with changes that haven't been synced yet.

```
GET /api/2.5/monitorings?limit=3&feed=changes&offset=a8ff31c911fc600038fa5a1b2942952b
\rightarrowHTTP/1.0
Host: audit-api-sandbox.prozorro.gov.ua
Response: 200 OK
Content-Type: application/json
{
  "data": [
    {
      "id": "a67391960a6f4cf8a091c1fb898ef404",
      "dateModified": "2018-01-01T02:00:00+02:00"
```

```
},
    {
      "id": "80e451287e28492dac96cac9a2db529b",
      "dateModified": "2018-01-01T02:00:00+02:00"
    }
 ],
  "next_page": {
    "offset": "a2bd9bb2b4959d8d930b3737ae00b652",
   "path": "/api/2.5/monitorings?limit=3&feed=changes&
˓→offset=a2bd9bb2b4959d8d930b3737ae00b652",
   "uri": "http://audit-api-sandbox.prozorro.gov.ua/api/2.5/monitorings?limit=3&
˓→feed=changes&offset=a2bd9bb2b4959d8d930b3737ae00b652"
 },
 "prev_page": {
   "offset": "a8ff31c911fc600038fa5a1b2942952b",
   "path": "/api/2.5/monitorings?limit=3&descending=1&feed=changes&
˓→offset=a8ff31c911fc600038fa5a1b2942952b",
    "uri": "http://audit-api-sandbox.prozorro.gov.ua/api/2.5/monitorings?limit=3&
˓→descending=1&feed=changes&offset=a8ff31c911fc600038fa5a1b2942952b"
  }
}
```
Let's proceed to the last page:

```
GET /api/2.5/monitorings?limit=3&feed=changes&offset=a2bd9bb2b4959d8d930b3737ae00b652
\rightarrowHTTP/1.0
Host: audit-api-sandbox.prozorro.gov.ua
Response: 200 OK
Content-Type: application/json
{
  "data": [],
  "next_page": {
    "offset": "a2bd9bb2b4959d8d930b3737ae00b652",
    "path": "/api/2.5/monitorings?limit=3&feed=changes&
˓→offset=a2bd9bb2b4959d8d930b3737ae00b652",
    "uri": "http://audit-api-sandbox.prozorro.gov.ua/api/2.5/monitorings?limit=3&
˓→feed=changes&offset=a2bd9bb2b4959d8d930b3737ae00b652"
  },
  "prev_page": {
    "offset": "a2bd9bb2b4959d8d930b3737ae00b652",
    "path": "/api/2.5/monitorings?limit=3&descending=1&feed=changes&
˓→offset=a2bd9bb2b4959d8d930b3737ae00b652",
    "uri": "http://audit-api-sandbox.prozorro.gov.ua/api/2.5/monitorings?limit=3&
˓→descending=1&feed=changes&offset=a2bd9bb2b4959d8d930b3737ae00b652"
  }
}
```
Since there are no results, let's wait before we try it again:

```
GET /api/2.5/monitorings?limit=3&feed=changes&offset=a2bd9bb2b4959d8d930b3737ae00b652
\rightarrowHTTP/1.0
Host: audit-api-sandbox.prozorro.gov.ua
Response: 200 OK
Content-Type: application/json
{
```

```
"data": [
    {
      "id": "9409c91316e942e199a6724e67189679",
      "dateModified": "2018-01-01T02:00:00+02:00"
   }
 ],
  "next_page": {
   "offset": "9c9044fd6fbd406653167a45a81aacfa",
   "path": "/api/2.5/monitorings?limit=3&feed=changes&
˓→offset=9c9044fd6fbd406653167a45a81aacfa",
   "uri": "http://audit-api-sandbox.prozorro.gov.ua/api/2.5/monitorings?limit=3&
˓→feed=changes&offset=9c9044fd6fbd406653167a45a81aacfa"
 },
 "prev_page": {
   "offset": "a2bd9bb2b4959d8d930b3737ae00b652",
   "path": "/api/2.5/monitorings?limit=3&descending=1&feed=changes&
˓→offset=a2bd9bb2b4959d8d930b3737ae00b652",
    "uri": "http://audit-api-sandbox.prozorro.gov.ua/api/2.5/monitorings?limit=3&
˓→descending=1&feed=changes&offset=a2bd9bb2b4959d8d930b3737ae00b652"
  }
}
```
And the next page can either be empty again

```
GET /api/2.5/monitorings?limit=3&feed=changes&offset=9c9044fd6fbd406653167a45a81aacfa
\rightarrowHTTP/1.0
Host: audit-api-sandbox.prozorro.gov.ua
Response: 200 OK
Content-Type: application/json
{
  "data": [],
  "next_page": {
    "offset": "9c9044fd6fbd406653167a45a81aacfa",
    "path": "/api/2.5/monitorings?limit=3&feed=changes&
˓→offset=9c9044fd6fbd406653167a45a81aacfa",
    "uri": "http://audit-api-sandbox.prozorro.gov.ua/api/2.5/monitorings?limit=3&
˓→feed=changes&offset=9c9044fd6fbd406653167a45a81aacfa"
  },
  "prev_page": {
    "offset": "9c9044fd6fbd406653167a45a81aacfa",
    "path": "/api/2.5/monitorings?limit=3&descending=1&feed=changes&
˓→offset=9c9044fd6fbd406653167a45a81aacfa",
    "uri": "http://audit-api-sandbox.prozorro.gov.ua/api/2.5/monitorings?limit=3&
˓→descending=1&feed=changes&offset=9c9044fd6fbd406653167a45a81aacfa"
  }
}
```
or contain a monitor with new changes

```
GET /api/2.5/monitorings?limit=3&feed=changes&offset=9c9044fd6fbd406653167a45a81aacfa
\rightarrowHTTP/1.0
Host: audit-api-sandbox.prozorro.gov.ua
Response: 200 OK
Content-Type: application/json
{
```

```
"data": [
    {
      "id": "059a8c655c1248b9839be632cb95f44a",
      "dateModified": "2018-01-01T02:00:00+02:00"
    }
  ],
  "next_page": {
   "offset": "e063e89aeac253e9250c0d6123e5de81",
   "path": "/api/2.5/monitorings?limit=3&feed=changes&
˓→offset=e063e89aeac253e9250c0d6123e5de81",
   "uri": "http://audit-api-sandbox.prozorro.gov.ua/api/2.5/monitorings?limit=3&
˓→feed=changes&offset=e063e89aeac253e9250c0d6123e5de81"
 },
 "prev_page": {
   "offset": "9c9044fd6fbd406653167a45a81aacfa",
   "path": "/api/2.5/monitorings?limit=3&descending=1&feed=changes&
˓→offset=9c9044fd6fbd406653167a45a81aacfa",
    "uri": "http://audit-api-sandbox.prozorro.gov.ua/api/2.5/monitorings?limit=3&
˓→descending=1&feed=changes&offset=9c9044fd6fbd406653167a45a81aacfa"
  }
}
```
# **1.3.3 Public vs Private feeds**

#### **Public feeds**

Changes or DateModified feeds may not display monitoring objects in some cases (*draft* status, *cancelled* status, . . . ) If we have *draft*, *cancelled* and *active* monitoring objects, only the last one is shown on the public lists:

Changes

```
GET /api/2.5/monitorings?feed=changes&opt_fields=status HTTP/1.0
Host: audit-api-sandbox.prozorro.gov.ua
Response: 200 OK
Content-Type: application/json
{
  "data": [
    {
      "id": "7df8677f5ab54964b3f835f4e0e80b06",
      "dateModified": "2018-01-01T02:00:00+02:00"
   }
  \frac{1}{2},
  "next_page": {
    "offset": "a6eb0f5d4e402584b5c8650fd6dab53b",
    "path": "/api/2.5/monitorings?feed=changes&offset=a6eb0f5d4e402584b5c8650fd6dab53b
˓→",
    "uri": "http://audit-api-sandbox.prozorro.gov.ua/api/2.5/monitorings?feed=changes&
˓→offset=a6eb0f5d4e402584b5c8650fd6dab53b"
  }
}
```
Date Modified

```
GET /api/2.5/monitorings?opt_fields=status HTTP/1.0
Host: audit-api-sandbox.prozorro.gov.ua
Response: 200 OK
Content-Type: application/json
{
  "data": [
    {
      "id": "7df8677f5ab54964b3f835f4e0e80b06",
      "dateModified": "2018-01-01T02:00:00+02:00"
    }
  \frac{1}{2},
  "next_page": {
   "offset": "2018-01-01T02:00:00+02:00",
    "path": "/api/2.5/monitorings?offset=2018-01-01T02%3A00%3A00%2B02%3A00",
    "uri": "http://audit-api-sandbox.prozorro.gov.ua/api/2.5/monitorings?offset=2018-
˓→01-01T02%3A00%3A00%2B02%3A00"
 }
}
```
#### Monitoring by tender

```
GET /api/2.5/tenders/13c14e6a15b24e1a982310f262e18e7a/monitorings HTTP/1.0
Host: audit-api-sandbox.prozorro.gov.ua
Response: 200 OK
Content-Type: application/json
\mathfrak{t}"data": [
   {
      "status": "active",
      "id": "7df8677f5ab54964b3f835f4e0e80b06",
      "dateCreated": "2018-01-01T02:00:00+02:00"
   }
  \cdot"count": 1,
  "page": 1,
  "limit": 500,
  "total": 1
}
```
And this is also true for TEST mode:

Changes [test]

```
GET /api/2.5/monitorings?mode=test&feed=changes&opt_fields=status%2Cmode HTTP/1.0
Host: audit-api-sandbox.prozorro.gov.ua
Response: 200 OK
Content-Type: application/json
{
  "data": [
    \{"id": "249517644b4a40178c761acdbc9370d1",
      "dateModified": "2018-01-01T02:00:00+02:00"
    }
  \frac{1}{\sqrt{2}}"next_page": {
```

```
"offset": "a6eb0f5d4e402584b5c8650fd6dab53b",
   "path": "/api/2.5/monitorings?feed=changes&mode=test&
˓→offset=a6eb0f5d4e402584b5c8650fd6dab53b",
   "uri": "http://audit-api-sandbox.prozorro.gov.ua/api/2.5/monitorings?feed=changes&
˓→mode=test&offset=a6eb0f5d4e402584b5c8650fd6dab53b"
 }
}
```
#### Date Modified [test]

```
GET /api/2.5/monitorings?mode=test&opt_fields=status%2Cmode HTTP/1.0
Host: audit-api-sandbox.prozorro.gov.ua
Response: 200 OK
Content-Type: application/json
{
  "data": [
    {
      "id": "249517644b4a40178c761acdbc9370d1",
      "dateModified": "2018-01-01T02:00:00+02:00"
    }
  \frac{1}{2},
  "next_page": {
   "offset": "2018-01-01T02:00:00+02:00",
    "path": "/api/2.5/monitorings?mode=test&offset=2018-01-01T02%3A00%3A00%2B02%3A00",
    "uri": "http://audit-api-sandbox.prozorro.gov.ua/api/2.5/monitorings?mode=test&
˓→offset=2018-01-01T02%3A00%3A00%2B02%3A00"
  }
}
```
#### Monitoring by tender [test]

```
GET /api/2.5/tenders/13c14e6a15b24e1a982310f262e18e7a/monitorings?mode=test&opt_
˓→fields=mode HTTP/1.0
Host: audit-api-sandbox.prozorro.gov.ua
Response: 200 OK
Content-Type: application/json
{
  "data": [
    {
      "status": "active",
      "dateCreated": "2018-01-01T02:00:00+02:00",
      "mode": "test",
      "id": "249517644b4a40178c761acdbc9370d1"
    }
  \frac{1}{\sqrt{2}}"count": 1,
  "page": 1,
  "limit": 500,
  "total": 1
}
```
#### **Private feeds**

Private feeds show *draft* and *cancelled* objects:

But private feeds can be accessed as long as the right authorisation is provided

```
GET /api/2.5/monitorings?feed=changes&mode=real_draft&opt_fields=status HTTP/1.0
Host: audit-api-sandbox.prozorro.gov.ua
Response: 403 Forbidden
Content-Type: application/json
{
  "status": "error",
  "errors": [
    {
      "location": "url",
      "name": "permission",
      "description": "Forbidden"
    }
  ]
}
```
Changes

```
GET /api/2.5/monitorings?feed=changes&mode=real_draft&opt_fields=status HTTP/1.0
Authorization: Basic dGVzdF9zYXM6dGVzdF9zYXNfdG9rZW4=
Host: audit-api-sandbox.prozorro.gov.ua
Response: 200 OK
Content-Type: application/json
{
  "data": [
    {
      "id": "f6cbbd9927da41d9b3026eb065bd52b1",
      "dateModified": "2018-01-01T02:00:00+02:00"
    },
    {
      "id": "d6b23d009138416ea91a6309e354a621",
      "dateModified": "2018-01-01T02:00:00+02:00"
    },
    {
      "id": "69ca6538f0724d8bb69c779cb398d722",
      "dateModified": "2018-01-01T02:00:00+02:00"
    }
  \vert,
  "next_page": {
    "offset": "a6eb0f5d4e402584b5c8650fd6dab53b",
    "path": "/api/2.5/monitorings?feed=changes&mode=real_draft&
˓→offset=a6eb0f5d4e402584b5c8650fd6dab53b",
    "uri": "http://audit-api-sandbox.prozorro.gov.ua/api/2.5/monitorings?feed=changes&
˓→mode=real_draft&offset=a6eb0f5d4e402584b5c8650fd6dab53b"
  }
}
```
#### Date Modified

```
GET /api/2.5/monitorings?mode=real_draft&opt_fields=status HTTP/1.0
Authorization: Basic dGVzdF9zYXM6dGVzdF9zYXNfdG9rZW4=
Host: audit-api-sandbox.prozorro.gov.ua
Response: 200 OK
Content-Type: application/json
```

```
{
  "data": [
    {
      "id": "69ca6538f0724d8bb69c779cb398d722",
      "dateModified": "2018-01-01T02:00:00+02:00"
    },
    {
      "id": "d6b23d009138416ea91a6309e354a621",
     "dateModified": "2018-01-01T02:00:00+02:00"
   },
    {
     "id": "f6cbbd9927da41d9b3026eb065bd52b1",
      "dateModified": "2018-01-01T02:00:00+02:00"
   }
 \frac{1}{2}"next_page": {
    "offset": "2018-01-01T02:00:00+02:00",
    "path": "/api/2.5/monitorings?mode=real_draft&offset=2018-01-01T02%3A00%3A00%2B02
\rightarrow $3A00",
    "uri": "http://audit-api-sandbox.prozorro.gov.ua/api/2.5/monitorings?mode=real_
˓→draft&offset=2018-01-01T02%3A00%3A00%2B02%3A00"
 }
}
```
#### Monitoring by tender

```
GET /api/2.5/tenders/13c14e6a15b24e1a982310f262e18e7a/monitorings?mode=draft HTTP/1.0
Authorization: Basic dGVzdF9zYXM6dGVzdF9zYXNfdG9rZW4=
Host: audit-api-sandbox.prozorro.gov.ua
Response: 200 OK
Content-Type: application/json
{
  "data": [
    {
      "status": "active",
      "id": "69ca6538f0724d8bb69c779cb398d722",
      "dateCreated": "2018-01-01T02:00:00+02:00"
   },
    {
      "status": "cancelled",
      "id": "d6b23d009138416ea91a6309e354a621",
      "dateCreated": "2018-01-01T02:00:00+02:00"
    },
    {
      "status": "draft",
      "id": "f6cbbd9927da41d9b3026eb065bd52b1",
      "dateCreated": "2018-01-01T02:00:00+02:00"
    }
  \frac{1}{2},
  "count": 3,
  "page": 1,
  "limit": 500,
  "total": 3
}
```
Private feeds for TEST mode:

Changes [test]

```
GET /api/2.5/monitorings?feed=changes&mode=all_draft&opt_fields=status%2Cmode HTTP/1.0
Authorization: Basic dGVzdF9zYXM6dGVzdF9zYXNfdG9rZW4=
Host: audit-api-sandbox.prozorro.gov.ua
Response: 200 OK
Content-Type: application/json
{
  "data": [
    {
      "id": "c020ffb21f0f4bb6a13a9361703248a3",
      "dateModified": "2018-01-01T02:00:00+02:00"
    },
    {
      "id": "332a8e01a9984872904f402637ecfdd0",
      "dateModified": "2018-01-01T02:00:00+02:00"
    },
    {
      "id": "67eac76d1462480ea6cfcb6a870a2ecf",
      "dateModified": "2018-01-01T02:00:00+02:00"
   }
  ],
  "next_page": {
    "offset": "a6eb0f5d4e402584b5c8650fd6dab53b",
    "path": "/api/2.5/monitorings?feed=changes&mode=all_draft&
˓→offset=a6eb0f5d4e402584b5c8650fd6dab53b",
    "uri": "http://audit-api-sandbox.prozorro.gov.ua/api/2.5/monitorings?feed=changes&
˓→mode=all_draft&offset=a6eb0f5d4e402584b5c8650fd6dab53b"
  }
}
```
#### Date Modified [test]

```
GET /api/2.5/monitorings?mode=all_draft&opt_fields=status%2Cmode HTTP/1.0
Authorization: Basic dGVzdF9zYXM6dGVzdF9zYXNfdG9rZW4=
Host: audit-api-sandbox.prozorro.gov.ua
Response: 200 OK
Content-Type: application/json
{
  "data": [
   {
     "id": "332a8e01a9984872904f402637ecfdd0",
     "dateModified": "2018-01-01T02:00:00+02:00"
   },
   {
     "id": "67eac76d1462480ea6cfcb6a870a2ecf",
     "dateModified": "2018-01-01T02:00:00+02:00"
   },
   {
     "id": "c020ffb21f0f4bb6a13a9361703248a3",
     "dateModified": "2018-01-01T02:00:00+02:00"
   }
 \frac{1}{2},
  "next_page": {
   "offset": "2018-01-01T02:00:00+02:00",
    "path": "/api/2.5/monitorings?mode=all_draft&offset=2018-01-01T02%3A00%3A00%2B02
  ˓→%3A00", (continues on next page)
```

```
"uri": "http://audit-api-sandbox.prozorro.gov.ua/api/2.5/monitorings?mode=all_
˓→draft&offset=2018-01-01T02%3A00%3A00%2B02%3A00"
 }
}
```
Monitoring by tender [test] feed is not implemented.

# **1.4 Monitorings by tender id**

All the monitorings can be found by theirs tender id:

```
GET /api/2.5/tenders/580997bb06674235801d75f2f6e6c6c6/monitorings HTTP/1.0
Authorization: Basic dGVzdF9zYXM6dGVzdF9zYXNfdG9rZW4=
Host: audit-api-sandbox.prozorro.gov.ua
Response: 200 OK
Content-Type: application/json
{
  "data": [
    {
      "status": "active",
      "id": "96ac9c0ecd6749488c2350401d82279c",
      "dateCreated": "2018-01-01T02:00:00+02:00"
    },
    {
      "status": "active",
      "id": "7587745c540240f3a12b516544087fef",
     "dateCreated": "2018-01-01T02:01:00+02:00"
   }
  \cdot"count": 2,
  "page": 1,
  "limit": 500,
  "total": 2
}
```
The opt\_fields param is supported:

```
GET /api/2.5/tenders/580997bb06674235801d75f2f6e6c6c6/monitorings?opt_fields=status
\rightarrowHTTP/1.0
Authorization: Basic dGVzdF9zYXM6dGVzdF9zYXNfdG9rZW4=
Host: audit-api-sandbox.prozorro.gov.ua
Response: 200 OK
Content-Type: application/json
{
  "data": [
    {
      "status": "active",
      "id": "96ac9c0ecd6749488c2350401d82279c",
      "dateCreated": "2018-01-01T02:00:00+02:00"
   },
    {
      "status": "active",
```

```
"id": "7587745c540240f3a12b516544087fef",
    "dateCreated": "2018-01-01T02:01:00+02:00"
  }
\frac{1}{2},
"count": 2,
"page": 1,
"limit": 500,
"total": 2
```
Pagination can be controlled with limit and page params where:

- limit the maximum number of items
- page the number of page

}

```
GET /api/2.5/tenders/580997bb06674235801d75f2f6e6c6c6/monitorings?limit=1&page2 HTTP/
\rightarrow1.0
Authorization: Basic dGVzdF9zYXM6dGVzdF9zYXNfdG9rZW4=
Host: audit-api-sandbox.prozorro.gov.ua
Response: 200 OK
Content-Type: application/json
{
  "data": [
   \{"status": "active",
      "id": "96ac9c0ecd6749488c2350401d82279c",
      "dateCreated": "2018-01-01T02:00:00+02:00"
   }
  ],
  "count": 1,
  "page": 1,
  "limit": 1,
  "total": 2
}
```
# CHAPTER 2

# Inspection

# **2.1 Tutorial**

Here is the list of inspections:

```
GET /api/2.5/inspections HTTP/1.0
Authorization: Basic dGVzdF9zYXM6dGVzdF9zYXNfdG9rZW4=
Host: audit-api-sandbox.prozorro.gov.ua
Response: 200 OK
Content-Type: application/json
{
  "data": [],
  "next_page": {
   "offset": "",
   "path": "/api/2.5/inspections?offset=",
    "uri": "http://audit-api-sandbox.prozorro.gov.ua/api/2.5/inspections?offset="
  }
}
```
There are no inspections, so let's post one:

```
POST /api/2.5/inspections HTTP/1.0
Authorization: Basic dGVzdF9zYXM6dGVzdF9zYXNfdG9rZW4=
Content-Length: 291
Content-Type: application/json
Host: audit-api-sandbox.prozorro.gov.ua
DATA:
{
  "data": {
    "monitoring_ids": [
      "a6b2b18977f24277b238c7b7a5342b1d",
      "580997bb06674235801d75f2f6e6c6c6",
      "2c5cc4a289d747a5b8dacd72adaea4d9"
```

```
],
    "description": "Inspection is an official visit to a building or organization to
˓→check that everything is satisfactory and that rules are being obeyed"
  }
}
Response: 201 Created
Content-Type: application/json
Location: http://audit-api-sandbox.prozorro.gov.ua/api/2.5/inspections/
˓→d0863edd3aaf4c6393480afae0679c2d
{
  "data": {
    "monitoring_ids": [
      "a6b2b18977f24277b238c7b7a5342b1d",
      "580997bb06674235801d75f2f6e6c6c6",
      "2c5cc4a289d747a5b8dacd72adaea4d9"
    \frac{1}{2},
    "description": "Inspection is an official visit to a building or organization to
˓→check that everything is satisfactory and that rules are being obeyed",
    "inspection_id": "UA-I-2018-01-01-000001",
    "dateModified": "2018-01-01T02:00:00+02:00",
    "dateCreated": "2018-01-01T02:00:00+02:00",
    "id": "d0863edd3aaf4c6393480afae0679c2d"
  }
}
```
Documents can be added to the object:

```
POST /api/2.5/inspections/d0863edd3aaf4c6393480afae0679c2d/documents HTTP/1.0
Authorization: Basic dGVzdF9zYXM6dGVzdF9zYXNfdG9rZW4=
Content-Length: 314
Content-Type: application/json
Host: audit-api-sandbox.prozorro.gov.ua
DATA:
{
  "data": {
    "title": "doc.txt",
    "url": "http://public-docs-sandbox.prozorro.gov.ua/get/
˓→cb24ad29b9a2463eacf26ea75a1dcec7?Signature=oI4gndGi1vcs9AfrrpTeTDDYJYYdNI1oILD
˓→%2F76fIfuSJSwPNZDOfEIwsBdjLNEixSTn%2Fl9krnPi9SI0ksGz1Dw%3D%3D&KeyID=a8968c46",
    "hash": "md5:00000000000000000000000000000000",
    "format": "plain/text"
  }
}
Response: 201 Created
Content-Type: application/json
Location: http://audit-api-sandbox.prozorro.gov.ua/api/2.5/inspections/
˓→d0863edd3aaf4c6393480afae0679c2d/documents/47ef0c56853149ab851d792cd97b4508
{
  "data": {
    "id": "47ef0c56853149ab851d792cd97b4508",
    "hash": "md5:00000000000000000000000000000000",
    "title": "doc.txt",
    "format": "plain/text",
    "url": "http://public-docs-sandbox.prozorro.gov.ua/get/
˓→cb24ad29b9a2463eacf26ea75a1dcec7?Signature=j1Cv5NxBsfB3dV27nkGHdIEMnjg5V
→%2FuSAvWqNcSGgENCwOQR%2FFToKwGvmhDm4uSct3rGJwDQg5%2FMGpcIS2iCAQ%253D%2fc9ptinues on next page)
\rightarrowKeyID=a8968c46",
```

```
"datePublished": "2018-01-01T02:01:00+02:00",
"dateModified": "2018-01-01T02:01:00+02:00",
"author": "monitoring_owner"
```
Documents can be changed:

} }

```
PUT /api/2.5/inspections/d0863edd3aaf4c6393480afae0679c2d/documents/
˓→47ef0c56853149ab851d792cd97b4508 HTTP/1.0
Authorization: Basic dGVzdF9zYXM6dGVzdF9zYXNfdG9rZW4=
Content-Length: 326
Content-Type: application/json
Host: audit-api-sandbox.prozorro.gov.ua
DATA:
{
  "data": {
    "title": "doc(1).json",
    "url": "http://public-docs-sandbox.prozorro.gov.ua/get/
˓→b3305743561740678519d95d24bffbd2?Signature=9qiC%2B9rFYIsSmA8mDWGNdUq0Q5P5ntUKA8WrS
˓→%2Fv6fsg0AGWgoTrhVVlKV2JaVldfksh26UeCj5R%2Fa49pat59DA%3D%3D&KeyID=a8968c46",
    "hash": "md5:00000000000000000000000000000000",
    "format": "application/json"
  }
}
Response: 200 OK
Content-Type: application/json
{
  "data": {
    "id": "47ef0c56853149ab851d792cd97b4508",
    "hash": "md5:00000000000000000000000000000000",
    "title": "doc(1).json",
    "format": "application/json",
    "url": "http://public-docs-sandbox.prozorro.gov.ua/get/
˓→b3305743561740678519d95d24bffbd2?Signature=0k6hFG1yXQaRPGuG%252BHkqNX7cwClU9
˓→%2F6qDvOSfFqqyWQjtX1S476zNcFCxvC8LwS65sU7PdPYnI1cySaf8iB3AQ%253D%253D&KeyID=a8968c46
ightharpoonup",
    "datePublished": "2018-01-01T02:01:00+02:00",
    "dateModified": "2018-01-01T02:02:00+02:00",
    "author": "monitoring owner"
  }
}
```
And the object itself can be changed:

```
PATCH /api/2.5/inspections/d0863edd3aaf4c6393480afae0679c2d HTTP/1.0
Authorization: Basic dGVzdF9zYXM6dGVzdF9zYXNfdG9rZW4=
Content-Length: 144
Content-Type: application/json
Host: audit-api-sandbox.prozorro.gov.ua
DATA:
{
  "data": {
    "description": "I regretted my decision",
    "monitoring_ids": [
      "a6b2b18977f24277b238c7b7a5342b1d",
```

```
"580997bb06674235801d75f2f6e6c6c6"
    ]
  }
}
Response: 200 OK
Content-Type: application/json
{
  "data": {
    "monitoring_ids": [
     "a6b2b18977f24277b238c7b7a5342b1d",
     "580997bb06674235801d75f2f6e6c6c6"
   \frac{1}{2},
    "description": "I regretted my decision",
    "documents": [
      {
        "id": "47ef0c56853149ab851d792cd97b4508",
        "hash": "md5:00000000000000000000000000000000",
        "title": "doc.txt",
        "format": "plain/text",
        "url": "http://public-docs-sandbox.prozorro.gov.ua/get/
˓→cb24ad29b9a2463eacf26ea75a1dcec7?Signature=j1Cv5NxBsfB3dV27nkGHdIEMnjg5V
˓→%2FuSAvWqNcSGgENCwOQR%2FFToKwGvmhDm4uSct3rGJwDQg5%2FMGpcIS2iCAQ%253D%253D&
˓→KeyID=a8968c46",
        "datePublished": "2018-01-01T02:01:00+02:00",
        "dateModified": "2018-01-01T02:01:00+02:00",
        "author": "monitoring_owner"
      },
      {
        "id": "47ef0c56853149ab851d792cd97b4508",
        "hash": "md5:00000000000000000000000000000000",
        "title": "doc(1).json",
        "format": "application/json",
        "url": "http://public-docs-sandbox.prozorro.gov.ua/get/
˓→b3305743561740678519d95d24bffbd2?Signature=0k6hFG1yXQaRPGuG%252BHkqNX7cwClU9
˓→%2F6qDvOSfFqqyWQjtX1S476zNcFCxvC8LwS65sU7PdPYnI1cySaf8iB3AQ%253D%253D&KeyID=a8968c46
ightharpoonup",
        "datePublished": "2018-01-01T02:01:00+02:00",
        "dateModified": "2018-01-01T02:02:00+02:00",
        "author": "monitoring_owner"
      }
    \frac{1}{2},
    "inspection_id": "UA-I-2018-01-01-000001",
    "dateModified": "2018-01-01T02:03:00+02:00",
    "dateCreated": "2018-01-01T02:00:00+02:00",
    "id": "d0863edd3aaf4c6393480afae0679c2d"
  }
}
```
# **2.2 Data Standard**

# **2.2.1 Inspection**

#### **Schema**

id string, autogenerated

monitoring\_ids list of internal monitoring ids, required, min-size=1

inspection\_id string, auto-generated, read-only

The Inspection identifier to refer object to in "paper" documentation.

description string, required

documents List of *[Document](#page-115-0)* objects

All documents and attachments related to the inspection.

dateModified string, *[Date](#page-79-0)*, autogenerated

dateCreated string, *[Date](#page-79-0)*, autogenerated

# **2.2.2 Document**

#### **Schema**

id string, autogenerated

documentType string

title string, multilingual

The document title.

#### description string, multilingual

A short description of the document. In the event the document is not accessible online, the description field can be used to describe arrangements for obtaining a copy of the document.

#### format string

The format of the document taken from the [IANA Media Types code list,](http://www.iana.org/assignments/media-types/) with the addition of one extra value for 'offline/print', used when this document entry is being used to describe the offline publication of a document.

url string, autogenerated

Direct link to the document or attachment.

datePublished string, *[Date](#page-79-0)*, autogenerated

The date on which the document was first published.

#### dateModified string, *[Date](#page-79-0)*, autogenerated

Date that the document was last modified

#### language string

Specifies the language of the linked document using either two-digit [ISO 639-1,](https://en.wikipedia.org/wiki/List_of_ISO_639-1_codes) or extended [BCP47](http://www.w3.org/International/articles/language-tags/) [language tags.](http://www.w3.org/International/articles/language-tags/)

#### relatedItem string

Id of related item.

# **2.2.3 Date**

Date/time in [ISO 8601.](http://en.wikipedia.org/wiki/ISO_8601)

# **2.3 Inspections by monitoring id**

All the inspections can be found by theirs monitoring id:

```
GET /api/2.5/monitorings/580997bb06674235801d75f2f6e6c6c6/inspections HTTP/1.0
Authorization: Basic dGVzdF9zYXM6dGVzdF9zYXNfdG9rZW4=
Host: audit-api-sandbox.prozorro.gov.ua
Response: 200 OK
Content-Type: application/json
{
  "data": [
    {
      "inspection_id": "UA-I-2018-01-01-000001",
      "dateModified": "2018-01-01T02:00:00+02:00",
      "id": "f3cd7e69623b4324b5cc8905da537c74",
      "dateCreated": "2018-01-01T02:00:00+02:00"
    },
    {
      "inspection_id": "UA-I-2018-01-01-000002",
      "dateModified": "2018-01-01T02:01:00+02:00",
      "id": "d0863edd3aaf4c6393480afae0679c2d",
      "dateCreated": "2018-01-01T02:01:00+02:00"
    }
  ],
  "count": 2,
  "page": 1,
  "limit": 500,
  "total": 2
}
```
The opt\_fields param is supported:

```
GET /api/2.5/monitorings/580997bb06674235801d75f2f6e6c6c6/inspections?opt_
˓→fields=description HTTP/1.0
Authorization: Basic dGVzdF9zYXM6dGVzdF9zYXNfdG9rZW4=
Host: audit-api-sandbox.prozorro.gov.ua
Response: 200 OK
Content-Type: application/json
{
  "data": [
    {
      "description": "La-la",
      "inspection_id": "UA-I-2018-01-01-000001",
      "dateModified": "2018-01-01T02:00:00+02:00",
      "dateCreated": "2018-01-01T02:00:00+02:00",
      "id": "f3cd7e69623b4324b5cc8905da537c74"
    },
    {
      "description": "Inspection is an official visit to a building or organization
˓→to check that everything is satisfactory and that rules are being obeyed",
```

```
"inspection_id": "UA-I-2018-01-01-000002",
    "dateModified": "2018-01-01T02:01:00+02:00",
    "dateCreated": "2018-01-01T02:01:00+02:00",
    "id": "d0863edd3aaf4c6393480afae0679c2d"
  }
],
"count": 2,
"page": 1,
"limit": 500,
"total": 2
```
Pagination can be controlled with limit and page params where:

- limit the maximum number of items
- page the number of page

}

```
GET /api/2.5/monitorings/580997bb06674235801d75f2f6e6c6c6/inspections?limit=1&page=2
\rightarrowHTTP/1.0
Authorization: Basic dGVzdF9zYXM6dGVzdF9zYXNfdG9rZW4=
Host: audit-api-sandbox.prozorro.gov.ua
Response: 200 OK
Content-Type: application/json
\mathcal{A}"data": [
    {
      "inspection_id": "UA-I-2018-01-01-000002",
      "dateModified": "2018-01-01T02:01:00+02:00",
      "id": "d0863edd3aaf4c6393480afae0679c2d",
      "dateCreated": "2018-01-01T02:01:00+02:00"
    }
  \frac{1}{\sqrt{2}}"count": 1,
  "page": 2,
  "limit": 1,
  "total": 2
}
```
# CHAPTER 3

# Request

# **3.1 Tutorial**

Here is the list of requests:

```
GET /api/2.5/requests HTTP/1.0
Authorization: Basic dGVzdF9zYXM6dGVzdF9zYXNfdG9rZW4=
Host: audit-api-sandbox.prozorro.gov.ua
Response: 200 OK
Content-Type: application/json
{
  "data": [],
  "next_page": {
   "offset": "",
   "path": "/api/2.5/requests?offset=",
   "uri": "http://audit-api-sandbox.prozorro.gov.ua/api/2.5/requests?offset="
  }
}
```
There are no requests, so let's post one:

Note: Next action allowed to users that belongs to next auth group: public

```
POST /api/2.5/requests HTTP/1.0
Authorization: Basic cHVibGljOnB1YmxpYw==
Content-Length: 914
Content-Type: application/json
Host: audit-api-sandbox.prozorro.gov.ua
DATA:
{
  "data": {
```

```
"tenderId": "ffffffffffffffffffffffffffffffff",
    "description": "Yo-ho-ho",
    "violationType": [
      "corruptionDescription",
      "corruptionProcurementMethodType",
      "corruptionPublicDisclosure",
      "corruptionBiddingDocuments",
      "documentsForm",
      "corruptionAwarded",
      "corruptionCancelled",
      "corruptionContracting",
      "corruptionChanges",
      "other"
    ],
    "parties": [
      {
        "name": "party name",
        "address": {
          "streetAddress": "test street address",
          "locality": "test locality",
          "region": "test region",
          "postalCode": "test postalCode",
          "countryName": "test country"
        },
        "contactPoint": {
          "email": "test@example.com"
        }
      }
    \frac{1}{2},
    "documents": [
      {
        "title": "doc.txt",
        "url": "http://public-docs-sandbox.prozorro.gov.ua/get/
˓→df1080bf9c774ba4b27f28f1d5b9c652?
˓→Signature=yU3LyBGl1zeg6mlMzWaMBl4KwCcfNeO58fmJDoFzvI4Cn30VJwDjDhwNW1
˓→%2FNZvXQ3lExaIcz0VPygSbWv1vkAg%3D%3D&KeyID=a8968c46",
        "hash": "md5:00000000000000000000000000000000",
        "format": "plain/text"
      }
    ]
  }
}
Response: 201 Created
Content-Type: application/json
Location: http://audit-api-sandbox.prozorro.gov.ua/api/2.5/requests/
˓→6270491497034cc79fe4a00e1b7b84f1
{
  "data": {
    "description": "Yo-ho-ho",
    "violationType": [
      "corruptionDescription",
      "corruptionProcurementMethodType",
      "corruptionPublicDisclosure",
      "corruptionBiddingDocuments",
      "documentsForm",
      "corruptionAwarded",
```

```
"corruptionCancelled",
      "corruptionContracting",
      "corruptionChanges",
     "other"
   ],
   "dateModified": "2018-01-01T02:00:00+02:00",
    "dateCreated": "2018-01-01T02:00:00+02:00",
    "requestId": "UA-R-2018-01-01-000001",
    "tenderId": "ffffffffffffffffffffffffffffffff",
    "documents": [
      {
       "id": "5be38e76a17d479e913a0a8b47432e23",
       "hash": "md5:00000000000000000000000000000000",
       "title": "doc.txt",
       "format": "plain/text",
       "url": "http://public-docs-sandbox.prozorro.gov.ua/get/
˓→df1080bf9c774ba4b27f28f1d5b9c652?
˓→Signature=yU3LyBGl1zeg6mlMzWaMBl4KwCcfNeO58fmJDoFzvI4Cn30VJwDjDhwNW1
˓→%2FNZvXQ3lExaIcz0VPygSbWv1vkAg%3D%3D&KeyID=a8968c46",
        "datePublished": "2018-01-01T02:00:00+02:00",
        "dateModified": "2018-01-01T02:00:00+02:00",
        "author": "request_owner"
     }
   ],
    "parties": [
     {
       "id": "133e7ada35564da3bd5da0c54d57f212",
       "name": "party name",
       "datePublished": "2018-01-01T02:00:00+02:00",
        "address": {
         "streetAddress": "test street address",
         "locality": "test locality",
         "region": "test region",
          "postalCode": "test postalCode",
          "countryName": "test country"
       },
        "contactPoint": {
         "email": "test@example.com"
       },
        "roles": [
         "public"
       ]
     }
   ],
    "id": "6270491497034cc79fe4a00e1b7b84f1"
  }
}
```
Documents can be added to the object with separate request:

**Note:** Next action allowed to users that belongs to next auth group: public

```
POST /api/2.5/requests/6270491497034cc79fe4a00e1b7b84f1/documents HTTP/1.0
Authorization: Basic cHVibGljOnB1YmxpYw==
Content-Length: 315
```

```
Content-Type: application/json
Host: audit-api-sandbox.prozorro.gov.ua
DATA:
{
  "data": {
    "title": "doc(1).txt",
    "url": "http://public-docs-sandbox.prozorro.gov.ua/get/
˓→6e4e052020524377a5d5c66c08000ba1?Signature=XMsBXAprJGrPSBE0sUMfBpd7d8puyzhw1PJnlM
˓→%2FNZSwCJYLnJCa7CI7unQfT2h1HZdYDJmzVVXziPVIwLLURCw%3D%3D&KeyID=a8968c46",
    "hash": "md5:00000000000000000000000000000000",
    "format": "plain/text"
  }
}
Response: 201 Created
Content-Type: application/json
Location: http://audit-api-sandbox.prozorro.gov.ua/api/2.5/requests/
˓→6270491497034cc79fe4a00e1b7b84f1/documents/f92b51b672f743cc9f913760320624f9
{
  "data": {
    "id": "f92b51b672f743cc9f913760320624f9",
    "hash": "md5:00000000000000000000000000000000",
    "title": "doc(1).txt",
    "format": "plain/text",
    "url": "http://public-docs-sandbox.prozorro.gov.ua/get/
˓→6e4e052020524377a5d5c66c08000ba1?Signature=YFNaTNWcITSPPBImzR
˓→%252BfDMHgtJSaLVWbxJKrS8VFTR%252BSqd4L63e1rEySYJr5k%252BfNYqiLWi4NAZW%2FO1JT1LHsDg
˓→%253D%253D&KeyID=a8968c46",
    "datePublished": "2018-01-01T02:01:00+02:00",
    "dateModified": "2018-01-01T02:01:00+02:00",
    "author": "request_owner"
  }
}
```
Documents can be changed:

Note: Next action allowed to users that belongs to next auth group: public

```
PUT /api/2.5/requests/6270491497034cc79fe4a00e1b7b84f1/documents/
˓→f92b51b672f743cc9f913760320624f9 HTTP/1.0
Authorization: Basic cHVibGljOnB1YmxpYw==
Content-Length: 326
Content-Type: application/json
Host: audit-api-sandbox.prozorro.gov.ua
DATA:
{
  "data": {
    "title": "doc(2).json",
    "url": "http://public-docs-sandbox.prozorro.gov.ua/get/
˓→4d52c0946e8a4999929db0c4e72b2fee?
˓→Signature=AhAdnVKR22WUb2VNfZ6AngI28xPruzRm9dy3YCYl7ruo8Pz%2FxDsjvcpH4rLey%2BI2JiZf
˓→%2FyD73KmzQ5Uuy4wLBQ%3D%3D&KeyID=a8968c46",
    "hash": "md5:00000000000000000000000000000000",
    "format": "application/json"
  }
```

```
}
Response: 200 OK
Content-Type: application/json
{
  "data": {
   "id": "f92b51b672f743cc9f913760320624f9",
    "hash": "md5:00000000000000000000000000000000",
    "title": "doc(2).json",
    "format": "application/json",
    "url": "http://public-docs-sandbox.prozorro.gov.ua/get/
˓→4d52c0946e8a4999929db0c4e72b2fee?Signature=aDGWSUzxCNw8%252BsEj4h77bkcZS5K8C9jN
˓→%252BHnei3NRNrtWzu0nUFqxO%2FO%2FGws8v%2F%252BS9rTXWhsww%252Bs9eqx0gcTmBg%253D%253D&
\rightarrowKeyID=a8968c46",
    "datePublished": "2018-01-01T02:01:00+02:00",
    "dateModified": "2018-01-01T02:02:00+02:00",
    "author": "request_owner"
  }
}
```
And the object itself can be changed by patching *answer* field only:

Note: Next action allowed to users that belongs to next auth group: sas

```
PATCH /api/2.5/requests/6270491497034cc79fe4a00e1b7b84f1 HTTP/1.0
Authorization: Basic dGVzdF9zYXM6dGVzdF9zYXNfdG9rZW4=
Content-Length: 42
Content-Type: application/json
Host: audit-api-sandbox.prozorro.gov.ua
DATA:
{
  "data": {
    "answer": "There is my answer"
  }
}
Response: 200 OK
Content-Type: application/json
{
  "data": {
    "description": "Yo-ho-ho",
    "violationType": [
      "corruptionDescription",
      "corruptionProcurementMethodType",
      "corruptionPublicDisclosure",
      "corruptionBiddingDocuments",
      "documentsForm",
      "corruptionAwarded",
      "corruptionCancelled",
      "corruptionContracting",
      "corruptionChanges",
      "other"
    ],
    "answer": "There is my answer",
    "dateAnswered": "2018-01-01T02:03:00+02:00",
```

```
"dateModified": "2018-01-01T02:03:00+02:00",
   "dateCreated": "2018-01-01T02:00:00+02:00",
   "requestId": "UA-R-2018-01-01-000001",
   "tenderId": "ffffffffffffffffffffffffffffffff",
   "documents": [
      {
       "id": "5be38e76a17d479e913a0a8b47432e23",
       "hash": "md5:00000000000000000000000000000000",
       "title": "doc.txt",
       "format": "plain/text",
       "url": "http://public-docs-sandbox.prozorro.gov.ua/get/
˓→df1080bf9c774ba4b27f28f1d5b9c652?
˓→Signature=yU3LyBGl1zeg6mlMzWaMBl4KwCcfNeO58fmJDoFzvI4Cn30VJwDjDhwNW1
˓→%2FNZvXQ3lExaIcz0VPygSbWv1vkAg%3D%3D&KeyID=a8968c46",
       "datePublished": "2018-01-01T02:00:00+02:00",
       "dateModified": "2018-01-01T02:00:00+02:00",
        "author": "request_owner"
     },
      {
       "id": "f92b51b672f743cc9f913760320624f9",
       "hash": "md5:00000000000000000000000000000000",
       "title": "doc(1).txt",
       "format": "plain/text",
       "url": "http://public-docs-sandbox.prozorro.gov.ua/get/
˓→6e4e052020524377a5d5c66c08000ba1?Signature=YFNaTNWcITSPPBImzR
˓→%252BfDMHgtJSaLVWbxJKrS8VFTR%252BSqd4L63e1rEySYJr5k%252BfNYqiLWi4NAZW%2FO1JT1LHsDg
˓→%253D%253D&KeyID=a8968c46",
       "datePublished": "2018-01-01T02:01:00+02:00",
       "dateModified": "2018-01-01T02:01:00+02:00",
       "author": "request_owner"
     },
      {
       "id": "f92b51b672f743cc9f913760320624f9",
       "hash": "md5:00000000000000000000000000000000",
       "title": "doc(2).json",
       "format": "application/json",
       "url": "http://public-docs-sandbox.prozorro.gov.ua/get/
˓→4d52c0946e8a4999929db0c4e72b2fee?Signature=aDGWSUzxCNw8%252BsEj4h77bkcZS5K8C9jN
˓→%252BHnei3NRNrtWzu0nUFqxO%2FO%2FGws8v%2F%252BS9rTXWhsww%252Bs9eqx0gcTmBg%253D%253D&
\rightarrowKeyID=a8968c46",
       "datePublished": "2018-01-01T02:01:00+02:00",
       "dateModified": "2018-01-01T02:02:00+02:00",
       "author": "request_owner"
     }
   ],
    "parties": [
     {
       "id": "133e7ada35564da3bd5da0c54d57f212",
       "name": "party name",
       "datePublished": "2018-01-01T02:00:00+02:00",
        "address": {
         "streetAddress": "test street address",
         "locality": "test locality",
         "region": "test region",
          "postalCode": "test postalCode",
          "countryName": "test country"
```
},

```
"contactPoint": {
          "email": "test@example.com"
        },
        "roles": [
          "public"
        ]
      }
    ],
    "id": "6270491497034cc79fe4a00e1b7b84f1"
  }
}
```
Documents related to answer also can be added to the object with separate request:

Note: Next action allowed to users that belongs to next auth group: sas

```
POST /api/2.5/requests/6270491497034cc79fe4a00e1b7b84f1/documents HTTP/1.0
Authorization: Basic dGVzdF9zYXM6dGVzdF9zYXNfdG9rZW4=
Content-Length: 315
Content-Type: application/json
Host: audit-api-sandbox.prozorro.gov.ua
DATA:
{
  "data": {
    "title": "doc(3).txt",
    "url": "http://public-docs-sandbox.prozorro.gov.ua/get/
˓→29ec040bd85647289a6f7627985f4970?
˓→Signature=jBfRFdjWn4nG0gnM7obV1yfjiueCaZnVpEvgRH9qT3rDKrPUrp8RjpMLQHREpEYRu09s8f0
˓→%2BzO3584wQLixaBw%3D%3D&KeyID=a8968c46",
    "hash": "md5:00000000000000000000000000000000",
    "format": "plain/text"
  }
}
Response: 201 Created
Content-Type: application/json
Location: http://audit-api-sandbox.prozorro.gov.ua/api/2.5/requests/
˓→6270491497034cc79fe4a00e1b7b84f1/documents/05987ceeec0d434c99568077dc15c9a6
{
  "data": {
   "id": "05987ceeec0d434c99568077dc15c9a6",
    "hash": "md5:00000000000000000000000000000000",
    "title": "doc(3).txt",
    "format": "plain/text",
    "url": "http://public-docs-sandbox.prozorro.gov.ua/get/
˓→29ec040bd85647289a6f7627985f4970?Signature=oskLJCq7LX%2F8vlfsSoOiMpRSIbTAoXU4CB
˓→%2FpjLh%2FjqEbYXOBRDATxl6vu%2FHJ5VJXYiE6WspuJGWt8JMbQjzkBw%253D%253D&KeyID=a8968c46
\hookrightarrow ",
    "datePublished": "2018-01-01T02:01:00+02:00",
    "dateModified": "2018-01-01T02:01:00+02:00",
    "author": "monitoring_owner"
  }
}
```
Lets get all request documents:

```
GET /api/2.5/requests/6270491497034cc79fe4a00e1b7b84f1/documents HTTP/1.0
Host: audit-api-sandbox.prozorro.gov.ua
Response: 200 OK
Content-Type: application/json
{
  "data": [
    {
      "id": "5be38e76a17d479e913a0a8b47432e23",
      "hash": "md5:00000000000000000000000000000000",
      "title": "doc.txt",
      "format": "plain/text",
      "url": "http://public-docs-sandbox.prozorro.gov.ua/get/
˓→df1080bf9c774ba4b27f28f1d5b9c652?
˓→Signature=yU3LyBGl1zeg6mlMzWaMBl4KwCcfNeO58fmJDoFzvI4Cn30VJwDjDhwNW1
˓→%2FNZvXQ3lExaIcz0VPygSbWv1vkAg%3D%3D&KeyID=a8968c46",
      "datePublished": "2018-01-01T02:00:00+02:00",
      "dateModified": "2018-01-01T02:00:00+02:00",
      "author": "request_owner"
    },
    {
      "id": "05987ceeec0d434c99568077dc15c9a6",
      "hash": "md5:00000000000000000000000000000000",
      "title": "doc(3).txt",
      "format": "plain/text",
      "url": "http://public-docs-sandbox.prozorro.gov.ua/get/
˓→29ec040bd85647289a6f7627985f4970?Signature=oskLJCq7LX%2F8vlfsSoOiMpRSIbTAoXU4CB
˓→%2FpjLh%2FjqEbYXOBRDATxl6vu%2FHJ5VJXYiE6WspuJGWt8JMbQjzkBw%253D%253D&KeyID=a8968c46
ightharpoonup",
      "datePublished": "2018-01-01T02:01:00+02:00",
      "dateModified": "2018-01-01T02:01:00+02:00",
      "author": "monitoring_owner"
    },
    {
      "id": "f92b51b672f743cc9f913760320624f9",
      "hash": "md5:00000000000000000000000000000000",
      "title": "doc(2).json",
      "format": "application/json",
      "url": "http://public-docs-sandbox.prozorro.gov.ua/get/
˓→4d52c0946e8a4999929db0c4e72b2fee?Signature=aDGWSUzxCNw8%252BsEj4h77bkcZS5K8C9jN
˓→%252BHnei3NRNrtWzu0nUFqxO%2FO%2FGws8v%2F%252BS9rTXWhsww%252Bs9eqx0gcTmBg%253D%253D&
\rightarrowKeyID=a8968c46",
      "datePublished": "2018-01-01T02:01:00+02:00",
      "dateModified": "2018-01-01T02:02:00+02:00",
      "author": "request_owner"
    }
  ]
}
```
Once answer has been provided it can no longer be changed, lets make an attempt:

Note: Next action allowed to users that belongs to next auth group: sas

```
PATCH /api/2.5/requests/6270491497034cc79fe4a00e1b7b84f1 HTTP/1.0
Authorization: Basic dGVzdF9zYXM6dGVzdF9zYXNfdG9rZW4=
```
```
Content-Length: 50
Content-Type: application/json
Host: audit-api-sandbox.prozorro.gov.ua
DATA:
{
  "data": {
    "answer": "There is my another answer"
  }
}
Response: 403 Forbidden
Content-Type: application/json
{
  "status": "error",
  "errors": [
    {
      "location": "url",
      "name": "permission",
      "description": "Forbidden"
    }
  ]
}
```
Lets take a look at request. Notice that part of *parties* fields is not visible in public api:

```
GET /api/2.5/requests/6270491497034cc79fe4a00e1b7b84f1 HTTP/1.0
Host: audit-api-sandbox.prozorro.gov.ua
Response: 200 OK
Content-Type: application/json
{
  "data": {
   "description": "Yo-ho-ho",
    "violationType": [
      "corruptionDescription",
      "corruptionProcurementMethodType",
      "corruptionPublicDisclosure",
      "corruptionBiddingDocuments",
     "documentsForm",
      "corruptionAwarded",
      "corruptionCancelled",
      "corruptionContracting",
      "corruptionChanges",
      "other"
    \frac{1}{\sqrt{2}}"answer": "There is my answer",
    "dateAnswered": "2018-01-01T02:03:00+02:00",
    "dateModified": "2018-01-01T02:01:00+02:00",
    "dateCreated": "2018-01-01T02:00:00+02:00",
    "requestId": "UA-R-2018-01-01-000001",
    "tenderId": "ffffffffffffffffffffffffffffffff",
    "documents": [
      {
        "id": "5be38e76a17d479e913a0a8b47432e23",
        "hash": "md5:00000000000000000000000000000000",
        "title": "doc.txt",
        "format": "plain/text",
```

```
"url": "http://public-docs-sandbox.prozorro.gov.ua/get/
˓→df1080bf9c774ba4b27f28f1d5b9c652?
˓→Signature=yU3LyBGl1zeg6mlMzWaMBl4KwCcfNeO58fmJDoFzvI4Cn30VJwDjDhwNW1
˓→%2FNZvXQ3lExaIcz0VPygSbWv1vkAg%3D%3D&KeyID=a8968c46",
       "datePublished": "2018-01-01T02:00:00+02:00",
       "dateModified": "2018-01-01T02:00:00+02:00",
       "author": "request_owner"
     },
      {
       "id": "f92b51b672f743cc9f913760320624f9",
       "hash": "md5:00000000000000000000000000000000",
       "title": "doc(1).txt",
       "format": "plain/text",
       "url": "http://public-docs-sandbox.prozorro.gov.ua/get/
˓→6e4e052020524377a5d5c66c08000ba1?Signature=YFNaTNWcITSPPBImzR
˓→%252BfDMHgtJSaLVWbxJKrS8VFTR%252BSqd4L63e1rEySYJr5k%252BfNYqiLWi4NAZW%2FO1JT1LHsDg
˓→%253D%253D&KeyID=a8968c46",
        "datePublished": "2018-01-01T02:01:00+02:00",
       "dateModified": "2018-01-01T02:01:00+02:00",
        "author": "request_owner"
     },
      {
       "id": "f92b51b672f743cc9f913760320624f9",
       "hash": "md5:00000000000000000000000000000000",
       "title": "doc(2).json",
       "format": "application/json",
       "url": "http://public-docs-sandbox.prozorro.gov.ua/get/
˓→4d52c0946e8a4999929db0c4e72b2fee?Signature=aDGWSUzxCNw8%252BsEj4h77bkcZS5K8C9jN
˓→%252BHnei3NRNrtWzu0nUFqxO%2FO%2FGws8v%2F%252BS9rTXWhsww%252Bs9eqx0gcTmBg%253D%253D&
\rightarrowKeyID=a8968c46",
       "datePublished": "2018-01-01T02:01:00+02:00",
       "dateModified": "2018-01-01T02:02:00+02:00",
       "author": "request_owner"
     },
      {
       "id": "05987ceeec0d434c99568077dc15c9a6",
       "hash": "md5:00000000000000000000000000000000",
       "title": "doc(3).txt",
       "format": "plain/text",
       "url": "http://public-docs-sandbox.prozorro.gov.ua/get/
˓→29ec040bd85647289a6f7627985f4970?Signature=oskLJCq7LX%2F8vlfsSoOiMpRSIbTAoXU4CB
˓→%2FpjLh%2FjqEbYXOBRDATxl6vu%2FHJ5VJXYiE6WspuJGWt8JMbQjzkBw%253D%253D&KeyID=a8968c46
\hookrightarrow",
       "datePublished": "2018-01-01T02:01:00+02:00",
       "dateModified": "2018-01-01T02:01:00+02:00",
       "author": "monitoring_owner"
     }
   \cdot"parties": [
     {
       "id": "133e7ada35564da3bd5da0c54d57f212",
       "name": "party name",
       "datePublished": "2018-01-01T02:00:00+02:00",
       "roles": [
         "public"
       ]
     }
```

```
],
    "id": "6270491497034cc79fe4a00e1b7b84f1"
  }
}
```
But hidden *parties* fields would be visible for reviewer and you'll need an access token to see it:

Note: Next action allowed to users that belongs to next auth group: sas public

```
GET /api/2.5/requests/6270491497034cc79fe4a00e1b7b84f1 HTTP/1.0
Authorization: Basic dGVzdF9zYXM6dGVzdF9zYXNfdG9rZW4=
Host: audit-api-sandbox.prozorro.gov.ua
Response: 200 OK
Content-Type: application/json
{
  "data": {
    "description": "Yo-ho-ho",
    "violationType": [
      "corruptionDescription",
      "corruptionProcurementMethodType",
      "corruptionPublicDisclosure",
      "corruptionBiddingDocuments",
      "documentsForm",
      "corruptionAwarded",
      "corruptionCancelled",
      "corruptionContracting",
      "corruptionChanges",
      "other"
   ],
    "answer": "There is my answer",
    "dateAnswered": "2018-01-01T02:03:00+02:00",
    "dateModified": "2018-01-01T02:01:00+02:00",
    "dateCreated": "2018-01-01T02:00:00+02:00",
    "requestId": "UA-R-2018-01-01-000001",
    "tenderId": "ffffffffffffffffffffffffffffffff",
    "documents": [
      {
        "id": "5be38e76a17d479e913a0a8b47432e23",
        "hash": "md5:00000000000000000000000000000000",
        "title": "doc.txt",
        "format": "plain/text",
        "url": "http://public-docs-sandbox.prozorro.gov.ua/get/
˓→df1080bf9c774ba4b27f28f1d5b9c652?
˓→Signature=yU3LyBGl1zeg6mlMzWaMBl4KwCcfNeO58fmJDoFzvI4Cn30VJwDjDhwNW1
˓→%2FNZvXQ3lExaIcz0VPygSbWv1vkAg%3D%3D&KeyID=a8968c46",
        "datePublished": "2018-01-01T02:00:00+02:00",
        "dateModified": "2018-01-01T02:00:00+02:00",
        "author": "request_owner"
      },
      {
        "id": "f92b51b672f743cc9f913760320624f9",
        "hash": "md5:00000000000000000000000000000000",
        "title": "doc(1).txt",
        "format": "plain/text",
```

```
"url": "http://public-docs-sandbox.prozorro.gov.ua/get/
˓→6e4e052020524377a5d5c66c08000ba1?Signature=YFNaTNWcITSPPBImzR
˓→%252BfDMHgtJSaLVWbxJKrS8VFTR%252BSqd4L63e1rEySYJr5k%252BfNYqiLWi4NAZW%2FO1JT1LHsDg
˓→%253D%253D&KeyID=a8968c46",
        "datePublished": "2018-01-01T02:01:00+02:00",
       "dateModified": "2018-01-01T02:01:00+02:00",
        "author": "request_owner"
     },
     {
       "id": "f92b51b672f743cc9f913760320624f9",
       "hash": "md5:00000000000000000000000000000000",
       "title": "doc(2).json",
       "format": "application/json",
       "url": "http://public-docs-sandbox.prozorro.gov.ua/get/
˓→4d52c0946e8a4999929db0c4e72b2fee?Signature=aDGWSUzxCNw8%252BsEj4h77bkcZS5K8C9jN
˓→%252BHnei3NRNrtWzu0nUFqxO%2FO%2FGws8v%2F%252BS9rTXWhsww%252Bs9eqx0gcTmBg%253D%253D&
˓→KeyID=a8968c46",
        "datePublished": "2018-01-01T02:01:00+02:00",
        "dateModified": "2018-01-01T02:02:00+02:00",
        "author": "request_owner"
     },
      {
        "id": "05987ceeec0d434c99568077dc15c9a6",
       "hash": "md5:00000000000000000000000000000000",
       "title": "doc(3).txt",
       "format": "plain/text",
       "url": "http://public-docs-sandbox.prozorro.gov.ua/get/
˓→29ec040bd85647289a6f7627985f4970?Signature=oskLJCq7LX%2F8vlfsSoOiMpRSIbTAoXU4CB
˓→%2FpjLh%2FjqEbYXOBRDATxl6vu%2FHJ5VJXYiE6WspuJGWt8JMbQjzkBw%253D%253D&KeyID=a8968c46
ightharpoonup",
        "datePublished": "2018-01-01T02:01:00+02:00",
       "dateModified": "2018-01-01T02:01:00+02:00",
       "author": "monitoring_owner"
     }
   \frac{1}{\sqrt{2}}"parties": [
     {
       "id": "133e7ada35564da3bd5da0c54d57f212",
       "name": "party name",
       "datePublished": "2018-01-01T02:00:00+02:00",
       "address": {
         "streetAddress": "test street address",
         "locality": "test locality",
         "region": "test region",
          "postalCode": "test postalCode",
          "countryName": "test country"
        },
        "contactPoint": {
          "email": "test@example.com"
        },
        "roles": [
          "public"
       ]
     }
   \cdot"id": "6270491497034cc79fe4a00e1b7b84f1"
 }
```

```
Lets add another request and leave it without an answer:
```
}

```
POST /api/2.5/requests HTTP/1.0
Authorization: Basic cHVibGljOnB1YmxpYw==
Content-Length: 918
Content-Type: application/json
Host: audit-api-sandbox.prozorro.gov.ua
DATA:
{
  "data": {
   "tenderId": "ffffffffffffffffffffffffffffffff",
    "description": "Yo-ho-ho",
    "violationType": [
      "corruptionDescription",
      "corruptionProcurementMethodType",
      "corruptionPublicDisclosure",
      "corruptionBiddingDocuments",
      "documentsForm",
      "corruptionAwarded",
      "corruptionCancelled",
      "corruptionContracting",
      "corruptionChanges",
      "other"
    \frac{1}{2},
    "parties": [
      {
        "name": "party name",
        "address": {
          "streetAddress": "test street address",
          "locality": "test locality",
          "region": "test region",
          "postalCode": "test postalCode",
          "countryName": "test country"
        },
        "contactPoint": {
          "email": "test@example.com"
        }
      }
    ],
    "documents": [
      {
        "title": "doc.txt",
        "url": "http://public-docs-sandbox.prozorro.gov.ua/get/
˓→24757d61607549ccb347a76248307a82?Signature=CTpNQxTVZ5c%2BNU3F7qG
˓→%2BOpdsYSs5BFBdorcoygX2KiR70ZY%2B9VachFK3cJoCcNloHLcXKiHAoBlhgMSdqfsrDQ%3D%3D&
˓→KeyID=a8968c46",
        "hash": "md5:00000000000000000000000000000000",
        "format": "plain/text"
      }
    ]
  }
}
Response: 201 Created
Content-Type: application/json
```

```
Location: http://audit-api-sandbox.prozorro.gov.ua/api/2.5/requests/
˓→1a14735bf1cf4b0fa04fbb529747e76b
{
  "data": {
   "description": "Yo-ho-ho",
    "violationType": [
      "corruptionDescription",
      "corruptionProcurementMethodType",
      "corruptionPublicDisclosure",
      "corruptionBiddingDocuments",
      "documentsForm",
      "corruptionAwarded",
      "corruptionCancelled",
      "corruptionContracting",
      "corruptionChanges",
      "other"
    \frac{1}{2},
    "dateModified": "2018-02-01T02:00:00+02:00",
    "dateCreated": "2018-02-01T02:00:00+02:00",
    "requestId": "UA-R-2018-02-01-000001",
    "tenderId": "ffffffffffffffffffffffffffffffff",
    "documents": [
      {
        "id": "3771cf5554b24acf85ece971dde76f6e",
        "hash": "md5:00000000000000000000000000000000",
        "title": "doc.txt",
        "format": "plain/text",
        "url": "http://public-docs-sandbox.prozorro.gov.ua/get/
˓→24757d61607549ccb347a76248307a82?Signature=CTpNQxTVZ5c%2BNU3F7qG
˓→%2BOpdsYSs5BFBdorcoygX2KiR70ZY%2B9VachFK3cJoCcNloHLcXKiHAoBlhgMSdqfsrDQ%3D%3D&
\rightarrowKeyID=a8968c46",
        "datePublished": "2018-02-01T02:00:00+02:00",
        "dateModified": "2018-02-01T02:00:00+02:00",
        "author": "request_owner"
      }
    \frac{1}{2},
    "parties": [
      {
        "id": "47010e9a2497498396473363ba159d56",
        "name": "party name",
        "datePublished": "2018-02-01T02:00:00+02:00",
        "address": {
          "streetAddress": "test street address",
          "locality": "test locality",
          "region": "test region",
          "postalCode": "test postalCode",
          "countryName": "test country"
        },
        "contactPoint": {
          "email": "test@example.com"
        },
        "roles": [
          "public"
        ]
      }
    ],
    "id": "1a14735bf1cf4b0fa04fbb529747e76b"
```
} }

Here are all available requests:

```
GET /api/2.5/requests?opt_fields=answer HTTP/1.0
Host: audit-api-sandbox.prozorro.gov.ua
Response: 200 OK
Content-Type: application/json
{
  "data": [
    {
      "answer": "There is my answer",
      "id": "6270491497034cc79fe4a00e1b7b84f1",
      "dateModified": "2018-01-01T02:01:00+02:00"
    },
    {
      "id": "1a14735bf1cf4b0fa04fbb529747e76b",
      "dateModified": "2018-02-01T02:00:00+02:00"
    }
  \frac{1}{2},
  "next_page": {
    "offset": "2018-02-01T02:00:00+02:00",
    "path": "/api/2.5/requests?opt_fields=answer&offset=2018-02-01T02%3A00%3A00%2B02
\rightarrow $3A00",
    "uri": "http://audit-api-sandbox.prozorro.gov.ua/api/2.5/requests?opt_
˓→fields=answer&offset=2018-02-01T02%3A00%3A00%2B02%3A00"
  }
}
```
Feed modes available:

- by default all requests
- mode=answered requests that have an answer
- mode=not\_answered requests that dont't have an answer

For example:

```
GET /api/2.5/requests?mode=answered&opt_fields=answer HTTP/1.0
Host: audit-api-sandbox.prozorro.gov.ua
Response: 200 OK
Content-Type: application/json
{
  "data": [
    {
      "answer": "There is my answer",
      "id": "6270491497034cc79fe4a00e1b7b84f1",
      "dateModified": "2018-01-01T02:01:00+02:00"
    }
  ],
  "next_page": {
    "offset": "2018-01-01T02:01:00+02:00",
    "path": "/api/2.5/requests?mode=answered&opt_fields=answer&offset=2018-01-01T02
˓→%3A01%3A00%2B02%3A00",
```

```
"uri": "http://audit-api-sandbox.prozorro.gov.ua/api/2.5/requests?mode=answered&
˓→opt_fields=answer&offset=2018-01-01T02%3A01%3A00%2B02%3A00"
 }
```
### **3.2 Data Standard**

### **3.2.1 Request**

### **Schema**

}

id string, autogenerated

documents List of *[Document](#page-115-0)* objects

All documents and attachments related to the request.

*To be continue. . .*

### <span id="page-115-0"></span>**3.2.2 Document**

### **Schema**

id string, autogenerated

#### documentType string

title string, multilingual

The document title.

### description string, multilingual

A short description of the document. In the event the document is not accessible online, the description field can be used to describe arrangements for obtaining a copy of the document.

### format string

The format of the document taken from the [IANA Media Types code list,](http://www.iana.org/assignments/media-types/) with the addition of one extra value for 'offline/print', used when this document entry is being used to describe the offline publication of a document.

url string, autogenerated

Direct link to the document or attachment.

datePublished string, *[Date](#page-79-0)*, autogenerated

The date on which the document was first published.

#### dateModified string, *[Date](#page-79-0)*, autogenerated

Date that the document was last modified

### language string

Specifies the language of the linked document using either two-digit [ISO 639-1,](https://en.wikipedia.org/wiki/List_of_ISO_639-1_codes) or extended [BCP47](http://www.w3.org/International/articles/language-tags/) [language tags.](http://www.w3.org/International/articles/language-tags/)

relatedItem string

Id of related item.

### **3.3 Requests by tender id**

All the requests can be found by theirs tender id:

```
GET /api/2.5/tenders/580997bb06674235801d75f2f6e6c6c6/requests HTTP/1.0
Host: audit-api-sandbox.prozorro.gov.ua
Response: 200 OK
Content-Type: application/json
{
  "data": [
    {
      "requestId": "UA-R-2018-01-01-000001",
      "description": "First request",
      "violationType": [
       "corruptionDescription",
        "corruptionProcurementMethodType",
        "corruptionPublicDisclosure",
        "corruptionBiddingDocuments",
        "documentsForm",
        "corruptionAwarded",
        "corruptionCancelled",
        "corruptionContracting",
        "corruptionChanges",
        "other"
      ],
      "dateCreated": "2018-01-01T02:00:00+02:00",
      "dateModified": "2018-01-01T02:00:00+02:00",
      "id": "f865ad1cbb504547baa837e247469212"
    },
    {
      "requestId": "UA-R-2018-01-01-000002",
      "description": "Second request",
      "violationType": [
        "corruptionDescription",
        "corruptionProcurementMethodType",
        "corruptionPublicDisclosure",
        "corruptionBiddingDocuments",
        "documentsForm",
        "corruptionAwarded",
        "corruptionCancelled",
        "corruptionContracting",
        "corruptionChanges",
        "other"
      ],
      "dateCreated": "2018-01-01T02:01:00+02:00",
      "dateModified": "2018-01-01T02:01:00+02:00",
      "id": "6c4b2f344c4545f3a5df4b88a5e2de7e"
   }
  ],
  "count": 2,
  "page": 1,
```

```
"limit": 500,
"total": 2
```
}

The opt\_fields param is supported:

```
GET /api/2.5/tenders/580997bb06674235801d75f2f6e6c6c6/requests?opt_fields=parties
\rightarrowHTTP/1.0
Host: audit-api-sandbox.prozorro.gov.ua
Response: 200 OK
Content-Type: application/json
{
  "data": [
    {
      "description": "First request",
      "violationType": [
        "corruptionDescription",
        "corruptionProcurementMethodType",
        "corruptionPublicDisclosure",
        "corruptionBiddingDocuments",
        "documentsForm",
        "corruptionAwarded",
        "corruptionCancelled",
        "corruptionContracting",
        "corruptionChanges",
        "other"
      ],
      "dateModified": "2018-01-01T02:00:00+02:00",
      "dateCreated": "2018-01-01T02:00:00+02:00",
      "requestId": "UA-R-2018-01-01-000001",
      "parties": [
        {
          "id": "dd84caf5317a4578b8b6bb4614a318bc",
          "name": "party name",
          "datePublished": "2018-01-01T02:00:00+02:00",
          "roles": [
            "public"
          ]
        }
      ],
      "id": "f865ad1cbb504547baa837e247469212"
    },
    {
      "description": "Second request",
      "violationType": [
        "corruptionDescription",
        "corruptionProcurementMethodType",
        "corruptionPublicDisclosure",
        "corruptionBiddingDocuments",
        "documentsForm",
        "corruptionAwarded",
        "corruptionCancelled",
        "corruptionContracting",
        "corruptionChanges",
        "other"
      ],
```

```
"dateModified": "2018-01-01T02:01:00+02:00",
      "dateCreated": "2018-01-01T02:01:00+02:00",
      "requestId": "UA-R-2018-01-01-000002",
      "parties": [
        {
          "id": "480257938a0e491b94c865bcc3e1c812",
          "name": "party name",
          "datePublished": "2018-01-01T02:01:00+02:00",
          "roles": [
            "public"
          ]
        }
      ],
      "id": "6c4b2f344c4545f3a5df4b88a5e2de7e"
    }
 \frac{1}{2},
  "count": 2,
  "page": 1,
  "limit": 500,
  "total": 2
}
```
Pagination can be controlled with limit and page params where:

- limit the maximum number of items
- page the number of page
- descending items in reverse order

```
GET /api/2.5/tenders/580997bb06674235801d75f2f6e6c6c6/requests?limit=1&page2 HTTP/1.0
Host: audit-api-sandbox.prozorro.gov.ua
Response: 200 OK
Content-Type: application/json
{
  "data": [
    {
      "requestId": "UA-R-2018-01-01-000001",
      "description": "First request",
      "violationType": [
        "corruptionDescription",
        "corruptionProcurementMethodType",
        "corruptionPublicDisclosure",
        "corruptionBiddingDocuments",
        "documentsForm",
        "corruptionAwarded",
        "corruptionCancelled",
        "corruptionContracting",
        "corruptionChanges",
        "other"
      \frac{1}{2},
      "dateCreated": "2018-01-01T02:00:00+02:00",
      "dateModified": "2018-01-01T02:00:00+02:00",
      "id": "f865ad1cbb504547baa837e247469212"
    }
  \frac{1}{2},
```
"count": 1,

```
"page": 1,
  "limit": 1,
  "total": 2
}
```
# CHAPTER 4

# Acceleration mode for sandbox

Acceleration mode was developed to enable procedures' testing in the sandbox and to reduce time frames of these procedures.

### This mode will work only in the sandbox.

To enable acceleration mode you will need to:

- add additional parameter *mode* with a value test;
- set accelerator=1440 as text value for *monitoringDetails*. This parameter will accelerate auction periods. The number 1440 shows that restrictions and time frames will be reduced in 1440 times.

# Index

# C

ContactPoint, [75](#page-78-0)

# E

Email, [75](#page-78-0)

# P

Person, [75](#page-78-0) Phone, [75](#page-78-0)

# W

Website, [75](#page-78-0)